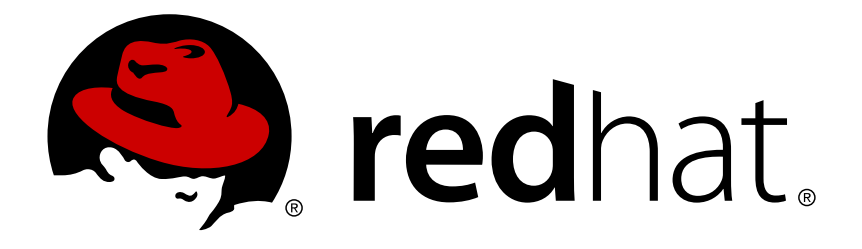

# **Red Hat Enterprise Linux 7 SystemTap Tapset Reference**

For SystemTap in Red Hat Enterprise Linux 7

Red Hat Enterprise Linux DocumentationWilliam Cohen Don Domingo

# For SystemTap in Red Hat Enterprise Linux 7

William Cohen Red Hat Software Engineering wcohen@redhat.com

Don Domingo Red Hat Customer Content Services ddomingo@redhat.com

Red Hat Enterprise Linux Documentation

# **Edited by**

Jacquelynn East Red Hat Customer Content Services @redhat.com

## **Legal Notice**

Copyright © 2010 Red Hat, Inc. and others.

This document is licensed by Red Hat under the Creative Commons [Attribution-ShareAlike](http://creativecommons.org/licenses/by-sa/3.0/) 3.0 Unported License. If you distribute this document, or a modified version of it, you must provide attribution to Red Hat, Inc. and provide a link to the original. If the document is modified, all Red Hat trademarks must be removed.

Red Hat, as the licensor of this document, waives the right to enforce, and agrees not to assert, Section 4d of CC-BY-SA to the fullest extent permitted by applicable law.

Red Hat, Red Hat Enterprise Linux, the Shadowman logo, JBoss, MetaMatrix, Fedora, the Infinity Logo, and RHCE are trademarks of Red Hat, Inc., registered in the United States and other countries.

Linux ® is the registered trademark of Linus Torvalds in the United States and other countries.

Java  $\circledR$  is a registered trademark of Oracle and/or its affiliates.

XFS ® is a trademark of Silicon Graphics International Corp. or its subsidiaries in the United States and/or other countries.

MySQL ® is a registered trademark of MySQL AB in the United States, the European Union and other countries.

Node.js ® is an official trademark of Joyent. Red Hat Software Collections is not formally related to or endorsed by the official Joyent Node.js open source or commercial project.

The OpenStack ® Word Mark and OpenStack Logo are either registered trademarks/service marks or trademarks/service marks of the OpenStack Foundation, in the United States and other countries and are used with the OpenStack Foundation's permission. We are not affiliated with, endorsed or sponsored by the OpenStack Foundation, or the OpenStack community.

All other trademarks are the property of their respective owners.

#### **Abstract**

The Tapset Reference Guide describes the most common tapset definitions users can apply to SystemTap scripts.

# **Table of Contents**

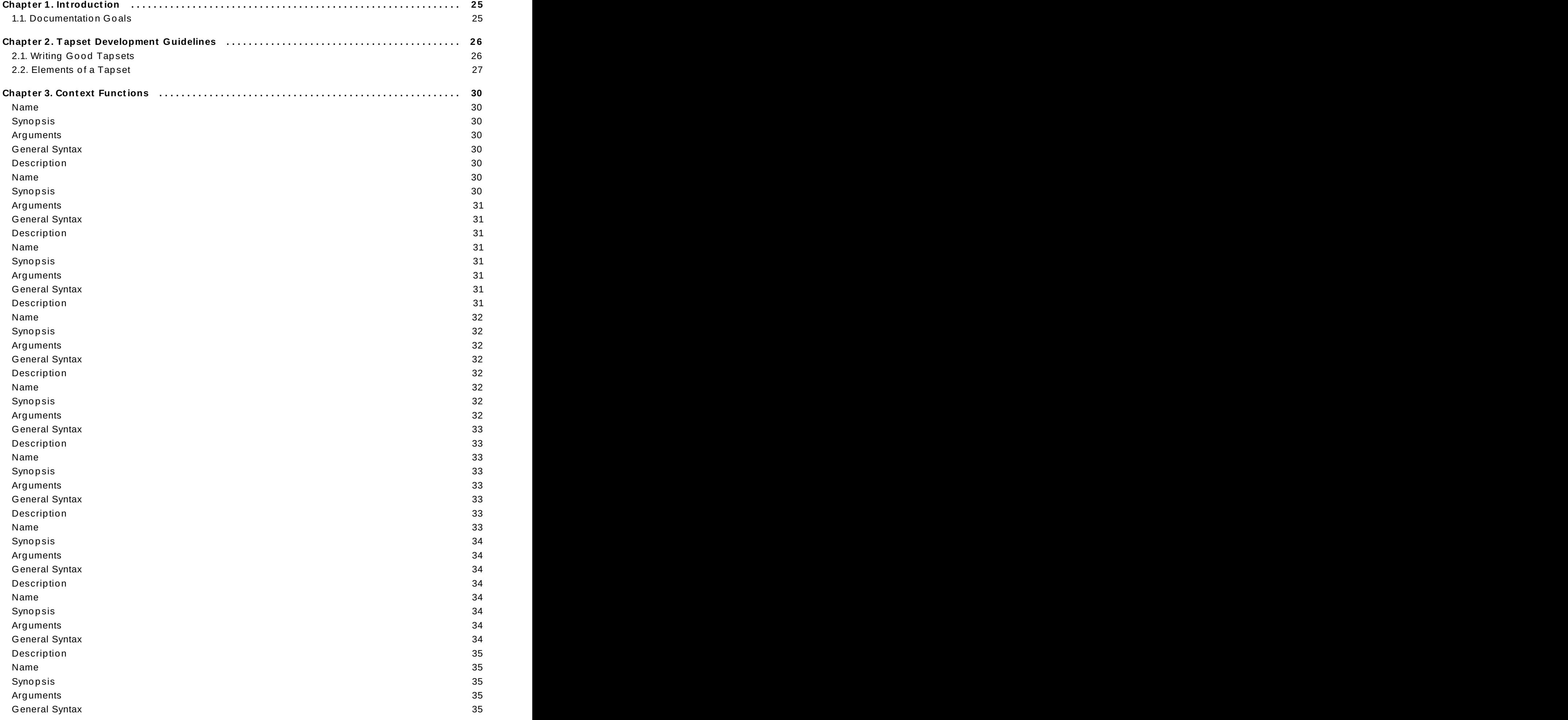

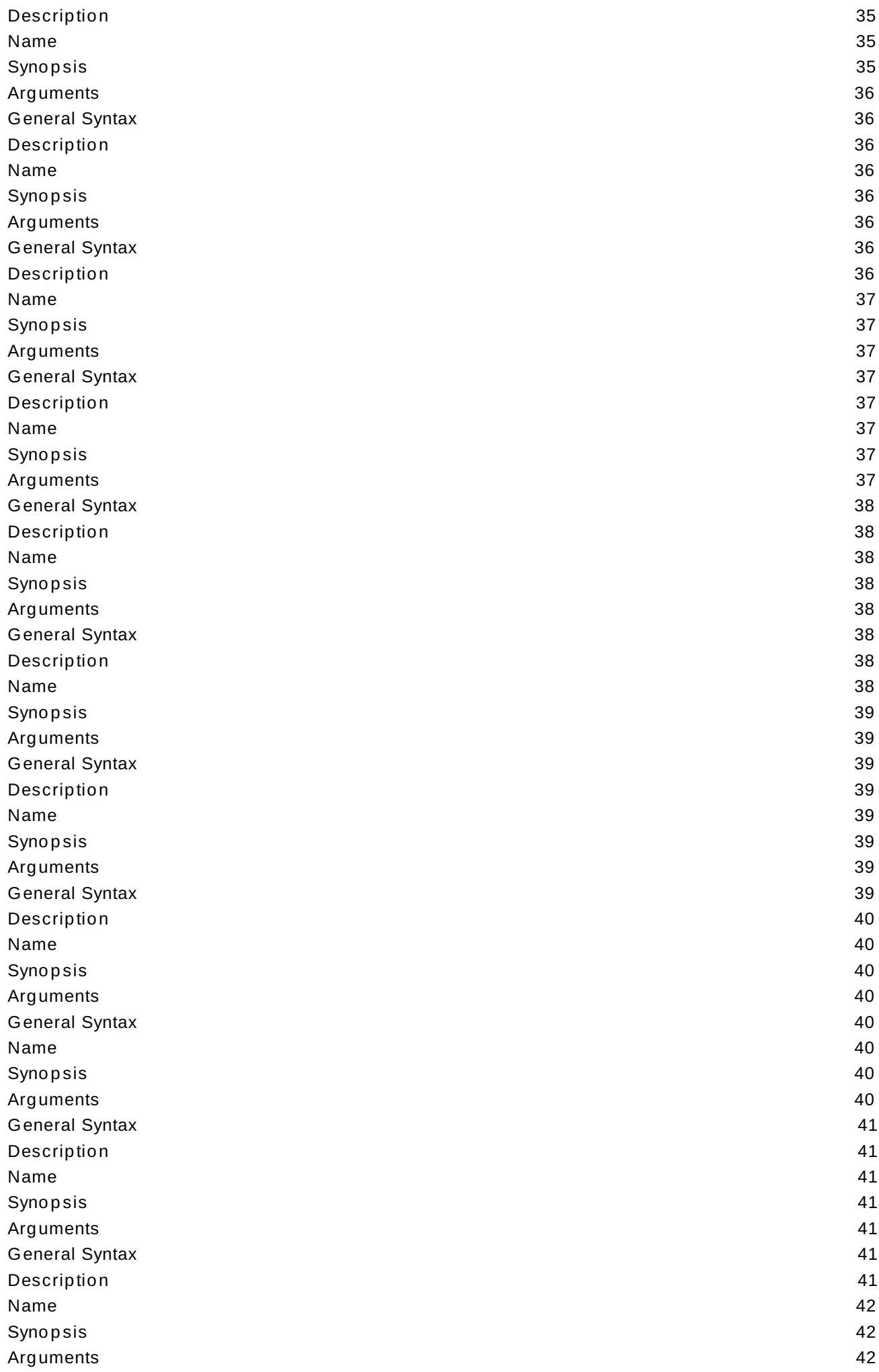

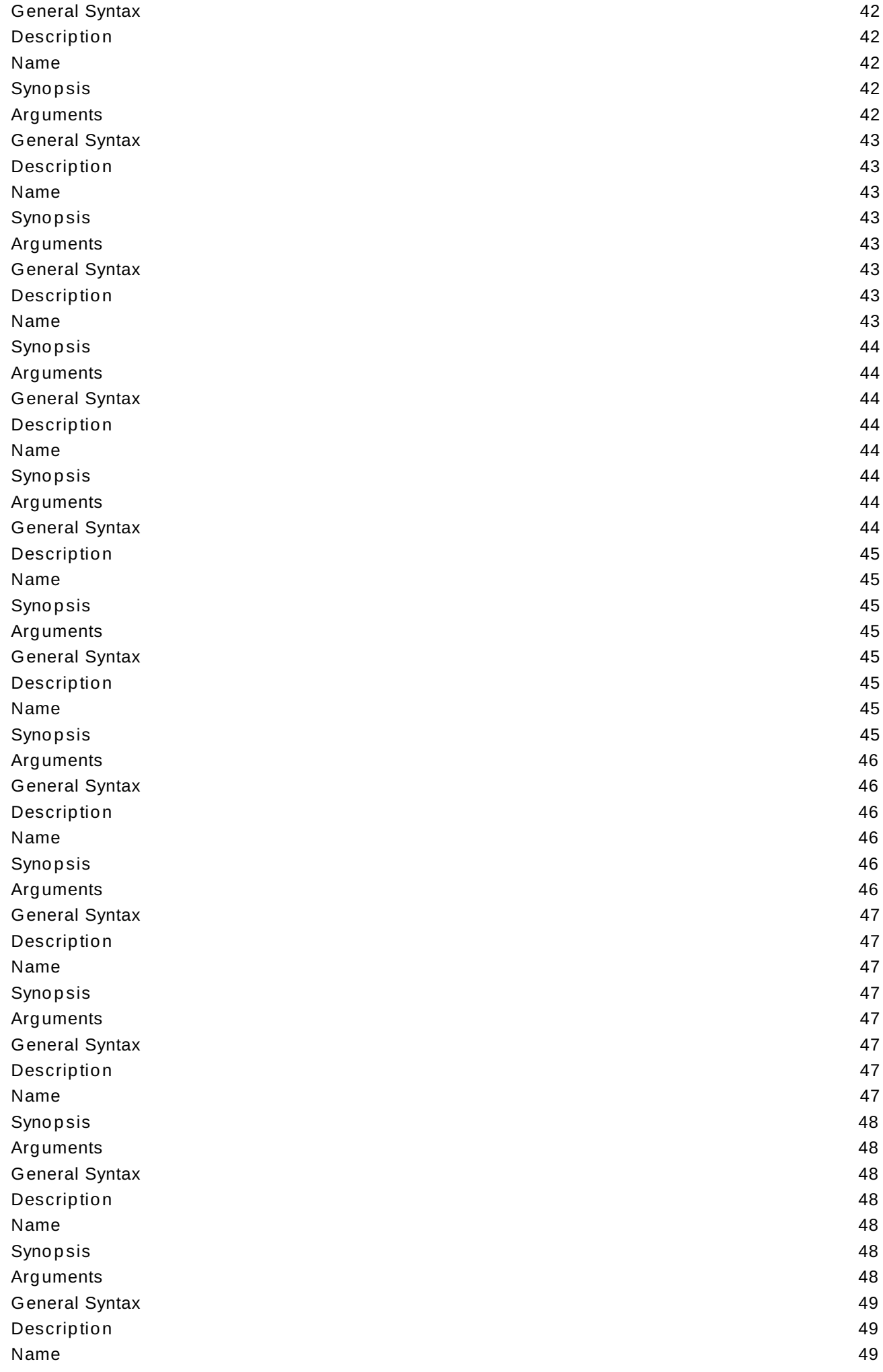

r g

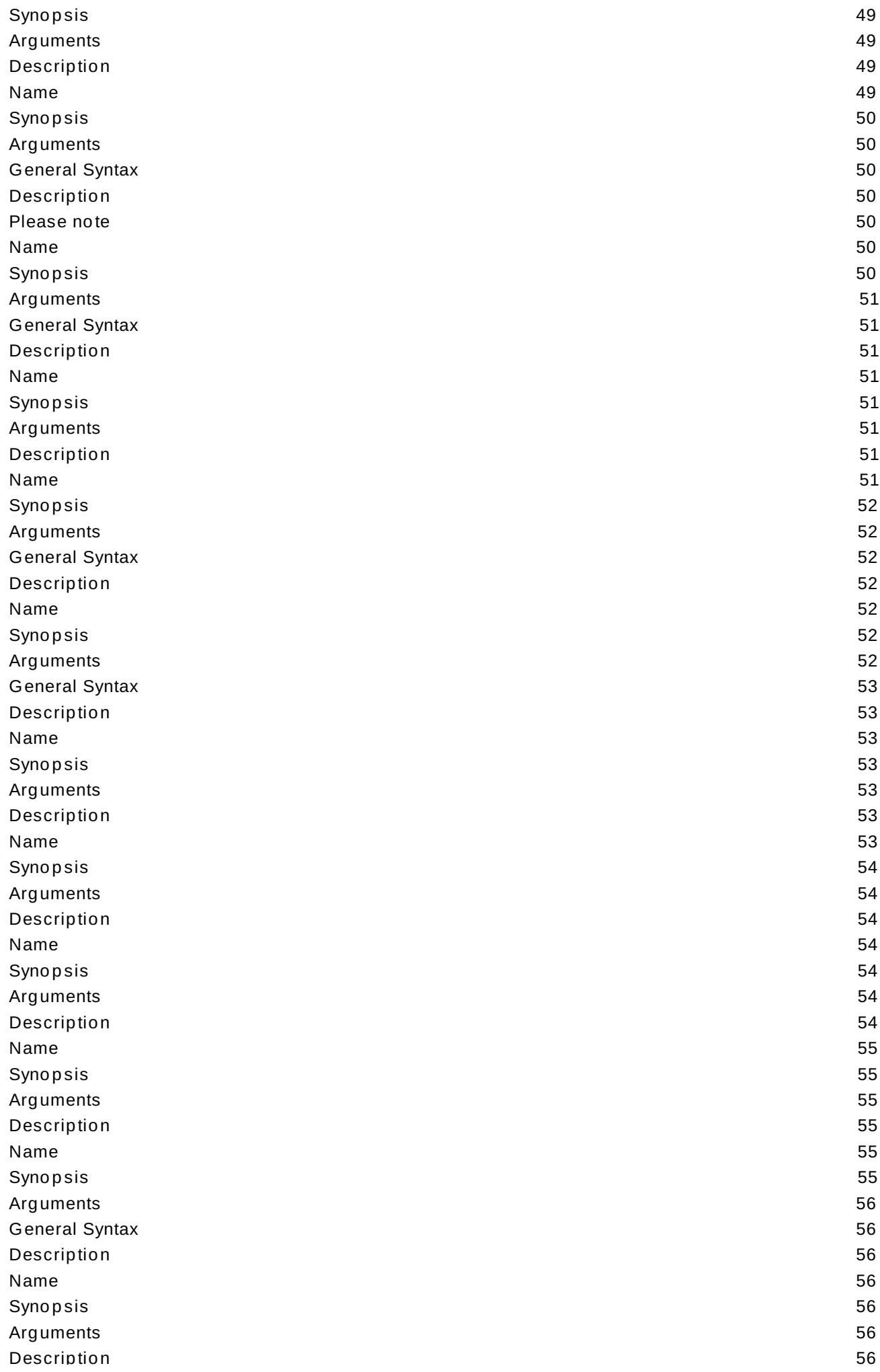

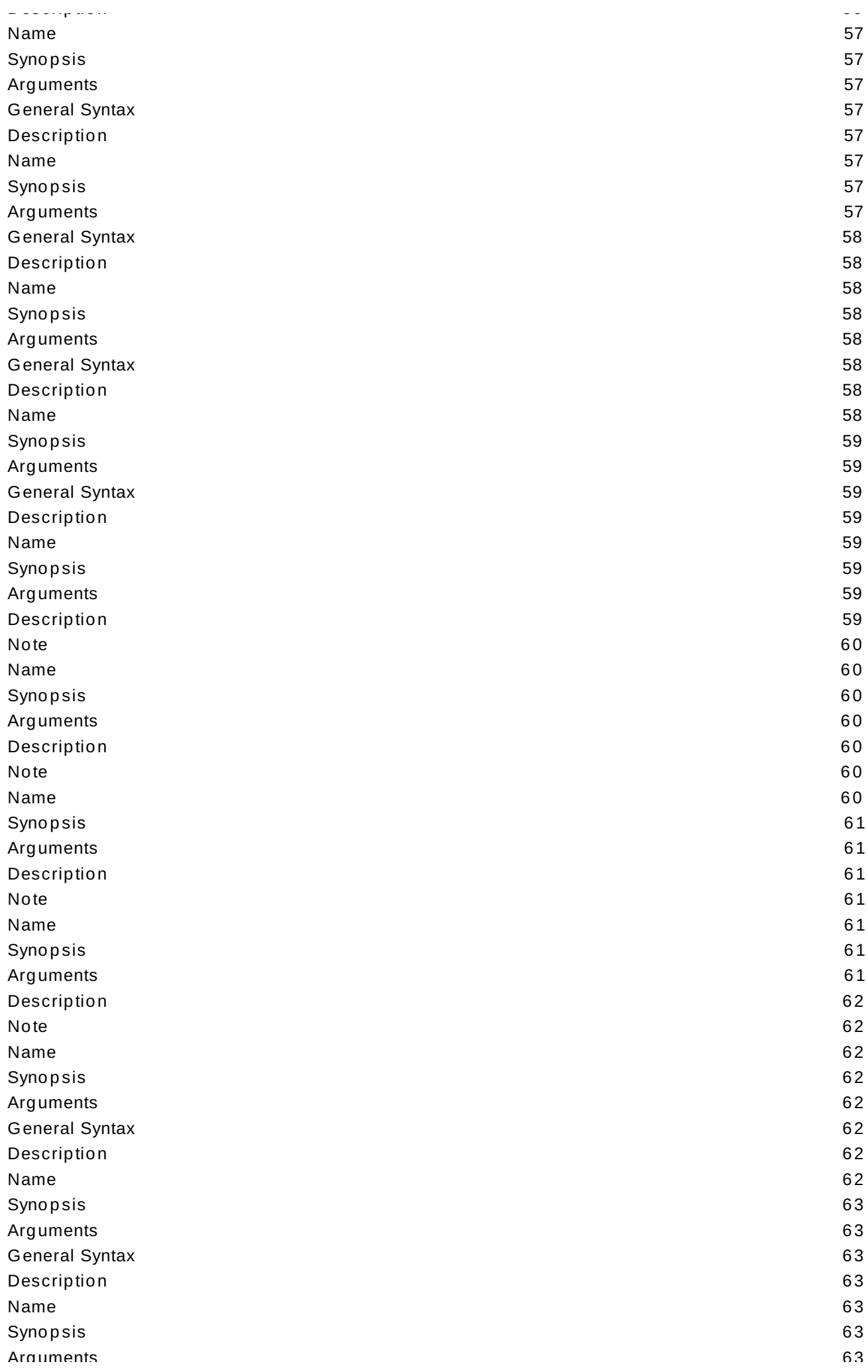

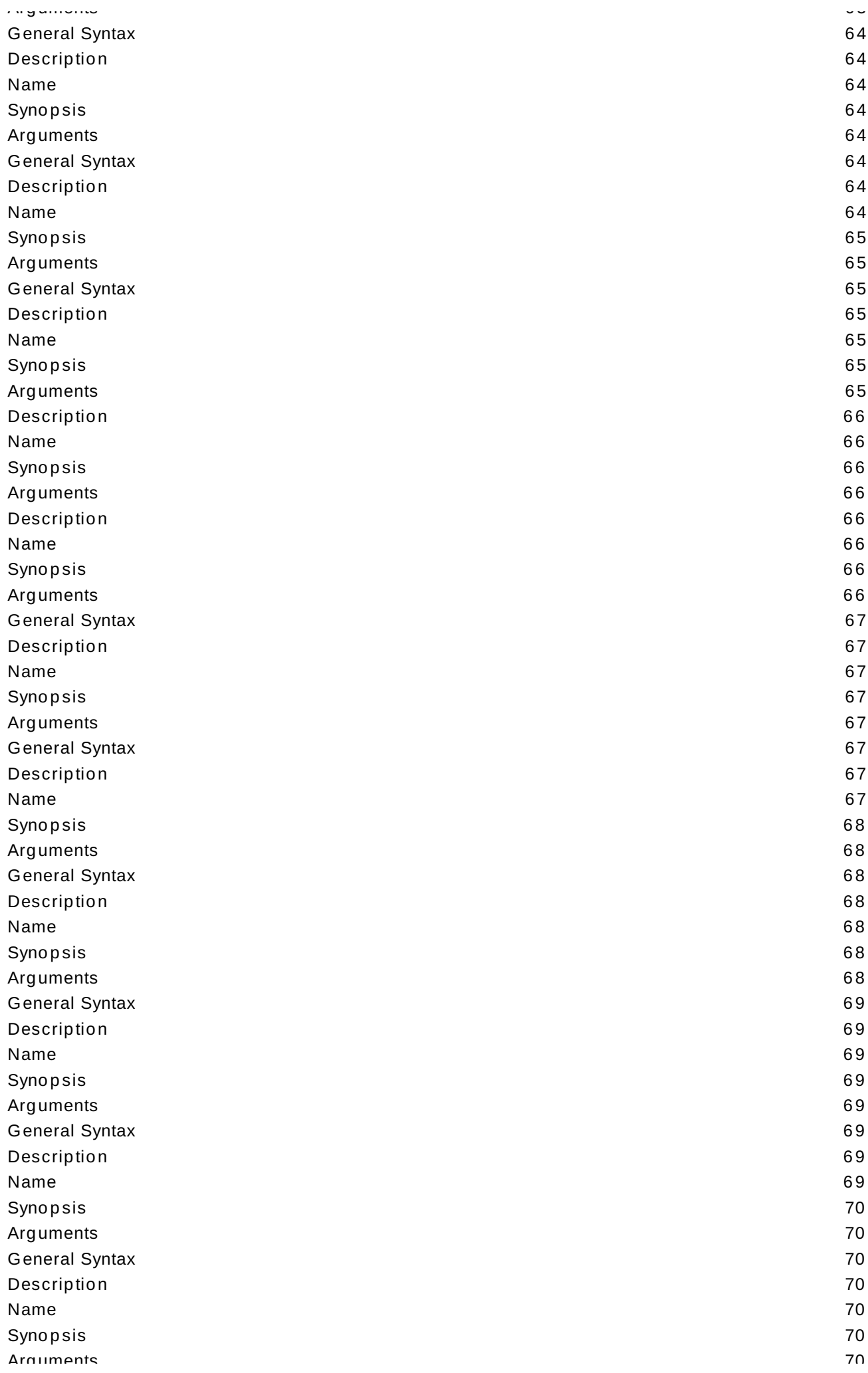

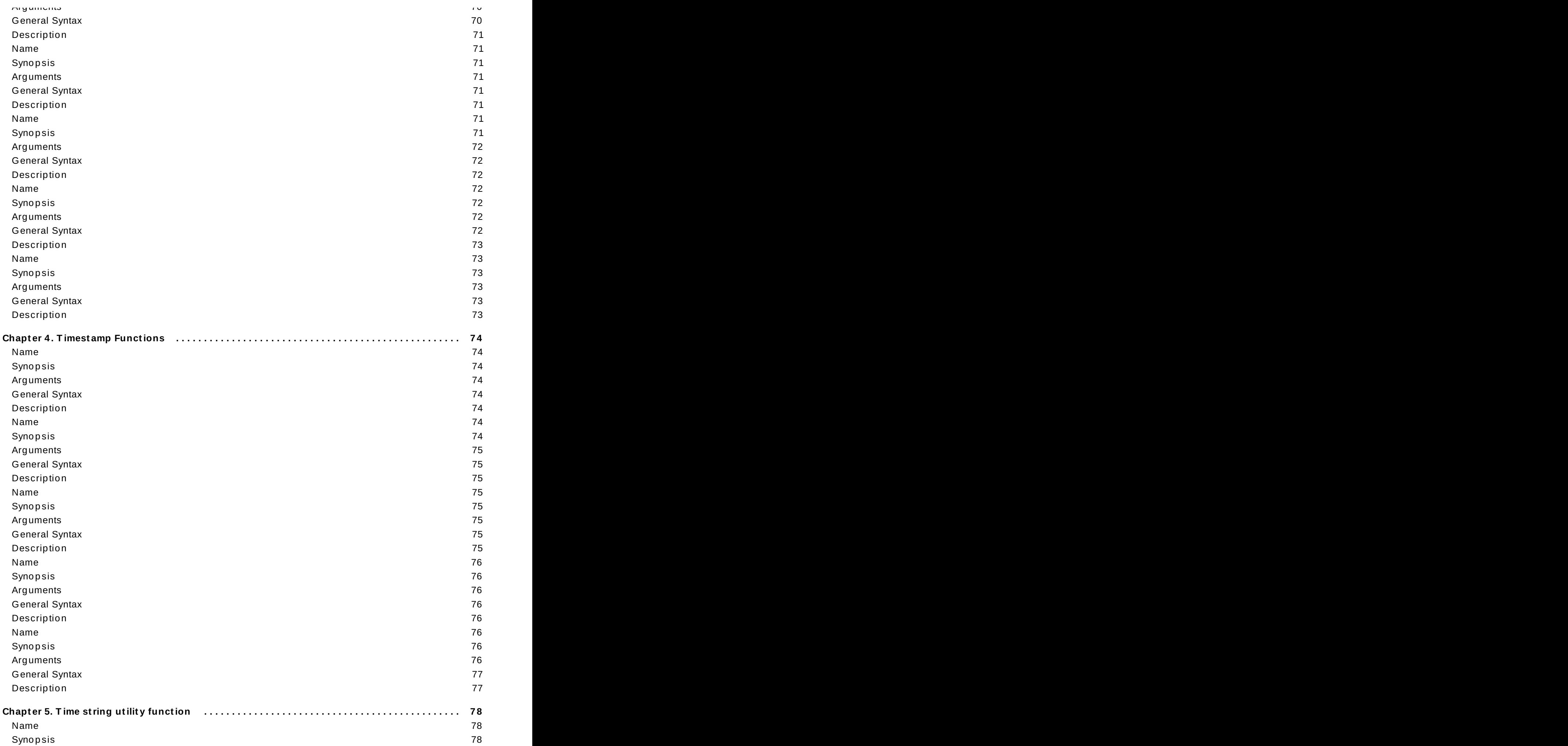

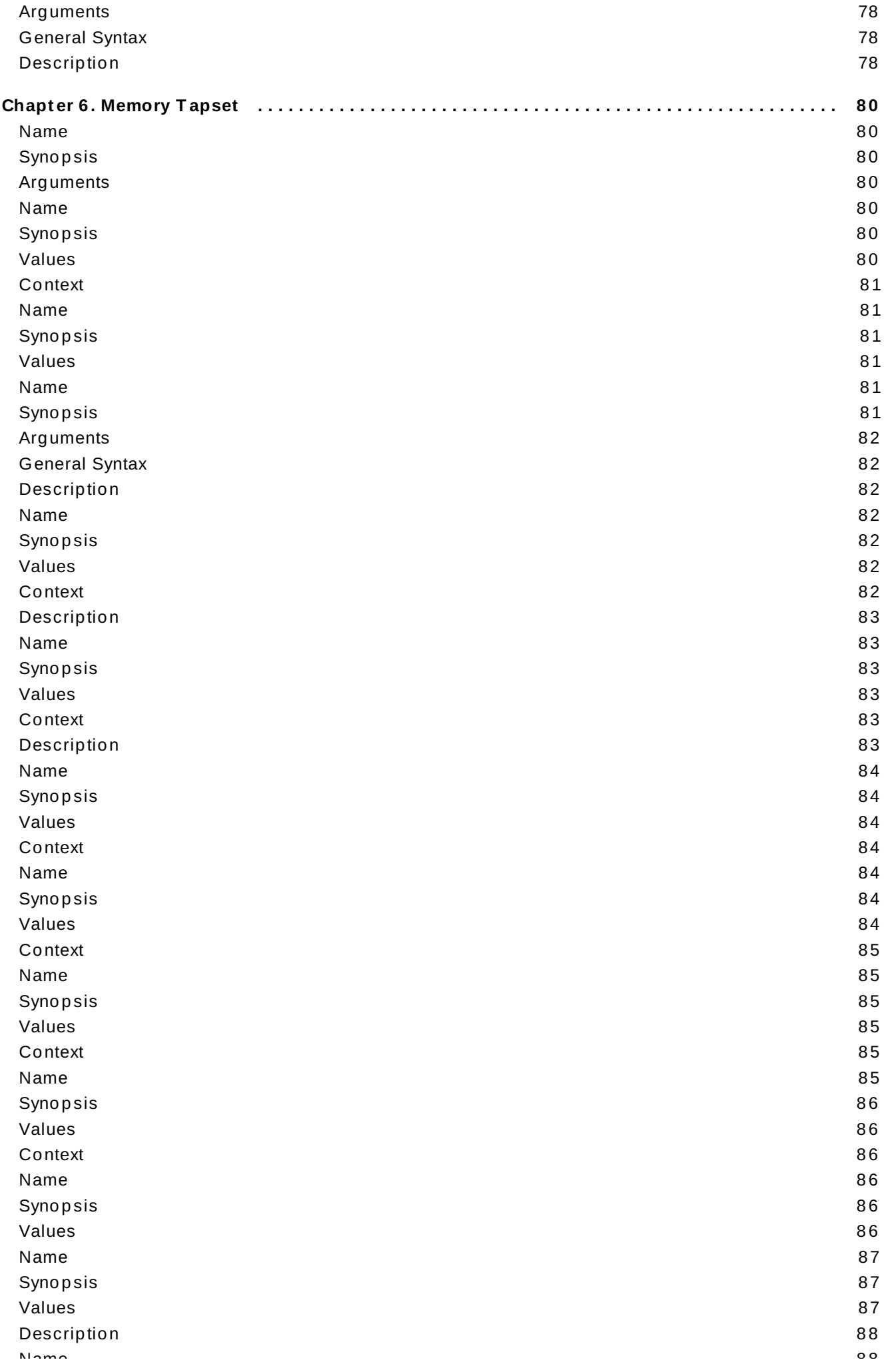

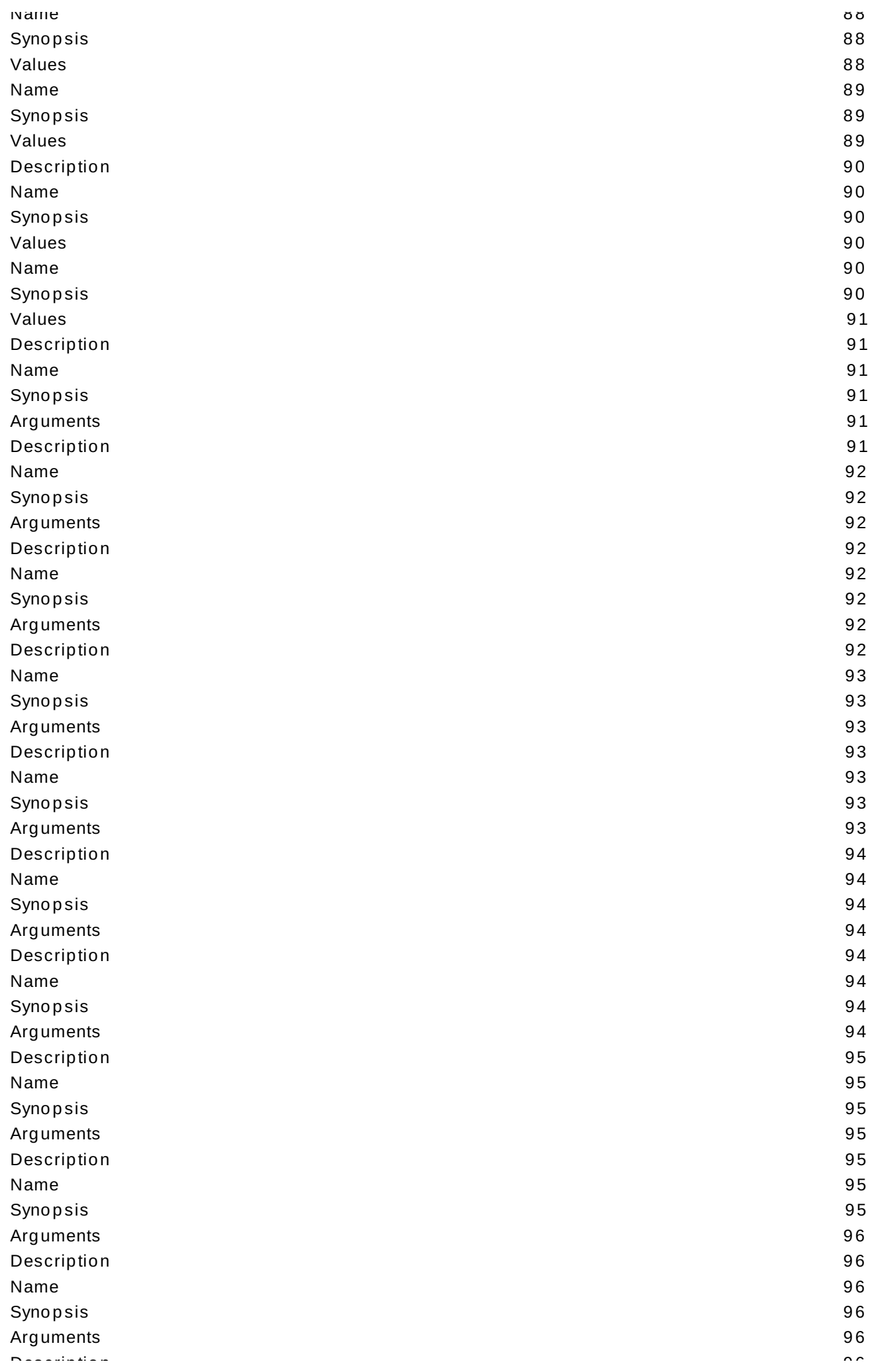

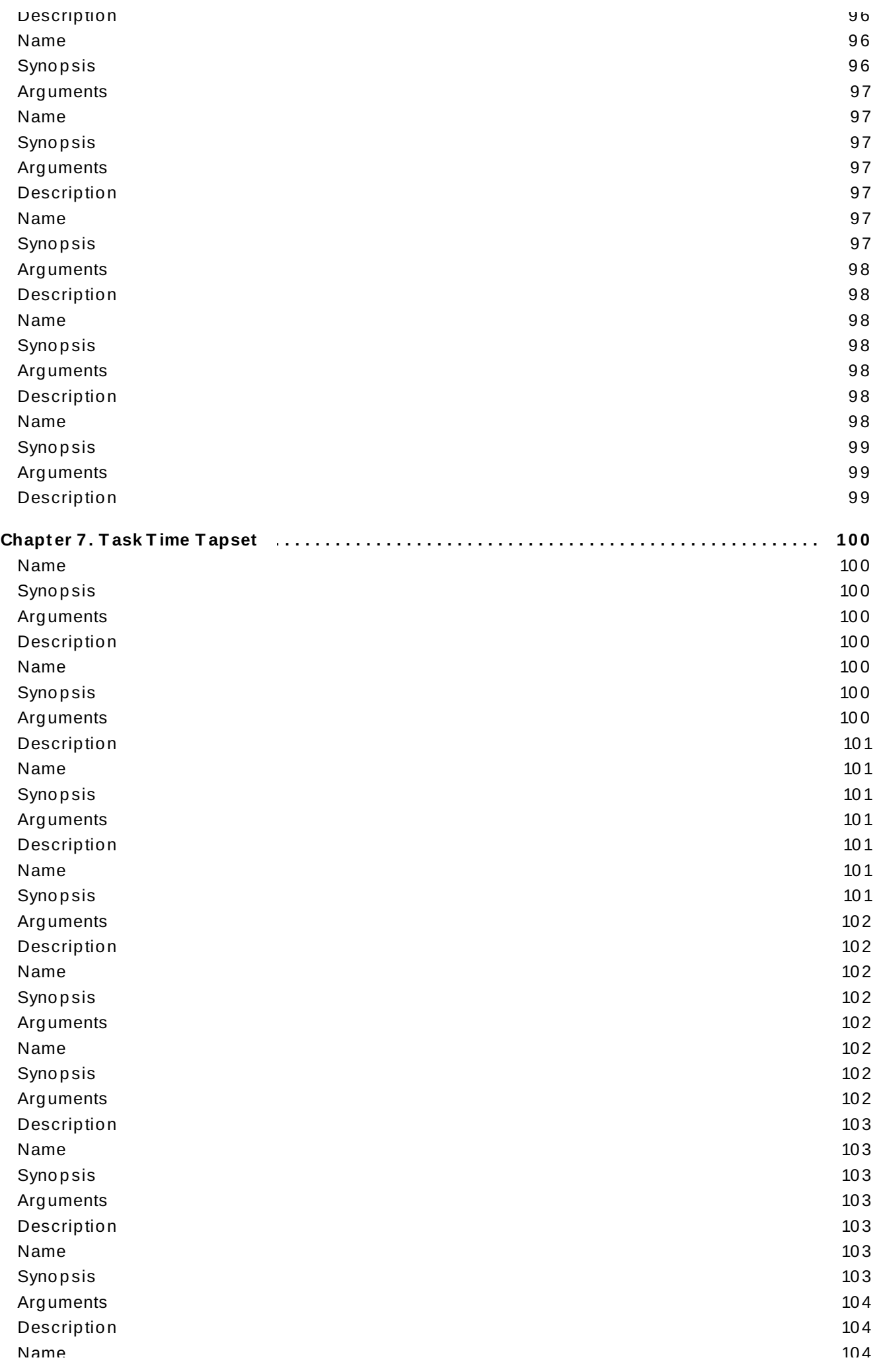

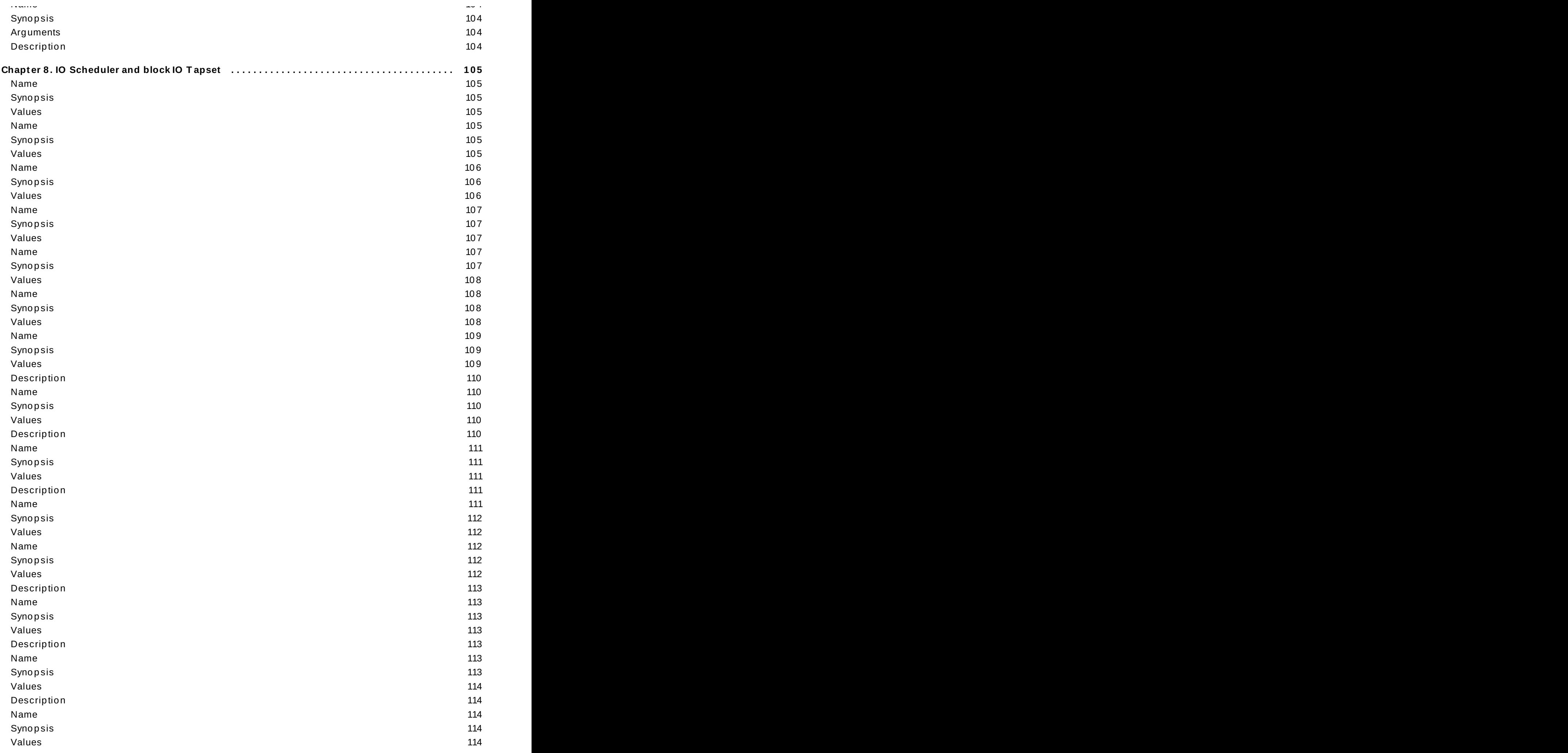

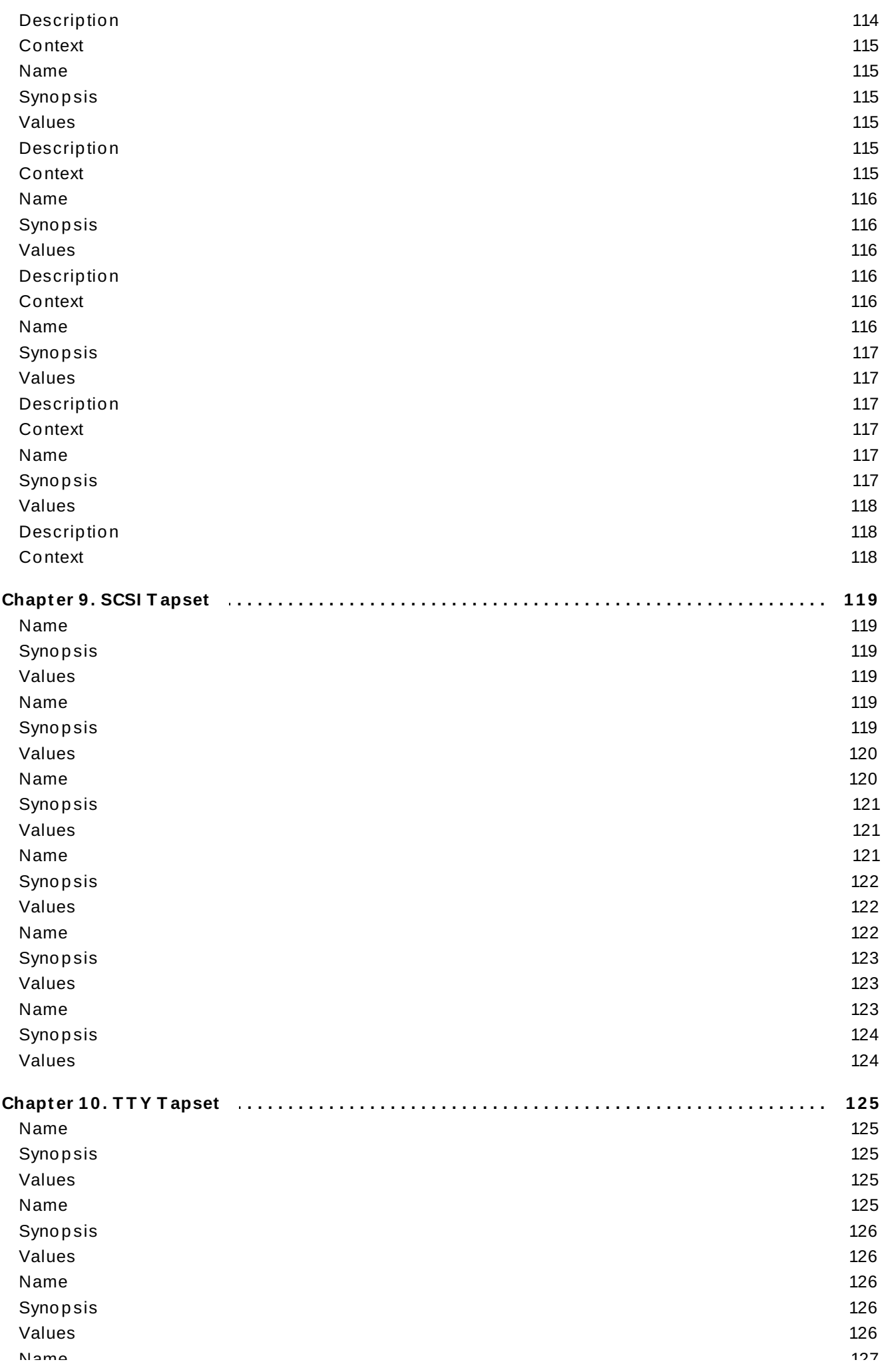

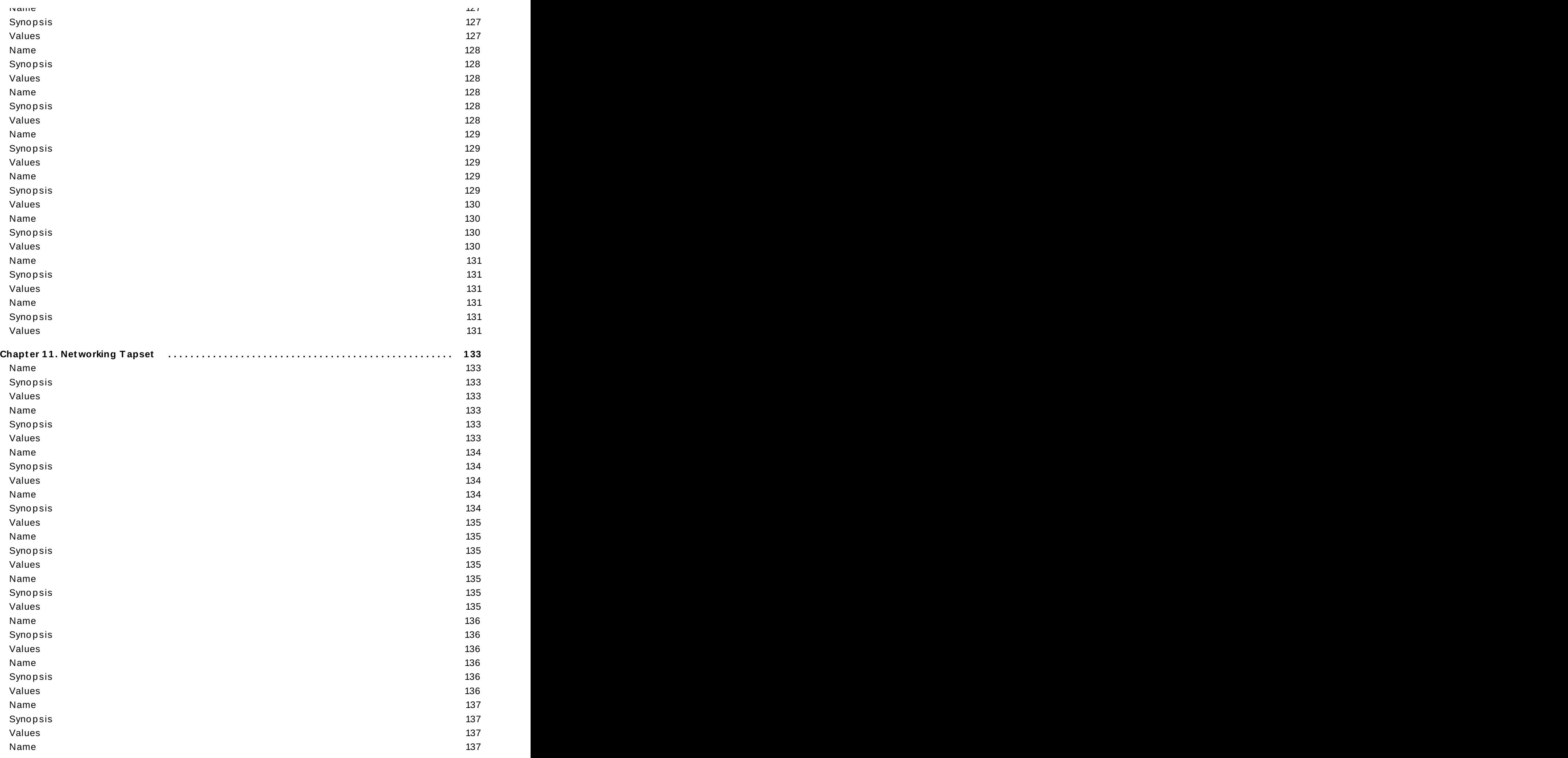

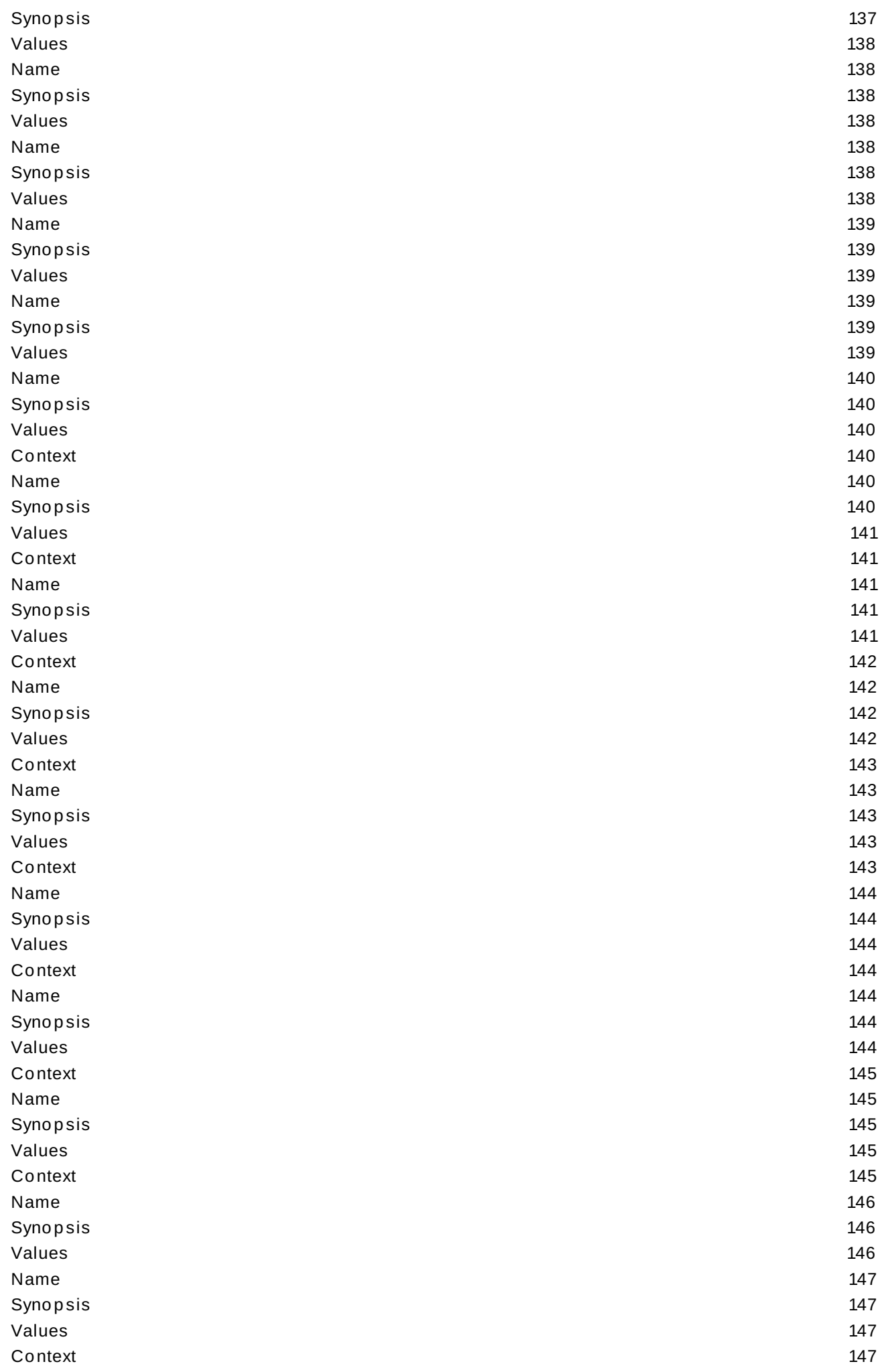

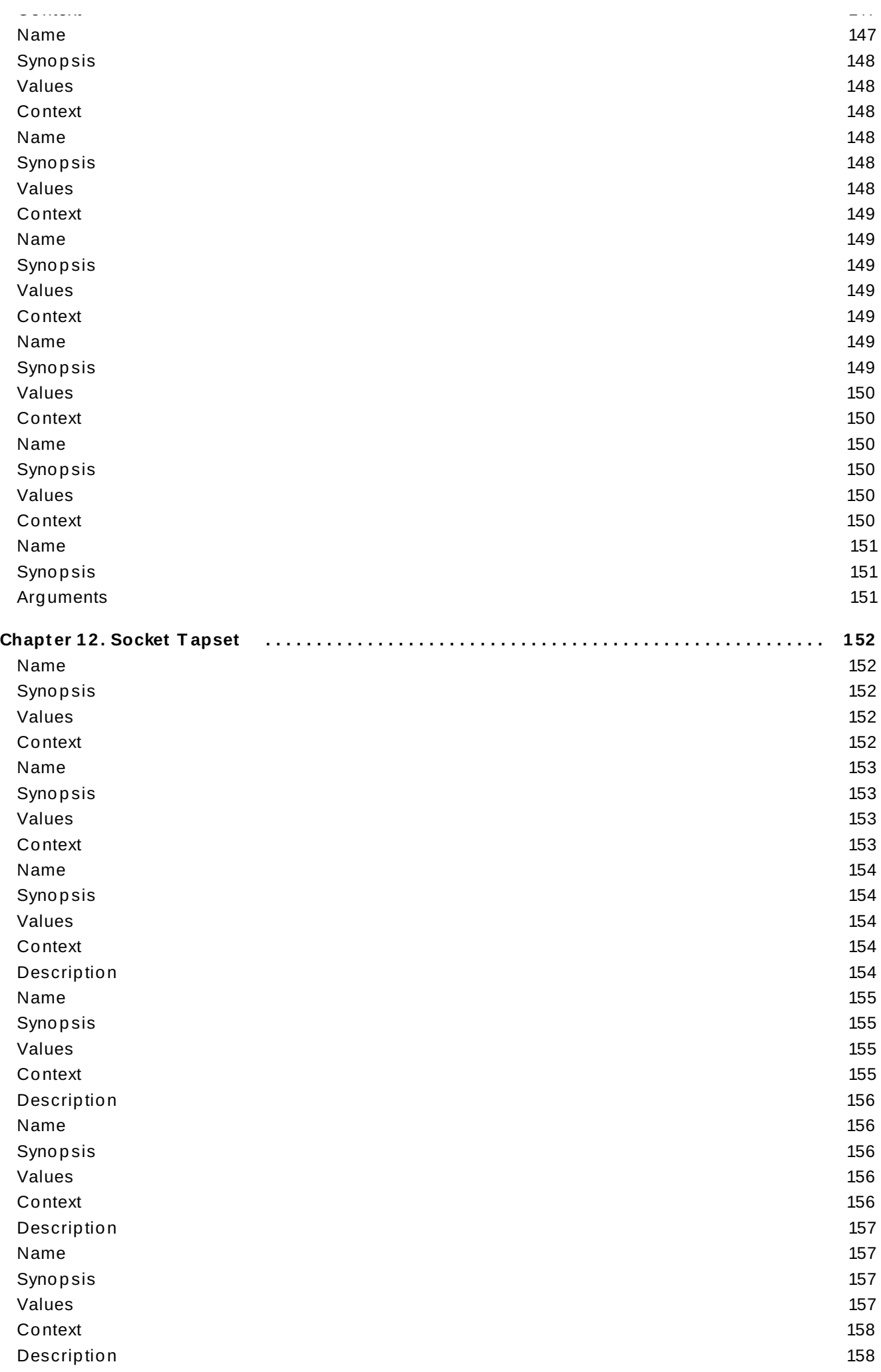

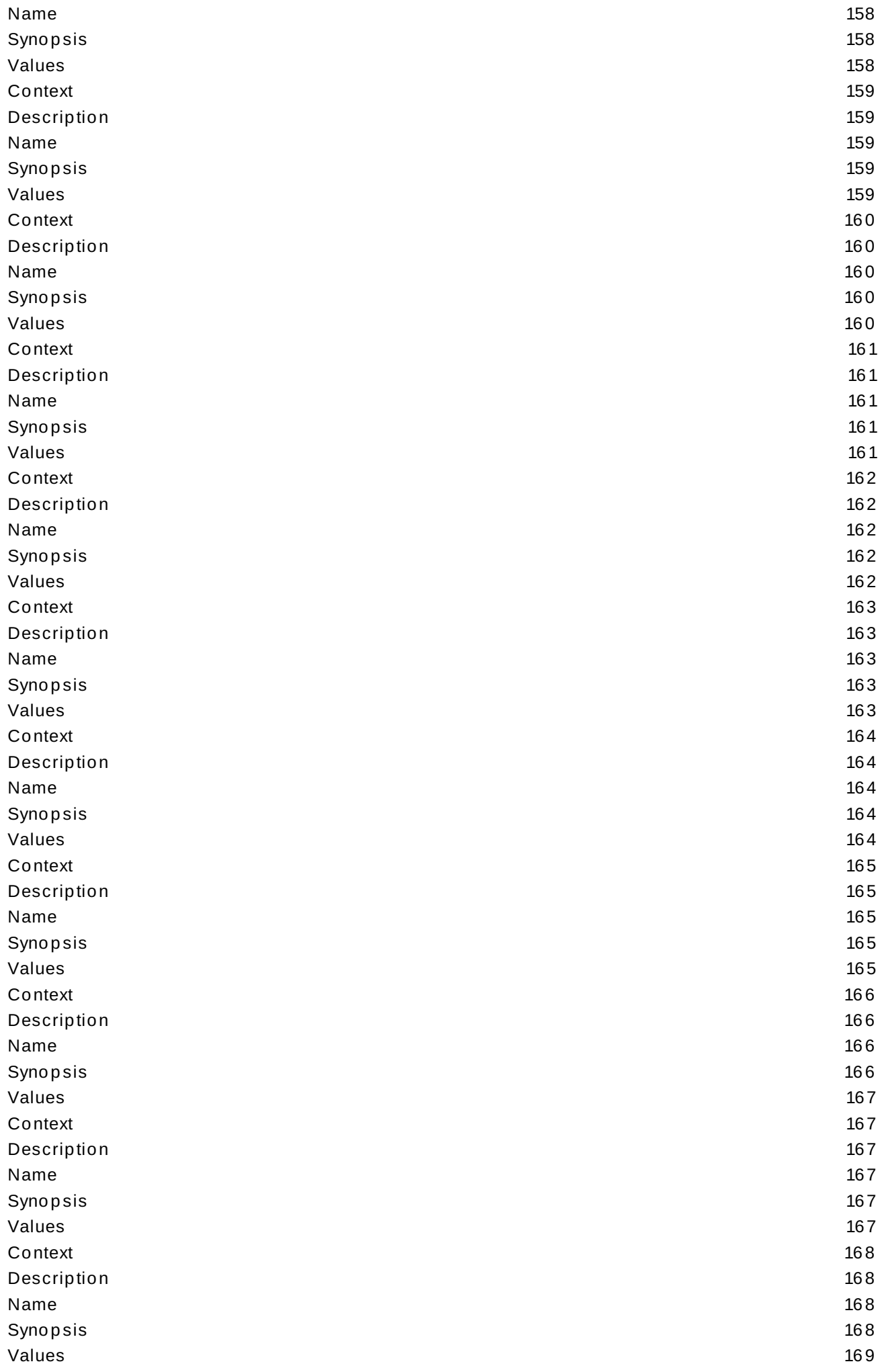

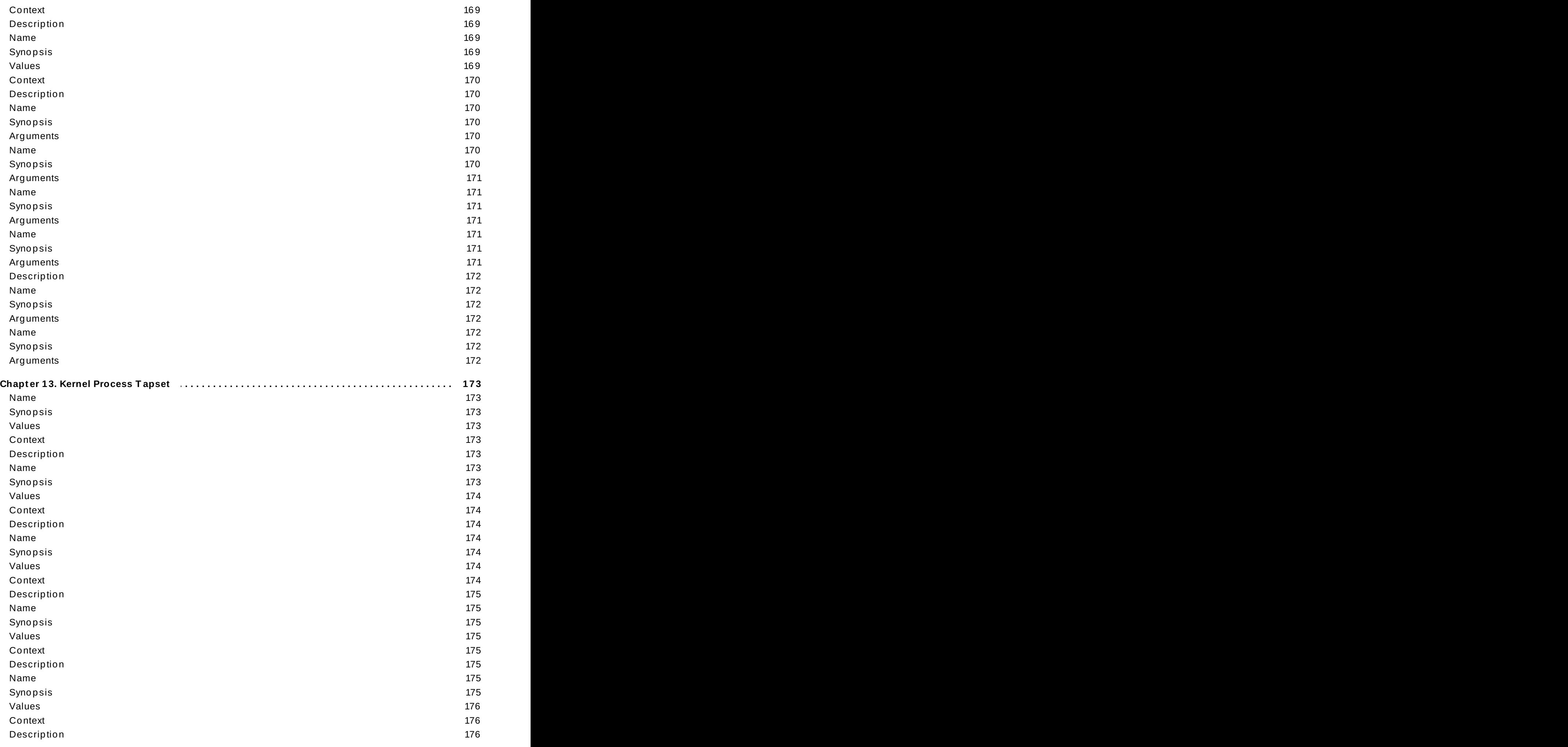

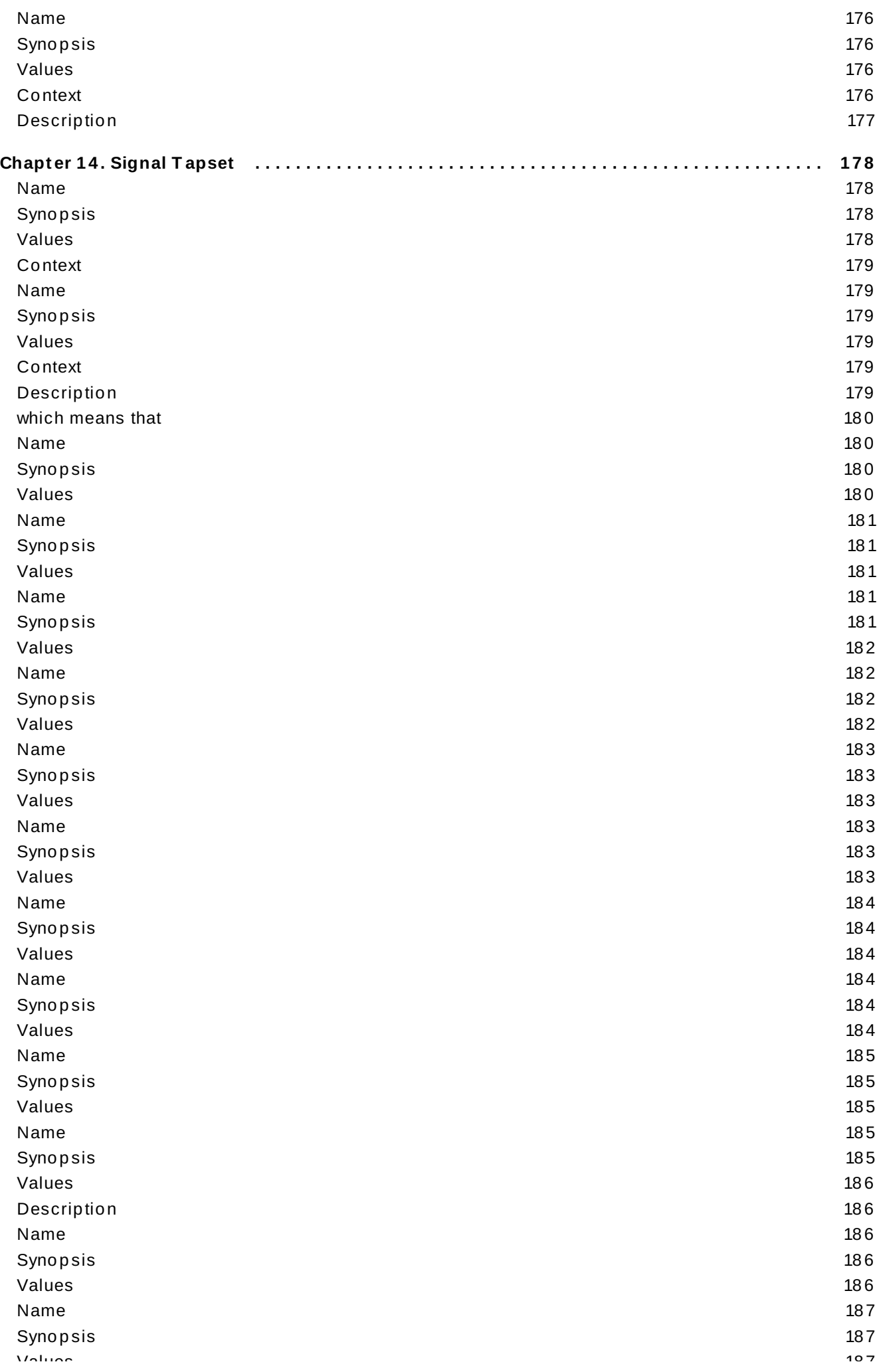

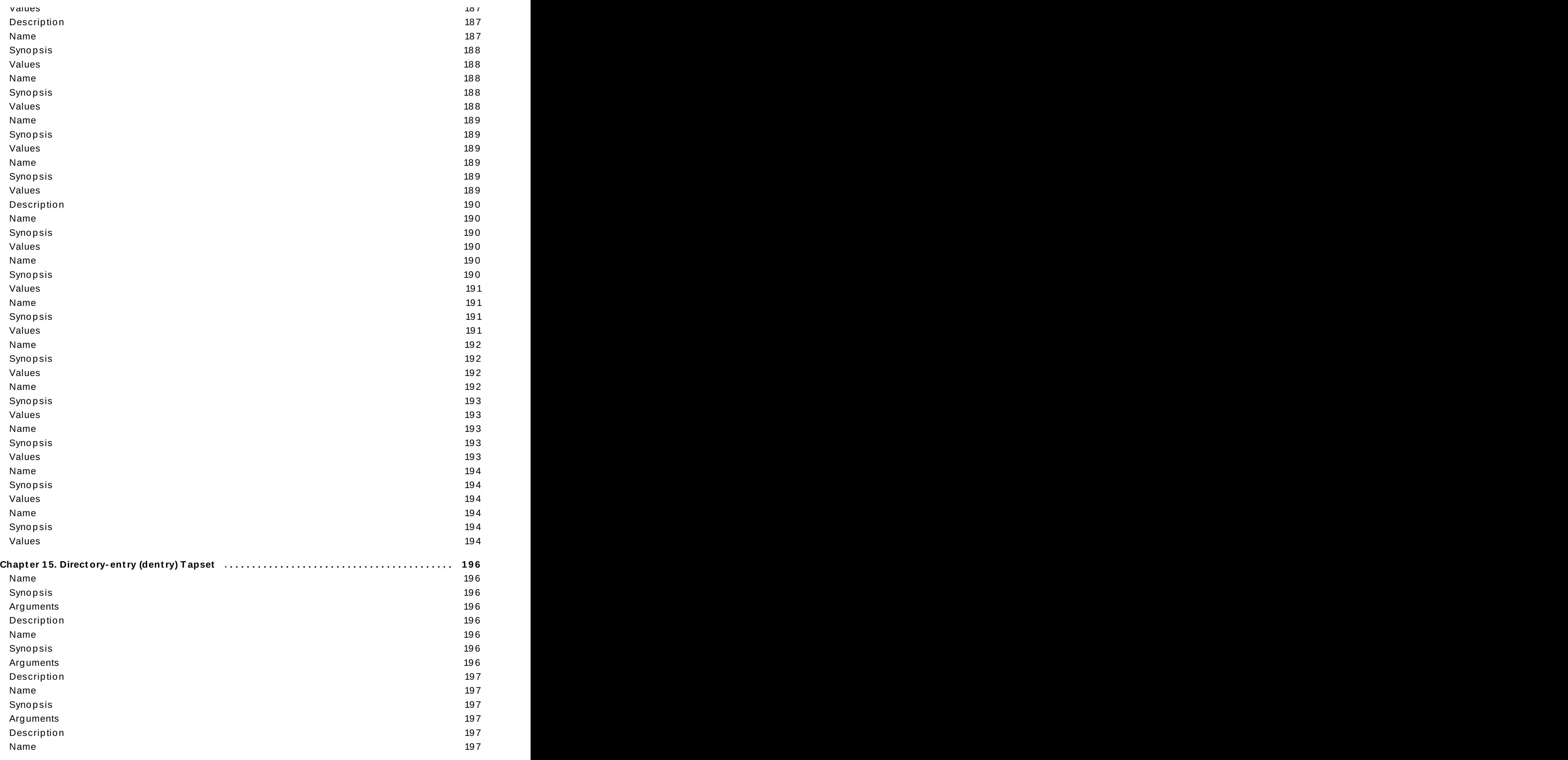

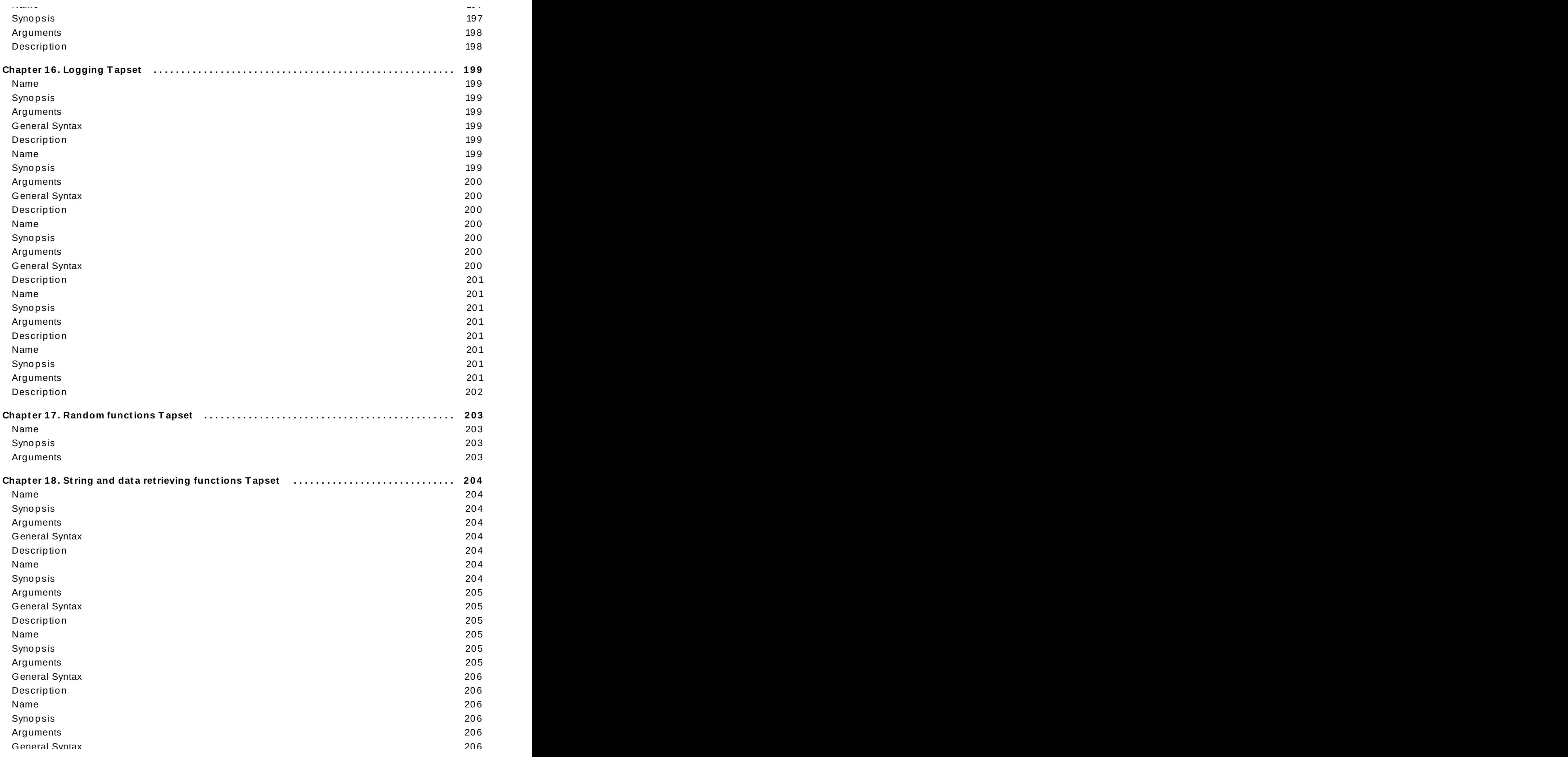

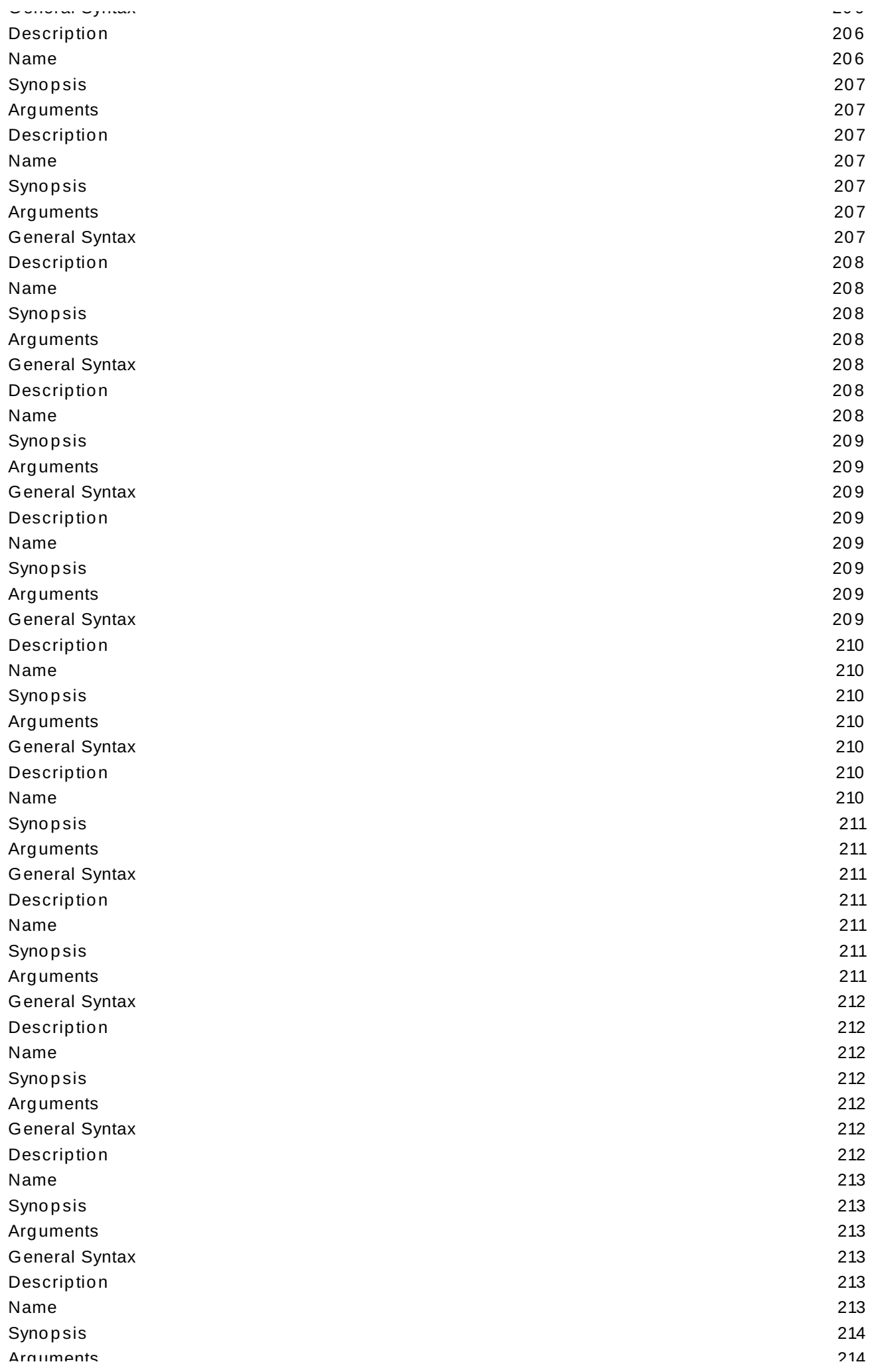

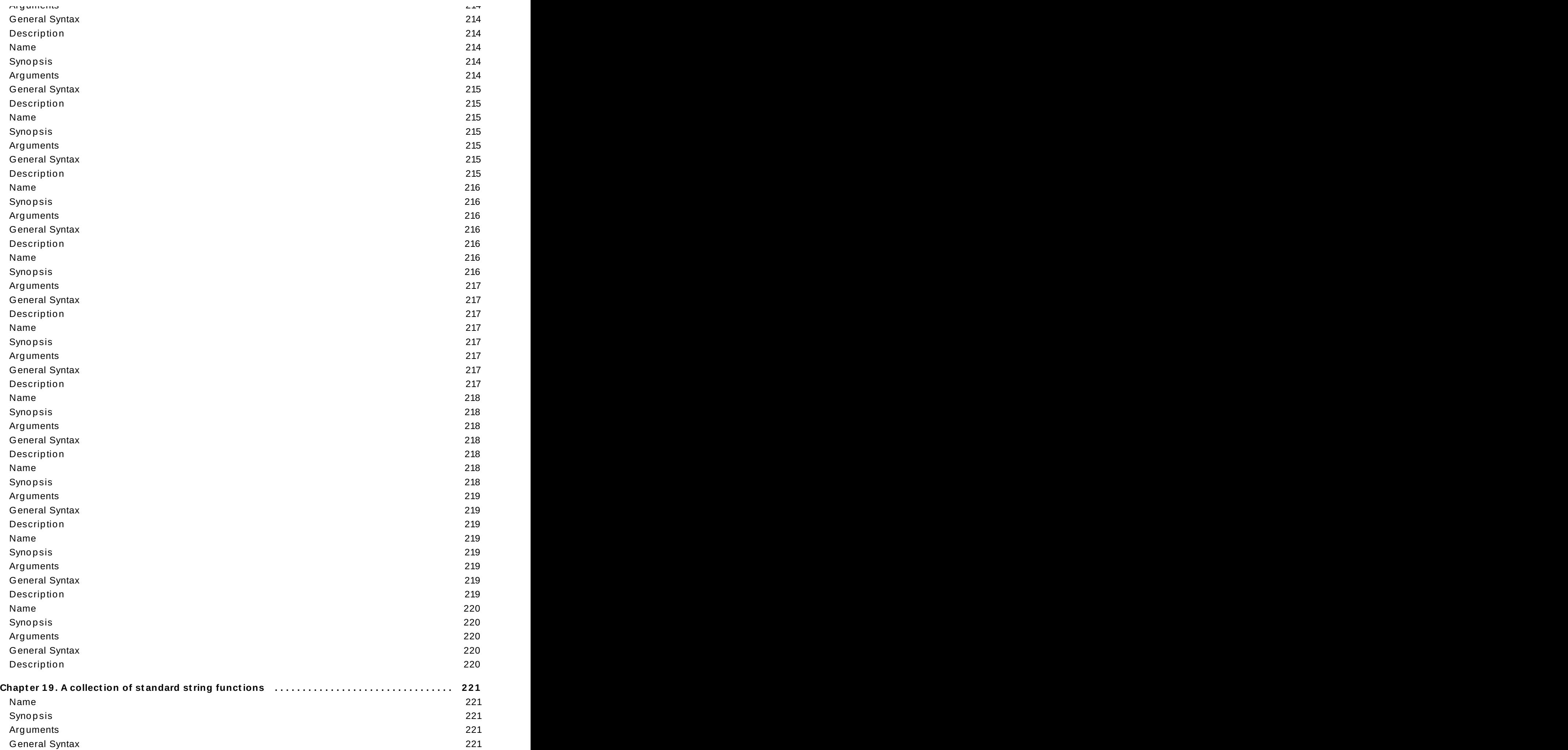

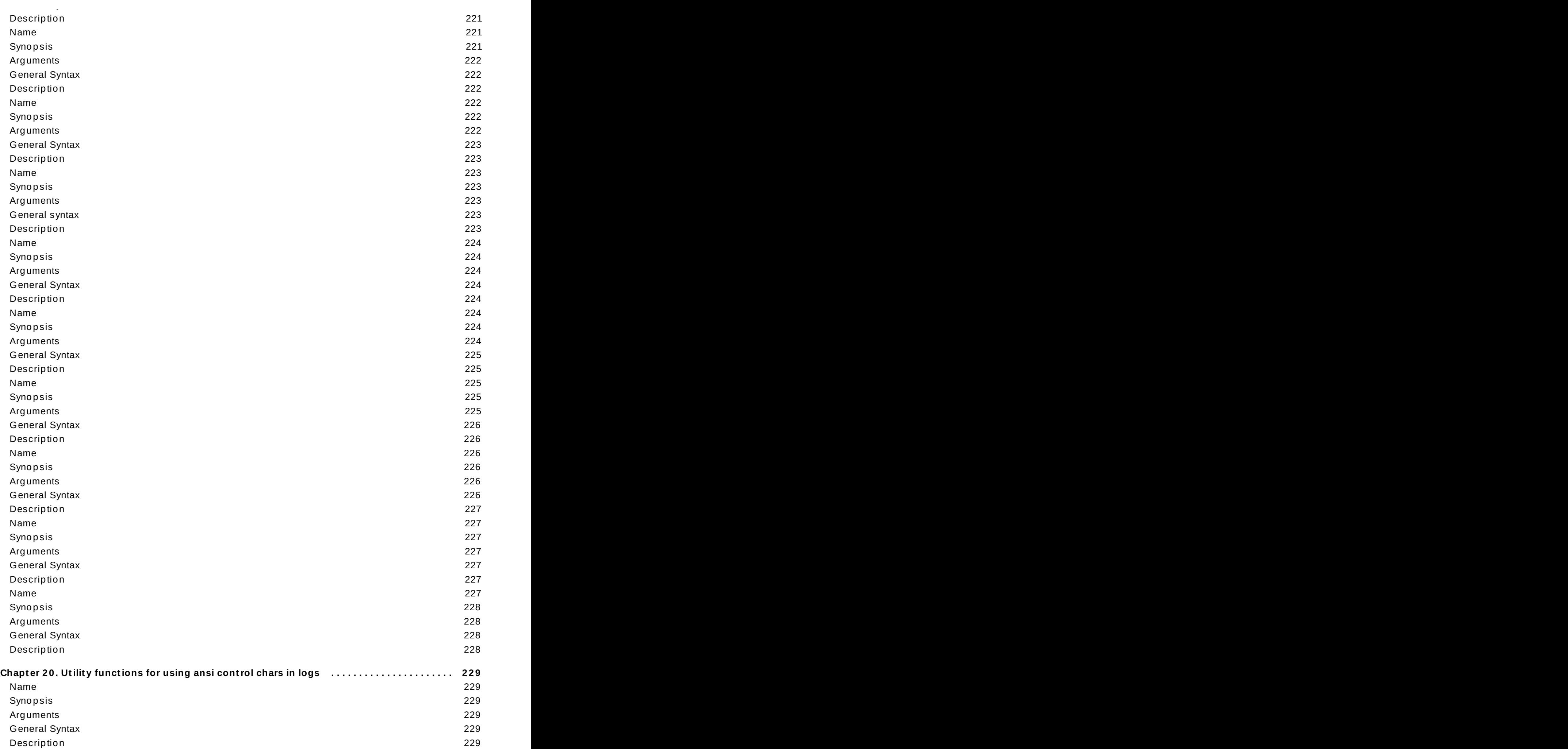

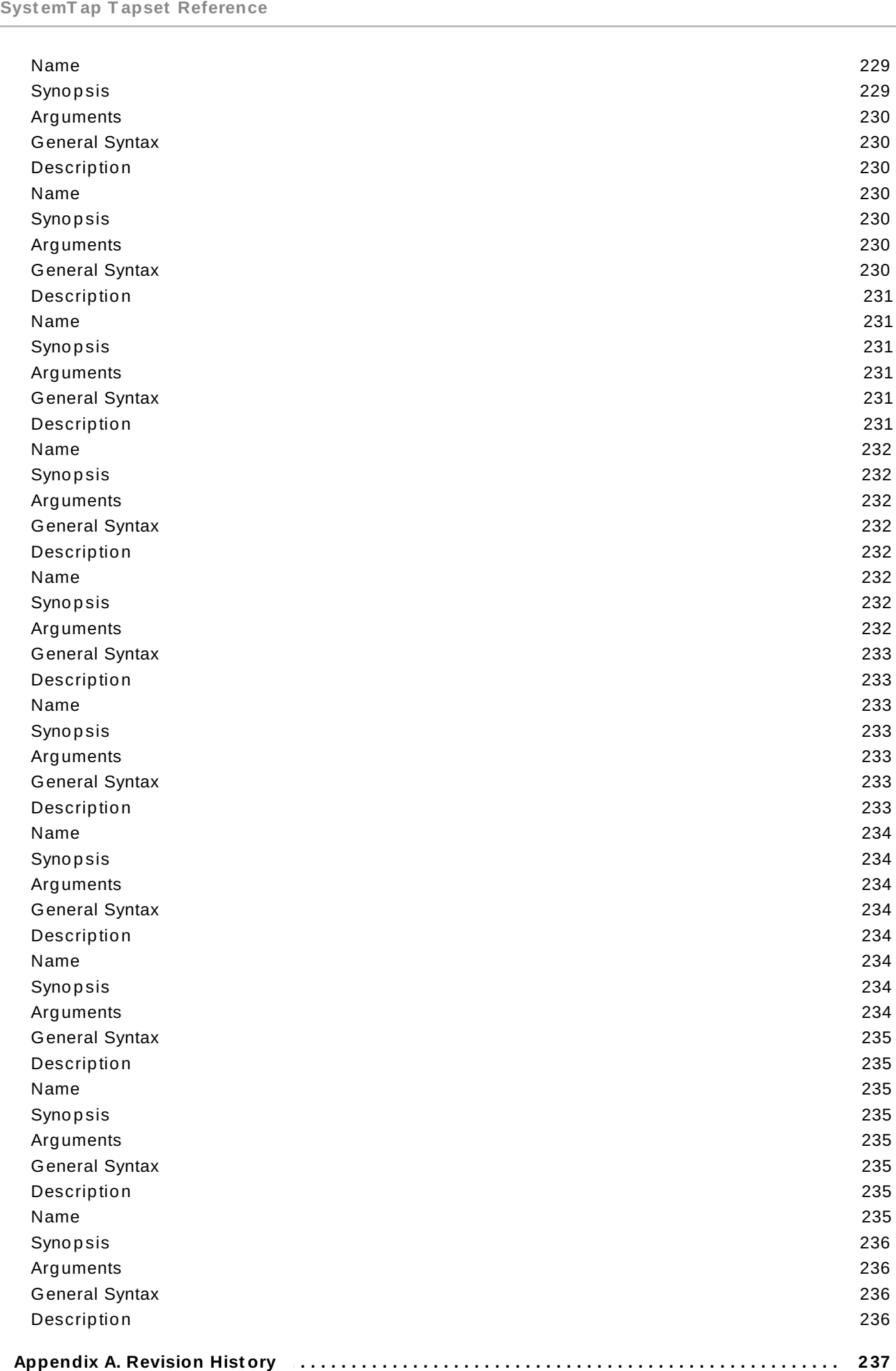

# <span id="page-28-0"></span>**Chapter 1. Introduction**

SystemTap provides free software (GPL) infrastructure to simplify the gathering of information about the running Linux system. This assists diagnosis of a performance or functional problem. SystemTap eliminates the need for the developer to go through the tedious and disruptive instrument, recompile, install, and reboot sequence that may be otherwise required to collect data.

SystemTap provides a simple command line interface and scripting language for writing instrumentation for a live, running kernel. This instrumentation uses probe points and functions provided in the *tapset* library.

Tapsets are scripts that encapsulate knowledge about a kernel subsystem into pre-written probes and functions that can be used by other scripts. Tapsets are analogous to libraries for C programs. They hide the underlying details of a kernel area while exposing the key information needed to manage and monitor that aspect of the kernel. They are typically developed by kernel subject matter experts.

A tapset exposes the high-level data and state transitions of a subsystem. For the most part, good tapset developers assume that SystemTap users know little to nothing about the kernel subsystem's low-level details. As such, tapset developers write tapsets that help ordinary SystemTap users write meaningful and useful SystemTap scripts.

#### [Report](https://bugzilla.redhat.com/enter_bug.cgi?cf_environment=Build+Name%3A+22473%2C+SystemTap+Tapset+Reference-7%0ABuild+Date%3A+09-04-2014+15%3A19%3A19%0ATopic+IDs%3A%0A23337-628389+%5BLatest%5D&comment=Title%3A+Introduction%0A%0ADescribe+the+issue%3A%0A%0A%0ASuggestions+for+improvement%3A%0A%0A%0AAdditional+information%3A&product=Red+Hat+Enterprise+Linux+7&component=doc-SystemTap_Tapset_Reference&version=7.0) a bug

# <span id="page-28-1"></span>**1.1. Documentation Goals**

This guide aims to document SystemTap's most useful and common tapset entries; it also contains guidelines on proper tapset development and documentation. The tapset definitions contained in this guide are extracted automatically from properly-formatted comments in the code of each tapset file. As such, any revisions to the definitions in this guide should be applied directly to their respective tapset file.

[Report](https://bugzilla.redhat.com/enter_bug.cgi?cf_environment=Build+Name%3A+22473%2C+SystemTap+Tapset+Reference-7%0ABuild+Date%3A+09-04-2014+15%3A19%3A19%0ATopic+ID%3A+23338-592508+%5BLatest%5D&comment=Title%3A+Documentation+Goals%0A%0ADescribe+the+issue%3A%0A%0A%0ASuggestions+for+improvement%3A%0A%0A%0AAdditional+information%3A&cf_build_id=23338-592508+24+Feb+2014+07%3A58+en-US+%5BLatest%5D&product=Red+Hat+Enterprise+Linux+7&component=doc-SystemTap_Tapset_Reference&version=7.0) a bug

# <span id="page-29-0"></span>**Chapter 2. Tapset Development Guidelines**

This chapter describes guidelines on proper tapset documentation. It also contains information on how to properly document tapsets, to ensure they are properly defined in this guide.

[Report](https://bugzilla.redhat.com/enter_bug.cgi?cf_environment=Build+Name%3A+22473%2C+SystemTap+Tapset+Reference-7%0ABuild+Date%3A+09-04-2014+15%3A19%3A19%0ATopic+IDs%3A%0A23339-628390+%5BLatest%5D&comment=Title%3A+Tapset+Development+Guidelines%0A%0ADescribe+the+issue%3A%0A%0A%0ASuggestions+for+improvement%3A%0A%0A%0AAdditional+information%3A&product=Red+Hat+Enterprise+Linux+7&component=doc-SystemTap_Tapset_Reference&version=7.0) a bug

# <span id="page-29-1"></span>**2.1. Writing Good Tapsets**

The first step to writing good tapsets is to create a simple model of your subject area. For example, a model of the process subsystem might include the following:

#### **Key Data**

- process ID
- parent process ID
- **process group ID**

#### **State Transitions**

- forked
- exec'd
- $*$  running
- **stopped**
- terminated

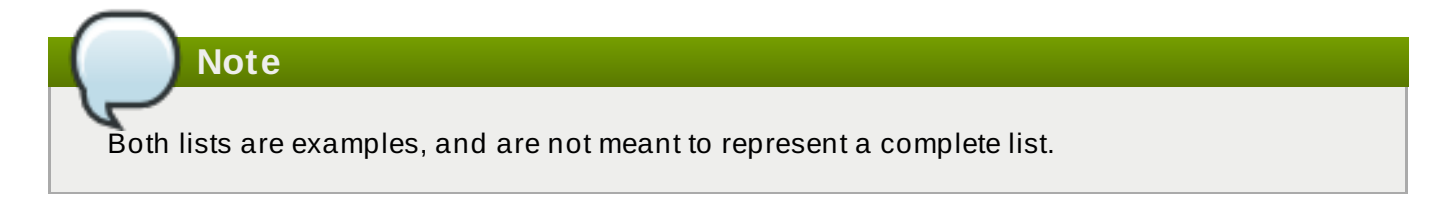

Use your subsystem expertise to find probe points (function entries and exits) that expose the elements of the model, then define probe aliases for those points. Be aware that some state transitions can occur in more than one place. In those cases, an alias can place a probe in multiple locations.

For example, process execs can occur in either the **do\_execve()** or the **compat\_do\_execve()** functions. The following alias inserts probes at the beginning of those functions:

```
probe kprocess.exec = kernel.function("do_execve"),
kernel.function("compat_do_execve")
{probe body}
```
Try to place probes on stable interfaces (i.e., functions that are unlikely to change at the interface level) whenever possible. This will make the tapset less likely to break due to kernel changes. Where kernel version or architecture dependencies are unavoidable, use preprocessor conditionals (see the **stap(1)** man page for details).

Fill in the probe bodies with the key data available at the probe points. Function entry probes can access the entry parameters specified to the function, while exit probes can access the entry parameters and the return value. Convert the data into meaningful forms where appropriate (e.g., bytes to kilobytes, state values to strings, etc).

You may need to use auxiliary functions to access or convert some of the data. Auxiliary functions often use embedded C to do things that cannot be done in the SystemTap language, like access structure fields in some contexts, follow linked lists, etc. You can use auxiliary functions defined in other tapsets or write your own.

In the following example, **copy\_process()** returns a pointer to the **task\_struct** for the new process. Note that the process ID of the new process is retrieved by calling **task\_pid()** and passing it the **task\_struct** pointer. In this case, the auxiliary function is an embedded C function defined in **task.stp**.

```
probe kprocess.create = kernel.function("copy_process").return
{
   task = $return
   new\_pid = task\_pid(task)}
```
It is not advisable to write probes for every function. Most SystemTap users will not need or understand them. Keep your tapsets simple and high-level.

#### [Report](https://bugzilla.redhat.com/enter_bug.cgi?cf_environment=Build+Name%3A+22473%2C+SystemTap+Tapset+Reference-7%0ABuild+Date%3A+09-04-2014+15%3A19%3A19%0ATopic+ID%3A+23340-592508+%5BLatest%5D&comment=Title%3A+Writing+Good+Tapsets%0A%0ADescribe+the+issue%3A%0A%0A%0ASuggestions+for+improvement%3A%0A%0A%0AAdditional+information%3A&cf_build_id=23340-592508+24+Feb+2014+07%3A58+en-US+%5BLatest%5D&product=Red+Hat+Enterprise+Linux+7&component=doc-SystemTap_Tapset_Reference&version=7.0) a bug

## <span id="page-30-0"></span>**2.2. Elements of a Tapset**

The following sections describe the most important aspects of writing a tapset. Most of the content herein is suitable for developers who wish to contribute to SystemTap's upstream library of tapsets.

#### [Report](https://bugzilla.redhat.com/enter_bug.cgi?cf_environment=Build+Name%3A+22473%2C+SystemTap+Tapset+Reference-7%0ABuild+Date%3A+09-04-2014+15%3A19%3A19%0ATopic+IDs%3A%0A23341-592508+%5BLatest%5D&comment=Title%3A+Elements+of+a+Tapset%0A%0ADescribe+the+issue%3A%0A%0A%0ASuggestions+for+improvement%3A%0A%0A%0AAdditional+information%3A&product=Red+Hat+Enterprise+Linux+7&component=doc-SystemTap_Tapset_Reference&version=7.0) a bug

#### **2.2.1. T apset Files**

Tapset files are stored in *src***/tapset/** of the SystemTap GIT directory. Most tapset files are kept at that level. If you have code that only works with a specific architecture or kernel version, you may choose to put your tapset in the appropriate subdirectory.

#### Installed tapsets are located in **/usr/share/systemtap/tapset/** or **/usr/local/share/systemtap/tapset**.

Personal tapsets can be stored anywhere. However, to ensure that SystemTap can use them, use **-I** *tapset\_directory* to specify their location when invoking **stap**.

#### [Report](https://bugzilla.redhat.com/enter_bug.cgi?cf_environment=Build+Name%3A+22473%2C+SystemTap+Tapset+Reference-7%0ABuild+Date%3A+09-04-2014+15%3A19%3A19%0ATopic+ID%3A+23342-592508+%5BLatest%5D&comment=Title%3A+Tapset+Files%0A%0ADescribe+the+issue%3A%0A%0A%0ASuggestions+for+improvement%3A%0A%0A%0AAdditional+information%3A&cf_build_id=23342-592508+24+Feb+2014+07%3A58+en-US+%5BLatest%5D&product=Red+Hat+Enterprise+Linux+7&component=doc-SystemTap_Tapset_Reference&version=7.0) a bug

#### **2.2.2. Namespace**

Probe alias names should take the form *tapset\_name.probe\_name*. For example, the probe for sending a signal could be named signal.send.

Global symbol names (probes, functions, and variables) should be unique across all tapsets. This helps avoid namespace collisions in scripts that use multiple tapsets. To ensure this, use tapsetspecific prefixes in your global symbols.

Internal symbol names should be prefixed with an underscore (**\_**).

#### [Report](https://bugzilla.redhat.com/enter_bug.cgi?cf_environment=Build+Name%3A+22473%2C+SystemTap+Tapset+Reference-7%0ABuild+Date%3A+09-04-2014+15%3A19%3A19%0ATopic+ID%3A+23343-628378+%5BLatest%5D&comment=Title%3A+Namespace%0A%0ADescribe+the+issue%3A%0A%0A%0ASuggestions+for+improvement%3A%0A%0A%0AAdditional+information%3A&cf_build_id=23343-628378+09+Apr+2014+14%3A07+en-US+%5BLatest%5D&product=Red+Hat+Enterprise+Linux+7&component=doc-SystemTap_Tapset_Reference&version=7.0) a bug

#### **2.2.3. Comments and Documentation**

All probes and functions should include comment blocks that describe their purpose, the data they provide, and the context in which they run (e.g. interrupt, process, etc). Use comments in areas where your intent may not be clear from reading the code.

Note that specially-formatted comments are automatically extracted from most tapsets and included in this guide. This helps ensure that tapset contributors can write their tapset *and* document it in the same place. The specified format for documenting tapsets is as follows:

```
/**
 * probe tapset.name - Short summary of what the tapset does.
   @argument: Explanation of argument.
 * @argument2: Explanation of argument2. Probes can have multiple
arguments.
 *
* Context:
 * A brief explanation of the tapset context.
 * Note that the context should only be 1 paragraph short.
 *
 * Text that will appear under "Description."
 *
 * A new paragraph that will also appear under the heading
"Description".
 *
 * Header:
 * A paragraph that will appear under the heading "Header".
 **/
```
For example:

```
/**
 * probe vm.write_shared_copy- Page copy for shared page write.
 * @address: The address of the shared write.
* @zero: Boolean indicating whether it is a zero page
           (can do a clear instead of a copy).
 *
* Context:
* The process attempting the write.
*
 * Fires when a write to a shared page requires a page copy. This is
 * always preceded by a vm.shared_write.
 **/
```
To override the automatically-generated **Synopsis** content, use:

```
* Synopsis:
* New Synopsis string
*
```
For example:

```
/**
* probe signal.handle - Fires when the signal handler is invoked
* @sig: The signal number that invoked the signal handler
 *
* Synopsis:
* <programlisting>static int handle_signal(unsigned long sig, siginfo_t
*info, struct k_sigaction *ka,
* sigset_t *oldset, struct pt_regs * regs)</programlisting>
*/
```
It is recommended that you use the **<programlisting>** tag in this instance, since overriding the **Synopsis** content of an entry does not automatically form the necessary tags.

For the purposes of improving the DocBook XML output of your comments, you can also use the following XML tags in your comments:

- **command**
- **emphasis**
- **programlisting**
- **remark** (tagged strings will appear in Publican beta builds of the document)

[Report](https://bugzilla.redhat.com/enter_bug.cgi?cf_environment=Build+Name%3A+22473%2C+SystemTap+Tapset+Reference-7%0ABuild+Date%3A+09-04-2014+15%3A19%3A19%0ATopic+ID%3A+23344-592508+%5BLatest%5D&comment=Title%3A+Comments+and+Documentation%0A%0ADescribe+the+issue%3A%0A%0A%0ASuggestions+for+improvement%3A%0A%0A%0AAdditional+information%3A&cf_build_id=23344-592508+24+Feb+2014+07%3A58+en-US+%5BLatest%5D&product=Red+Hat+Enterprise+Linux+7&component=doc-SystemTap_Tapset_Reference&version=7.0) a bug

# <span id="page-33-0"></span>**Chapter 3. Context Functions**

The context functions provide additional information about where an event occurred. These functions can provide information such as a backtrace to where the event occurred and the current register values for the processor.

#### <span id="page-33-1"></span>**Name**

function::print\_regs — Print a register dump.

## <span id="page-33-2"></span>**Synopsis**

*function* print\_regs()

## <span id="page-33-3"></span>**Arguments**

None

## <span id="page-33-4"></span>**General Syntax**

**print\_regs**

## <span id="page-33-5"></span>**Description**

This function prints a register dump.

## <span id="page-33-6"></span>**Name**

function::execname — Returns the execname of a target process (or group of processes).

## <span id="page-33-7"></span>**Synopsis**

*function* execname:string()

## <span id="page-34-0"></span>**Arguments**

None

# <span id="page-34-1"></span>**General Syntax**

execname:**string**

# <span id="page-34-2"></span>**Description**

Returns the execname of a target process (or group of processes).

#### <span id="page-34-3"></span>**Name**

function::pid — Returns the ID of a target process.

## <span id="page-34-4"></span>**Synopsis**

*function* pid:long()

## <span id="page-34-5"></span>**Arguments**

None

## <span id="page-34-6"></span>**General Syntax**

pid:**long**

# <span id="page-34-7"></span>**Description**

This function returns the ID of a targer process.

#### <span id="page-35-0"></span>**Name**

function::tid — Returns the thread ID of a target process.

# <span id="page-35-1"></span>**Synopsis**

*function* tid:long()

#### <span id="page-35-2"></span>**Arguments**

None

## <span id="page-35-3"></span>**General Syntax**

tid:**long**

## <span id="page-35-4"></span>**Description**

This function returns the thread ID of the target process.

## <span id="page-35-5"></span>**Name**

function::ppid — Returns the process ID of a target process's parent process.

## <span id="page-35-6"></span>**Synopsis**

*function* ppid:long()

## <span id="page-35-7"></span>**Arguments**

None
ppid:**long**

# **Description**

This function return the process ID of the target proccess's parent process.

### **Name**

function::pgrp — Returns the process group ID of the current process.

# **Synopsis**

*function* pgrp:long()

### **Arguments**

None

# **General Syntax**

pgrp:**long**

# **Description**

This function returns the process group ID of the current process.

### **Name**

function::sid — Returns the session ID of the current process.

*function* sid:long()

### **Arguments**

None

### **General Syntax**

sid:**long**

# **Description**

The session ID of a process is the process group ID of the session leader. Session ID is stored in the signal\_struct since Kernel 2.6.0.

#### **Name**

function::pexecname — Returns the execname of a target process's parent process.

# **Synopsis**

*function* pexecname:string()

#### **Arguments**

None

# **General Syntax**

pexecname:**string**

### **Description**

This function returns the execname of a target process's parent procces.

#### **Name**

function::gid — Returns the group ID of a target process.

# **Synopsis**

*function* gid:long()

### **Arguments**

None

# **General Syntax**

gid:**long**

# **Description**

This function returns the group ID of a target process.

#### **Name**

function::egid — Returns the effective gid of a target process.

# **Synopsis**

*function* egid:long()

### **Arguments**

None

# **General Syntax**

egid:**long**

# **Description**

This function returns the effective gid of a target process

### **Name**

function::uid — Returns the user ID of a target process.

# **Synopsis**

*function* uid:long()

### **Arguments**

None

# **General Syntax**

uid:**long**

# **Description**

This function returns the user ID of the target process.

#### **Name**

function::euid — Return the effective uid of a target process.

# **Synopsis**

*function* euid:long()

#### **Arguments**

None

# **General Syntax**

euid:**long**

# **Description**

Returns the effective user ID of the target process.

### **Name**

function::is\_myproc — Determines if the current probe point has occurred in the user's own process.

# **Synopsis**

*function* is\_myproc:long()

### **Arguments**

None

is\_myproc:**long**

# **Description**

This function returns 1 if the current probe point has occurred in the user's own process.

#### **Name**

function::cpu — Returns the current cpu number.

# **Synopsis**

*function* cpu:long()

### **Arguments**

None

# **General Syntax**

cpu:**long**

# **Description**

This function returns the current cpu number.

### **Name**

function::pp — Returns the active probe point.

*function* pp:string()

# **Arguments**

None

### **General Syntax**

pp:**string**

# **Description**

This function returns the fully-resolved probe point associated with a currently running probe handler, including alias and wild-card expansion effects. Context: The current probe point.

### **Name**

function::registers\_valid — Determines validity of **register** and **u\_register** in current context.

# **Synopsis**

*function* registers\_valid:long()

### **Arguments**

None

# **General Syntax**

registers\_valid:**long**

### **Description**

This function returns 1 if **register** and **u\_register** can be used in the current context, or 0 otherwise. For example, **registers\_valid** returns 0 when called from a begin or end probe.

### **Name**

function::user\_mode — Determines if probe point occurs in user-mode.

# **Synopsis**

*function* user\_mode:long()

#### **Arguments**

None

### **General Syntax**

user\_mode:**long**

Return 1 if the probe point occurred in user-mode.

#### **Name**

function::is return — Whether the current probe context is a return probe.

### **Synopsis**

*function* is\_return:long()

#### **Arguments**

None

# **General Syntax**

is\_return:**long**

# **Description**

Returns 1 if the current probe context is a return probe, returns 0 otherwise.

#### **Name**

function::target — Return the process ID of the target process.

# **Synopsis**

*function* target:long()

# **Arguments**

None

# **General Syntax**

target:**long**

# **Description**

This function returns the process ID of the target process. This is useful in conjunction with the -x PID or -c CMD command-line options to stap. An example of its use is to create scripts that filter on a specific process.

### **Name**

function::module\_name — The module name of the current script.

# **Synopsis**

*function* module\_name:string()

### **Arguments**

None

### **General Syntax**

module\_name:**string**

# **Description**

This function returns the name of the stap module. Either generated randomly (stap [0-9a-f]+ [0-9a $f$  +) or set by stap -m <module name>.

### **Name**

function::stp\_pid — The process id of the stapio process.

# **Synopsis**

*function* stp\_pid:long()

## **Arguments**

None

stp\_pid:**long**

### **Description**

This function returns the process id of the stapio process that launched this script. There could be other SystemTap scripts and stapio processes running on the system.

### **Name**

function::stack\_size — Return the size of the kernel stack.

### **Synopsis**

*function* stack\_size:long()

### **Arguments**

None

# **General Syntax**

stack\_size:**long**

# **Description**

This function returns the size of the kernel stack.

### **Name**

function::stack\_used — Returns the amount of kernel stack used.

*function* stack\_used:long()

### **Arguments**

None

# **General Syntax**

stack\_used:**long**

# **Description**

This function determines how many bytes are currently used in the kernel stack.

# **Name**

function::stack\_unused — Returns the amount of kernel stack currently available.

# **Synopsis**

*function* stack\_unused:long()

# **Arguments**

None

### **General Syntax**

stack\_unused:**long**

### **Description**

This function determines how many bytes are currently available in the kernel stack.

### **Name**

function::uaddr — User space address of current running task. EXPERIMENTAL.

# **Synopsis**

*function* uaddr:long()

#### **Arguments**

None

# **General Syntax**

uaddr:**long**

### **Description**

Returns the address in userspace that the current task was at when the probe occurred. When the current running task isn't a user space thread, or the address cannot be found, zero is returned. Can be used to see where the current task is combined with **usymname** or **symdata**. Often the task will be in the VDSO where it entered the kernel. FIXME - need VDSO tracking support #10080.

### **Name**

function::cmdline\_args — Fetch command line arguments from current process

### **Synopsis**

*function* cmdline\_args:string(n:long,m:long,delim:string)

#### **Arguments**

#### *n*

First argument to get (zero is the command itself)

*m*

Last argument to get (or minus one for all arguments after n)

*delim*

String to use to delimit arguments when more than one.

### **General Syntax**

cmdline\_args:string(n:long, m:long, delim:string)

# **Description**

Returns arguments from the current process starting with argument number n, up to argument m. If there are less than n arguments, or the arguments cannot be retrieved from the current process, the empty string is returned. If m is smaller than n then all arguments starting from argument n are returned. Argument zero is traditionally the command itself.

#### **Name**

function::cmdline\_arg — Fetch a command line argument.

### **Synopsis**

*function* cmdline\_arg:string(n:long)

#### **Arguments**

#### *n*

Argument to get (zero is the command itself)

cmdline\_arg:string(n:long)

### **Description**

Returns argument the requested argument from the current process or the empty string when there are not that many arguments or there is a problem retrieving the argument. Argument zero is traditionally the command itself.

# **Name**

function::cmdline\_str — Fetch all command line arguments from current process

# **Synopsis**

*function* cmdline\_str:string()

### **Arguments**

None

# **General Syntax**

cmdline\_str:**string**

# **Description**

Returns all arguments from the current process delimited by spaces. Returns the empty string when the arguments cannot be retrieved.

### **Name**

function::env\_var — Fetch environment variable from current process

*function* env\_var:string(name:string)

### **Arguments**

*name*

Name of the environment variable to fetch

#### **General Syntax**

evn\_var:string(name:string)

### **Description**

Returns the contents of the specified environment value for the current process. If the variable isn't set an empty string is returned.

### **Name**

function::print\_stack — Print out kernel stack from string.

### **Synopsis**

*function* print\_stack(stk:string)

#### **Arguments**

#### *stk*

String with list of hexadecimal addresses.

print\_stack(stk:string)

### **Description**

This function performs a symbolic lookup of the addresses in the given string, which is assumed to be the result of a prior call to **backtrace**.

Print one line per address, including the address, the name of the function containing the address, and an estimate of its position within that function. Return nothing.

### **Name**

function::sprint\_stack — Return stack for kernel addresses from string. EXPERIMENTAL!

# **Synopsis**

*function* sprint\_stack:string(stk:string)

#### **Arguments**

*stk*

String with list of hexadecimal (kernel) addresses.

### **Description**

Perform a symbolic lookup of the addresses in the given string, which is assumed to be the result of a prior call to **backtrace**.

Returns a simple backtrace from the given hex string. One line per address. Includes the symbol name (or hex address if symbol couldn't be resolved) and module name (if found). Includes the offset from the start of the function if found, otherwise the offset will be added to the module (if found, between brackets). Returns the backtrace as string (each line terminated by a newline character). Note that the returned stack will be truncated to MAXSTRINGLEN, to print fuller and richer stacks use print\_stack.

#### **Name**

**Name**

function::probefunc — Return the probe point's function name, if known.

### **Synopsis**

*function* probefunc:string()

### **Arguments**

None

### **General Syntax**

probefunc:**string**

### **Description**

This function returns the name of the function being probed. It will do this based on the probe point string as returned by **pp**.

#### **Please note**

this function is deprecated, please use **symname** and/or **usymname**. This function might return a function name based on the current address if the probe point context couldn't be parsed.

#### **Name**

function::probemod — Return the probe point's kernel module name.

# **Synopsis**

*function* probemod:string()

### **Arguments**

None

# **General Syntax**

probemod:**string**

# **Description**

This funciton returns the name of the kernel module containing the probe point, if known.

#### **Name**

function::modname — Return the kernel module name loaded at the address.

### **Synopsis**

*function* modname:string(addr:long)

### **Arguments**

*addr*

The address.

#### **Description**

Returns the module name associated with the given address if known. If not known it will return the string "<unknown>". If the address was not in a kernel module, but in the kernel itself, then the string " kernel" will be returned.

#### **Name**

function::symname — Return the kernel symbol associated with the given address.

*function* symname:string(addr:long)

### **Arguments**

*addr*

The address to translate.

#### **General Syntax**

symname:string(addr:long)

## **Description**

Returns the (function) symbol name associated with the given address if known. If not known it will return the hex string representation of addr.

### **Name**

function::symdata — Return the kernel symbol and module offset for the address.

### **Synopsis**

*function* symdata:string(addr:long)

#### **Arguments**

#### *addr*

The address to translate.

symdata:string(addr:long)

### **Description**

Returns the (function) symbol name associated with the given address if known, the offset from the start and size of the symbol, plus module name (between brackets). If symbol is unknown, but module is known, the offset inside the module, plus the size of the module is added. If any element is not known it will be omitted and if the symbol name is unknown it will return the hex string for the given address.

# **Name**

function::usymname — Return the symbol of an address in the current task. EXPERIMENTAL!

# **Synopsis**

*function* usymname:string(addr:long)

### **Arguments**

#### *addr*

The address to translate.

### **Description**

Returns the (function) symbol name associated with the given address if known. If not known it will return the hex string representation of addr.

# **Name**

function::usymdata — Return the symbol and module offset of an address. EXPERIMENTAL!

```
function usymdata:string(addr:long)
```
### **Arguments**

*addr*

The address to translate.

# **Description**

Returns the (function) symbol name associated with the given address in the current task if known, the offset from the start and the size of the symbol, plus the module name (between brackets). If symbol is unknown, but module is known, the offset inside the module, plus the size of the module is added. If any element is not known it will be omitted and if the symbol name is unknown it will return the hex string for the given address.

### **Name**

function::print\_ustack — Print out stack for the current task from string. EXPERIMENTAL!

# **Synopsis**

*function* print\_ustack(stk:string)

#### **Arguments**

*stk*

String with list of hexadecimal addresses for the current task.

### **Description**

Perform a symbolic lookup of the addresses in the given string, which is assumed to be the result of a prior call to **ubacktrace** for the current task.

Print one line per address, including the address, the name of the function containing the address, and an estimate of its position within that function. Return nothing.

#### **Name**

function::sprint\_ustack — Return stack for the current task from string. EXPERIMENTAL!

## **Synopsis**

*function* sprint\_ustack:string(stk:string)

#### **Arguments**

*stk*

String with list of hexadecimal addresses for the current task.

### **Description**

Perform a symbolic lookup of the addresses in the given string, which is assumed to be the result of a prior call to **ubacktrace** for the current task.

Returns a simple backtrace from the given hex string. One line per address. Includes the symbol name (or hex address if symbol couldn't be resolved) and module name (if found). Includes the offset from the start of the function if found, otherwise the offset will be added to the module (if found, between brackets). Returns the backtrace as string (each line terminated by a newline character). Note that the returned stack will be truncated to MAXSTRINGLEN, to print fuller and richer stacks use print\_ustack.

#### **Name**

function::print\_backtrace — Print stack back trace

### **Synopsis**

*function* print\_backtrace()

### **Arguments**

None

### **General Syntax**

**print\_backtrace**

# **Description**

This function isEquivalent to print\_stack(**backtrace**), except that deeper stack nesting may be supported. The function does not return a value.

#### **Name**

function::sprint\_backtrace — Return stack back trace as string. EXPERIMENTAL!

# **Synopsis**

*function* sprint\_backtrace:string()

### **Arguments**

None

### **Description**

Returns a simple (kernel) backtrace. One line per address. Includes the symbol name (or hex address if symbol couldn't be resolved) and module name (if found). Includes the offset from the start of the function if found, otherwise the offset will be added to the module (if found, between brackets). Returns the backtrace as string (each line terminated by a newline character). Note that the returned stack will be truncated to MAXSTRINGLEN, to print fuller and richer stacks use **print\_backtrace**. Equivalent to sprint\_stack(**backtrace**), but more efficient (no need to translate between hex strings and final backtrace string).

**Name**

#### **Name**

function::backtrace — Hex backtrace of current stack

# **Synopsis**

*function* backtrace:string()

#### **Arguments**

None

### **General Syntax**

backtrace:**string**

### **Description**

This function returns a string of hex addresses that are a backtrace of the stack. Output may be truncated as per maximum string length (MAXSTRINGLEN).

### **Name**

function::task\_backtrace — Hex backtrace of an arbitrary task

## **Synopsis**

*function* task\_backtrace:string(task:long)

#### **Arguments**

#### *task*

pointer to task\_struct

task\_backtrace:string(task:long)

### **Description**

This function returns a string of hex addresses that are a backtrace of the stack of a particular task Output may be truncated as per maximum string length.

#### **Name**

function::caller — Return name and address of calling function

### **Synopsis**

*function* caller:string()

#### **Arguments**

None

### **General Syntax**

caller:**string**

### **Description**

This function returns the address and name of the calling function. This is equivalent to calling: sprintf("**s** 0x**x**", symname(**caller\_addr**, **caller\_addr**)) Works only for return probes at this time.

### **Name**

function::caller\_addr — Return caller address

# **Synopsis**

*function* caller\_addr:long()

### **Arguments**

None

### **General Syntax**

caller\_addr:**long**

# **Description**

This function returns the address of the calling function. Works only for return probes at this time.

### **Name**

function::print\_ubacktrace — Print stack back trace for current task. EXPERIMENTAL!

# **Synopsis**

*function* print\_ubacktrace()

# **Arguments**

None

# **Description**

Equivalent to print\_ustack(**ubacktrace**), except that deeper stack nesting may be supported. Returns nothing.

#### **Note**

To get (full) backtraces for user space applications and shared libraries not mentioned in the current script run stap with -d /path/to/exe-or-so and/or add --ldd to load all needed unwind data.

#### **Name**

function::sprint\_ubacktrace — Return stack back trace for current task as string. EXPERIMENTAL!

### **Synopsis**

*function* sprint\_ubacktrace:string()

### **Arguments**

None

### **Description**

Returns a simple backtrace for the current task. One line per address. Includes the symbol name (or hex address if symbol couldn't be resolved) and module name (if found). Includes the offset from the start of the function if found, otherwise the offset will be added to the module (if found, between brackets). Returns the backtrace as string (each line terminated by a newline character). Note that the returned stack will be truncated to MAXSTRINGLEN, to print fuller and richer stacks use **print\_ubacktrace**. Equivalent to sprint\_ustack(**ubacktrace**), but more efficient (no need to translate between hex strings and final backtrace string).

### **Note**

To get (full) backtraces for user space applications and shared libraries not mentioned in the current script run stap with -d /path/to/exe-or-so and/or add --ldd to load all needed unwind data.

#### **Name**

#### **Name**

function::print\_ubacktrace\_brief — Print stack back trace for current task. EXPERIMENTAL!

### **Synopsis**

*function* print\_ubacktrace\_brief()

# **Arguments**

None

# **Description**

Equivalent to **print\_ubacktrace**, but output for each symbol is shorter (just name and offset, or just the hex address of no symbol could be found).

### **Note**

To get (full) backtraces for user space applications and shared libraries not mentioned in the current script run stap with -d /path/to/exe-or-so and/or add --ldd to load all needed unwind data.

### **Name**

function::ubacktrace — Hex backtrace of current task stack. EXPERIMENTAL!

### **Synopsis**

*function* ubacktrace:string()

#### **Arguments**

None

### **Description**

Return a string of hex addresses that are a backtrace of the stack of the current task. Output may be truncated as per maximum string length. Returns empty string when current probe point cannot determine user backtrace.

### **Note**

To get (full) backtraces for user space applications and shared libraries not mentioned in the current script run stap with -d /path/to/exe-or-so and/or add --ldd to load all needed unwind data.

#### **Name**

function::task\_current — The current task\_struct of the current task.

# **Synopsis**

*function* task\_current:long()

### **Arguments**

None

# **General Syntax**

task\_current:**long**

### **Description**

This function returns the task struct representing the current process. This address can be passed to the various task \*() functions to extract more task-specific data.

### **Name**

function::task\_parent — The task\_struct of the parent task.

*function* task\_parent:long(task:long)

### **Arguments**

*task*

task\_struct pointer.

#### **General Syntax**

task\_parent:long(task:long)

## **Description**

This function returns the parent task\_struct of the given task. This address can be passed to the various task\_\*() functions to extract more task-specific data.

### **Name**

function::task\_state — The state of the task.

# **Synopsis**

*function* task\_state:long(task:long)

#### **Arguments**

#### *task*

task struct pointer.

task\_state:long(task:long)

### **Description**

Return the state of the given task, one of: TASK\_RUNNING (0), TASK\_INTERRUPTIBLE (1), TASK\_UNINTERRUPTIBLE (2), TASK\_STOPPED (4), TASK\_TRACED (8), EXIT\_ZOMBIE (16), EXIT\_DEAD (32).

### **Name**

function::task\_execname — The name of the task.

## **Synopsis**

*function* task\_execname:string(task:long)

#### **Arguments**

#### *task*

task\_struct pointer.

#### **General Syntax**

task\_execname:string(task:long)

### **Description**

Return the name of the given task.

#### **Name**

function::task\_pid — The process identifier of the task.

*function* task\_pid:long(task:long)

# **Arguments**

*task*

task\_struct pointer.

### **General Syntax**

task\_pid:long (task:long)

# **Description**

This fucntion returns the process id of the given task.

### **Name**

function::pid2task — The task\_struct of the given process identifier.

# **Synopsis**

*function* pid2task:long(pid:long)

### **Arguments**

#### *pid*

Process identifier.

# **Description**

Return the task struct of the given process id.

#### **Name**

function::pid2execname — The name of the given process identifier.

# **Synopsis**

*function* pid2execname:string(pid:long)

#### **Arguments**

#### *pid*

Process identifier.

### **Description**

Return the name of the given process id.

#### **Name**

function::task\_tid — The thread identifier of the task.

# **Synopsis**

*function* task\_tid:long(task:long)

### **Arguments**

#### *task*

task\_struct pointer.

task\_tid:long(task:long)

### **Description**

This function returns the thread id of the given task.

#### **Name**

function::task\_gid — The group identifier of the task.

### **Synopsis**

*function* task\_gid:long(task:long)

#### **Arguments**

*task*

task\_struct pointer.

### **General Syntax**

task\_gid:long(task:long)

# **Description**

This function returns the group id of the given task.

#### **Name**

function::task\_egid — The effective group identifier of the task.

# **Synopsis**

*function* task\_egid:long(task:long)

#### **Arguments**

*task*

task\_struct pointer.

### **General Syntax**

task\_egid:long(task:long)

# **Description**

This function returns the effective group id of the given task.

#### **Name**

function::task\_uid — The user identifier of the task.

### **Synopsis**

*function* task\_uid:long(task:long)

### **Arguments**

#### *task*

task\_struct pointer.
## **General Syntax**

task\_uid:long(task:long)

## **Description**

This function returns the user id of the given task.

## **Name**

function::task\_euid — The effective user identifier of the task.

# **Synopsis**

*function* task\_euid:long(task:long)

## **Arguments**

*task*

task\_struct pointer.

# **General Syntax**

task\_euid:long(task:long)

## **Description**

This function returns the effective user id of the given task.

## **Name**

function::task\_prio — The priority value of the task.

## **Synopsis**

```
function task_prio:long(task:long)
```
## **Arguments**

*task*

task\_struct pointer.

## **General Syntax**

task\_prio:long(task:long)

# **Description**

This function returns the priority value of the given task.

## **Name**

function::task\_nice — The nice value of the task.

# **Synopsis**

*function* task\_nice:long(task:long)

## **Arguments**

#### *task*

task\_struct pointer.

# **General Syntax**

task\_nice:long(task:long)

### **Description**

This function returns the nice value of the given task.

### **Name**

function::task\_cpu — The scheduled cpu of the task.

## **Synopsis**

*function* task\_cpu:long(task:long)

## **Arguments**

*task*

task\_struct pointer.

## **General Syntax**

task\_cpu:long(task:long)

# **Description**

This function returns the scheduled cpu for the given task.

## **Name**

function::task\_open\_file\_handles — The number of open files of the task.

# **Synopsis**

#### *function* task\_open\_file\_handles:long(task:long)

### **Arguments**

#### *task*

task\_struct pointer.

### **General Syntax**

task\_open\_file\_handles:long(task:long)

### **Description**

This function returns the number of open file handlers for the given task.

### **Name**

function::task\_max\_file\_handles — The max number of open files for the task.

## **Synopsis**

*function* task\_max\_file\_handles:long(task:long)

### **Arguments**

#### *task*

task\_struct pointer.

### **General Syntax**

task\_max\_file\_handles:long(task:long)

## **Description**

This function returns the maximum number of file handlers for the given task.

## **Name**

function::pn — Returns the active probe name.

# **Synopsis**

*function* pn:string()

### **Arguments**

None

# **General Syntax**

pn:**string**

# **Description**

This function returns the script-level probe point associated with a currently running probe handler, including wild-card expansion effects. Context: The current probe point.

[Report](https://bugzilla.redhat.com/enter_bug.cgi?cf_environment=Build+Name%3A+22473%2C+SystemTap+Tapset+Reference-7%0ABuild+Date%3A+09-04-2014+15%3A19%3A19%0ATopic+IDs%3A%0A23345-628374+%5BLatest%5D&comment=Title%3A+Context+Functions%0A%0ADescribe+the+issue%3A%0A%0A%0ASuggestions+for+improvement%3A%0A%0A%0AAdditional+information%3A&product=Red+Hat+Enterprise+Linux+7&component=doc-SystemTap_Tapset_Reference&version=7.0) a bug

# **Chapter 4. Timestamp Functions**

Each timestamp function returns a value to indicate when a function is executed. These returned values can then be used to indicate when an event occurred, provide an ordering for events, or compute the amount of time elapsed between two time stamps.

### **Name**

function::get\_cycles — Processor cycle count.

# **Synopsis**

*function* get\_cycles:long()

## **Arguments**

None

## **General Syntax**

get\_cycles:**long**

## **Description**

This function returns the processor cycle counter value if available, else it returns zero. The cycle counter is free running and unsynchronized on each processor. Thus, the order of events cannot determined by comparing the results of the get\_cycles function on different processors.

## **Name**

function::gettimeofday\_ns — Number of nanoseconds since UNIX epoch.

## **Synopsis**

*function* gettimeofday\_ns:long()

## **Arguments**

None

## **General Syntax**

gettimeofday\_ns:**long**

## **Description**

This function returns the number of nanoseconds since the UNIX epoch.

### **Name**

function::gettimeofday\_us — Number of microseconds since UNIX epoch.

# **Synopsis**

*function* gettimeofday\_us:long()

### **Arguments**

None

## **General Syntax**

gettimeofday\_us:**long**

## **Description**

This function returns the number of microseconds since the UNIX epoch.

### **Name**

function::gettimeofday\_ms — Number of milliseconds since UNIX epoch.

## **Synopsis**

*function* gettimeofday\_ms:long()

### **Arguments**

None

## **General Syntax**

gettimeofday\_ms:**long**

# **Description**

This function returns the number of milliseconds since the UNIX epoch.

### **Name**

function::gettimeofday\_s — Number of seconds since UNIX epoch.

## **Synopsis**

*function* gettimeofday\_s:long()

### **Arguments**

None

# **General Syntax**

gettimeofday\_s:**long**

# **Description**

This function returns the number of seconds since the UNIX epoch.

[Report](https://bugzilla.redhat.com/enter_bug.cgi?cf_environment=Build+Name%3A+22473%2C+SystemTap+Tapset+Reference-7%0ABuild+Date%3A+09-04-2014+15%3A19%3A19%0ATopic+IDs%3A%0A23346-592508+%5BLatest%5D&comment=Title%3A+Timestamp+Functions%0A%0ADescribe+the+issue%3A%0A%0A%0ASuggestions+for+improvement%3A%0A%0A%0AAdditional+information%3A&product=Red+Hat+Enterprise+Linux+7&component=doc-SystemTap_Tapset_Reference&version=7.0) a bug

# **Chapter 5. Time string utility function**

Utility function to turn seconds since the epoch (as returned by the timestamp function gettimeofday\_s()) into a human readable date/time string.

# **Name**

function::ctime — Convert seconds since epoch into human readable date/time string.

# **Synopsis**

*function* ctime:string(epochsecs:long)

## **Arguments**

#### *epochsecs*

Number of seconds since epoch (as returned by **gettimeofday\_s**).

## **General Syntax**

ctime:string(epochsecs:long)

## **Description**

Takes an argument of seconds since the epoch as returned by **gettimeofday\_s**. Returns a string of the form

"Wed Jun 30 21:49:08 1993"

The string will always be exactly 24 characters. If the time would be unreasonable far in the past (before what can be represented with a 32 bit offset in seconds from the epoch) the returned string will be "a long, long time ago...". If the time would be unreasonable far in the future the returned string will be "far, far in the future..." (both these strings are also 24 characters wide).

Note that the epoch (zero) corresponds to

"Thu Jan 1 00:00:00 1970"

The earliest full date given by ctime, corresponding to epochsecs -2147483648 is "Fri Dec 13 20:45:52 1901". The latest full date given by ctime, corresponding to epochsecs 2147483647 is "Tue Jan 19 03:14:07 2038".

The abbreviations for the days of the week are âSunâ, âMonâ, âTueâ, âWedâ, âThuâ, âFriâ, and âSatâ. The abbreviations for the months are âJanâ, âFebâ, âMarâ, âAprâ, âMayâ, âJunâ, âJulâ, âAugâ, âSepâ, âOctâ, âNovâ, and âDecâ.

Note that the real C library **ctime** function puts a newline ('\n') character at the end of the string that this function does not. Also note that since the kernel has no concept of timezones, the returned time is always in GMT.

[Report](https://bugzilla.redhat.com/enter_bug.cgi?cf_environment=Build+Name%3A+22473%2C+SystemTap+Tapset+Reference-7%0ABuild+Date%3A+09-04-2014+15%3A19%3A19%0ATopic+IDs%3A%0A23347-628371+%5BLatest%5D&comment=Title%3A+Time+string+utility+function%0A%0ADescribe+the+issue%3A%0A%0A%0ASuggestions+for+improvement%3A%0A%0A%0AAdditional+information%3A&product=Red+Hat+Enterprise+Linux+7&component=doc-SystemTap_Tapset_Reference&version=7.0) a bug

# **Chapter 6. Memory Tapset**

This family of probe points is used to probe memory-related events or query the memory usage of the current process. It contains the following probe points:

## **Name**

function::vm\_fault\_contains — Test return value for page fault reason

## **Synopsis**

*function* vm\_fault\_contains:long(value:long,test:long)

### **Arguments**

#### *value*

The fault\_type returned by vm.page\_fault.return

#### *test*

The type of fault to test for (VM\_FAULT\_OOM or similar)

## **Name**

probe::vm.pagefault — Records that a page fault occurred.

## **Synopsis**

vm.pagefault

## **Values**

#### *write\_access*

Indicates whether this was a write or read access; 1 indicates a write, while 0 indicates a read.

#### *name*

Name of the probe point

#### *address*

The address of the faulting memory access; i.e. the address that caused the page fault.

### **Context**

The process which triggered the fault

### **Name**

probe::vm.pagefault.return — Indicates what type of fault occurred.

## **Synopsis**

vm.pagefault.return

### **Values**

#### *name*

Name of the probe point

#### *fault\_type*

Returns either 0 (VM\_FAULT\_OOM) for out of memory faults, 2 (VM\_FAULT\_MINOR) for minor faults, 3 (VM\_FAULT\_MAJOR) for major faults, or 1 (VM\_FAULT\_SIGBUS) if the fault was neither OOM, minor fault, nor major fault.

### **Name**

function::addr\_to\_node — Returns which node a given address belongs to within a NUMA system.

## **Synopsis**

*function* addr\_to\_node:long(addr:long)

### **Arguments**

#### *addr*

The address of the faulting memory access.

### **General Syntax**

addr\_to\_node:long(addr:long)

## **Description**

This function accepts an address, and returns the node that the given address belongs to in a NUMA system.

### **Name**

probe::vm.write\_shared — Attempts at writing to a shared page.

## **Synopsis**

vm.write\_shared

### **Values**

#### *name*

Name of the probe point

#### *address*

The address of the shared write.

# **Context**

The context is the process attempting the write.

# **Description**

Fires when a process attempts to write to a shared page. If a copy is necessary, this will be followed by a vm.write\_shared\_copy.

### **Name**

probe::vm.write\_shared\_copy — Page copy for shared page write.

## **Synopsis**

vm.write\_shared\_copy

## **Values**

#### *name*

Name of the probe point

#### *zero*

Boolean indicating whether it is a zero page (can do a clear instead of a copy).

#### *address*

The address of the shared write.

### **Context**

The process attempting the write.

## **Description**

Fires when a write to a shared page requires a page copy. This is always preceded by a vm.shared\_write.

### **Name**

probe::vm.mmap — Fires when an mmap is requested.

## **Synopsis**

vm.mmap

## **Values**

#### *length*

The length of the memory segment

#### *name*

Name of the probe point

#### *address*

The requested address

### **Context**

The process calling mmap.

### **Name**

probe::vm.munmap — Fires when an munmap is requested.

# **Synopsis**

vm.munmap

### **Values**

#### *length*

The length of the memory segment

#### *name*

Name of the probe point

#### *address*

The requested address

### **Context**

The process calling munmap.

### **Name**

probe::vm.brk — Fires when a brk is requested (i.e. the heap will be resized).

## **Synopsis**

vm.brk

## **Values**

#### *length*

The length of the memory segment

#### *name*

Name of the probe point

#### *address*

The requested address

## **Context**

The process calling brk.

#### **Name**

**Syst emT ap T apset Reference**

#### **Name**

probe::vm.oom\_kill — Fires when a thread is selected for termination by the OOM killer.

# **Synopsis**

vm.oom\_kill

### **Values**

*name*

Name of the probe point

#### *task*

The task being killed

## **Context**

The process that tried to consume excessive memory, and thus triggered the OOM.

### **Name**

probe::vm.kmalloc — Fires when kmalloc is requested.

## **Synopsis**

vm.kmalloc

## **Values**

#### *ptr*

Pointer to the kmemory allocated

#### *caller\_function*

Name of the caller function.

#### *call\_site*

Address of the kmemory function.

#### *gfp\_flag\_name*

type of kmemory to allocate (in String format)

#### *name*

Name of the probe point

#### *bytes\_req*

Requested Bytes

#### *bytes\_alloc*

Allocated Bytes

#### *gfp\_flags*

type of kmemory to allocate

## **Name**

probe::vm.kmem\_cache\_alloc — Fires when \

## **Synopsis**

vm.kmem\_cache\_alloc

## **Values**

#### *ptr*

Pointer to the kmemory allocated

#### *caller\_function*

Name of the caller function.

#### *call\_site*

Address of the function calling this kmemory function.

#### *gfp\_flag\_name*

Type of kmemory to allocate(in string format)

*name*

Name of the probe point

#### *bytes\_req*

Requested Bytes

#### *bytes\_alloc*

Allocated Bytes

#### *gfp\_flags*

type of kmemory to allocate

## **Description**

kmem\_cache\_alloc is requested.

# **Name**

probe::vm.kmalloc\_node — Fires when kmalloc\_node is requested.

# **Synopsis**

vm.kmalloc\_node

## **Values**

#### *ptr*

Pointer to the kmemory allocated

#### *caller\_function*

Name of the caller function.

#### *call\_site*

Address of the function caling this kmemory function.

#### *gfp\_flag\_name*

Type of kmemory to allocate(in string format)

#### *name*

Name of the probe point

#### *bytes\_req*

Requested Bytes

#### *bytes\_alloc*

Allocated Bytes

#### *gfp\_flags*

type of kmemory to allocate

### **Name**

probe::vm.kmem\_cache\_alloc\_node — Fires when \

## **Synopsis**

vm.kmem\_cache\_alloc\_node

## **Values**

#### *ptr*

Pointer to the kmemory allocated

#### *caller\_function*

Name of the caller function.

#### *call\_site*

Address of the function calling this kmemory function.

#### *gfp\_flag\_name*

Type of kmemory to allocate(in string format)

#### *name*

Name of the probe point

#### *bytes\_req*

Requested Bytes

#### *bytes\_alloc*

Allocated Bytes

*gfp\_flags*

type of kmemory to allocate

## **Description**

kmem\_cache\_alloc\_node is requested.

### **Name**

probe::vm.kfree — Fires when kfree is requested.

## **Synopsis**

vm.kfree

## **Values**

#### *ptr*

Pointer to the kmemory allocated which is returned by kmalloc

#### *caller\_function*

Name of the caller function.

#### *call\_site*

Address of the function calling this kmemory function.

#### *name*

Name of the probe point

## **Name**

probe::vm.kmem\_cache\_free — Fires when \

## **Synopsis**

vm.kmem\_cache\_free

### **Values**

#### *ptr*

Pointer to the kmemory allocated which is returned by kmem\_cache

#### *caller\_function*

Name of the caller function.

#### *call\_site*

Address of the function calling this kmemory function.

#### *name*

Name of the probe point

## **Description**

kmem\_cache\_free is requested.

## **Name**

function::proc\_mem\_size — Total program virtual memory size in pages

# **Synopsis**

*function* proc\_mem\_size:long()

## **Arguments**

None

## **Description**

Returns the total virtual memory size in pages of the current process, or zero when there is no current process or the number of pages couldn't be retrieved.

### **Name**

function::proc\_mem\_size\_pid — Total program virtual memory size in pages

## **Synopsis**

*function* proc\_mem\_size\_pid:long(pid:long)

### **Arguments**

#### *pid*

The pid of process to examine

## **Description**

Returns the total virtual memory size in pages of the given process, or zero when that process doesn't exist or the number of pages couldn't be retrieved.

## **Name**

function::proc\_mem\_rss — Program resident set size in pages

## **Synopsis**

*function* proc\_mem\_rss:long()

### **Arguments**

None

# **Description**

Returns the resident set size in pages of the current process, or zero when there is no current process or the number of pages couldn't be retrieved.

### **Name**

function::proc\_mem\_rss\_pid — Program resident set size in pages

## **Synopsis**

*function* proc\_mem\_rss\_pid:long(pid:long)

### **Arguments**

*pid*

The pid of process to examine

## **Description**

Returns the resident set size in pages of the given process, or zero when the process doesn't exist or the number of pages couldn't be retrieved.

## **Name**

function::proc\_mem\_shr — Program shared pages (from shared mappings)

### **Synopsis**

*function* proc\_mem\_shr:long()

### **Arguments**

None

## **Description**

Returns the shared pages (from shared mappings) of the current process, or zero when there is no current process or the number of pages couldn't be retrieved.

## **Name**

function::proc\_mem\_shr\_pid — Program shared pages (from shared mappings)

## **Synopsis**

*function* proc\_mem\_shr\_pid:long(pid:long)

### **Arguments**

#### *pid*

The pid of process to examine

## **Description**

Returns the shared pages (from shared mappings) of the given process, or zero when the process doesn't exist or the number of pages couldn't be retrieved.

## **Name**

function::proc\_mem\_txt — Program text (code) size in pages

# **Synopsis**

*function* proc\_mem\_txt:long()

## **Arguments**

None

# **Description**

Returns the current process text (code) size in pages, or zero when there is no current process or the number of pages couldn't be retrieved.

## **Name**

function::proc\_mem\_txt\_pid — Program text (code) size in pages

## **Synopsis**

*function* proc\_mem\_txt\_pid:long(pid:long)

## **Arguments**

#### *pid*

The pid of process to examine

## **Description**

Returns the given process text (code) size in pages, or zero when the process doesn't exist or the number of pages couldn't be retrieved.

### **Name**

function::proc\_mem\_data — Program data size (data + stack) in pages

## **Synopsis**

*function* proc\_mem\_data:long()

### **Arguments**

None

### **Description**

Returns the current process data size (data + stack) in pages, or zero when there is no current process or the number of pages couldn't be retrieved.

### **Name**

function::proc\_mem\_data\_pid — Program data size (data + stack) in pages

### **Synopsis**

*function* proc\_mem\_data\_pid:long(pid:long)

### **Arguments**

#### *pid*

The pid of process to examine

## **Description**

Returns the given process data size (data + stack) in pages, or zero when the process doesn't exist or the number of pages couldn't be retrieved.

### **Name**

function::mem\_page\_size — Number of bytes in a page for this architecture

## **Synopsis**

*function* mem\_page\_size:long()

### **Arguments**

None

### **Name**

function::bytes\_to\_string — Human readable string for given bytes

## **Synopsis**

*function* bytes\_to\_string:string(bytes:long)

### **Arguments**

#### *bytes*

Number of bytes to translate.

## **Description**

Returns a string representing the number of bytes (up to 1024 bytes), the number of kilobytes (when less than 1024K) postfixed by 'K', the number of megabytes (when less than 1024M) postfixed by 'M' or the number of gigabytes postfixed by 'G'. If representing K, M or G, and the number is amount is less than 100, it includes a '.' plus the remainer. The returned string will be 5 characters wide (padding with whitespace at the front) unless negative or representing more than 9999G bytes.

### **Name**

function::pages\_to\_string — Turns pages into a human readable string

## **Synopsis**

#### *function* pages\_to\_string:string(pages:long)

### **Arguments**

#### *pages*

Number of pages to translate.

### **Description**

Multiplies pages by **page\_size** to get the number of bytes and returns the result of **bytes\_to\_string**.

### **Name**

function::proc\_mem\_string — Human readable string of current proc memory usage

### **Synopsis**

*function* proc\_mem\_string:string()

### **Arguments**

None

### **Description**

Returns a human readable string showing the size, rss, shr, txt and data of the memory used by the current process. For example " size: 301m, rss: 11m, shr: 8m, txt: 52k, data: 2248k".

### **Name**

function::proc\_mem\_string\_pid — Human readable string of process memory usage

# **Synopsis**

*function* proc\_mem\_string\_pid:string(pid:long)

# **Arguments**

*pid*

The pid of process to examine

# **Description**

Returns a human readable string showing the size, rss, shr, txt and data of the memory used by the given process. For example " size: 301m, rss: 11m, shr: 8m, txt: 52k, data: 2248k".

[Report](https://bugzilla.redhat.com/enter_bug.cgi?cf_environment=Build+Name%3A+22473%2C+SystemTap+Tapset+Reference-7%0ABuild+Date%3A+09-04-2014+15%3A19%3A19%0ATopic+IDs%3A%0A23348-592508+%5BLatest%5D&comment=Title%3A+Memory+Tapset%0A%0ADescribe+the+issue%3A%0A%0A%0ASuggestions+for+improvement%3A%0A%0A%0AAdditional+information%3A&product=Red+Hat+Enterprise+Linux+7&component=doc-SystemTap_Tapset_Reference&version=7.0) a bug

# **Chapter 7. Task Time Tapset**

This tapset defines utility functions to query time related properties of the current tasks, translate those in milliseconds and human readable strings.

## **Name**

function::task\_utime — User time of the current task

## **Synopsis**

*function* task\_utime:long()

### **Arguments**

None

## **Description**

Returns the user time of the current task in cputime. Does not include any time used by other tasks in this process, nor does it include any time of the children of this task.

## **Name**

function::task\_utime\_tid — User time of the given task

## **Synopsis**

*function* task\_utime\_tid:long(tid:long)

### **Arguments**

#### *tid*

Throad id of the given tack

Thread id of the given task

# **Description**

Returns the user time of the given task in cputime, or zero if the task doesn't exist. Does not include any time used by other tasks in this process, nor does it include any time of the children of this task.

## **Name**

function::task\_stime — System time of the current task

# **Synopsis**

*function* task\_stime:long()

# **Arguments**

None

## **Description**

Returns the system time of the current task in cputime. Does not include any time used by other tasks in this process, nor does it include any time of the children of this task.

## **Name**

function::task\_stime\_tid — System time of the given task

# **Synopsis**

*function* task\_stime\_tid:long(tid:long)

### **Arguments**

*tid*

Thread id of the given task

## **Description**

Returns the system time of the given task in cputime, or zero if the task doesn't exist. Does not include any time used by other tasks in this process, nor does it include any time of the children of this task.

### **Name**

function::cputime\_to\_msecs — Translates the given cputime into milliseconds

## **Synopsis**

*function* cputime\_to\_msecs:long(cputime:long)

## **Arguments**

#### *cputime*

Time to convert to milliseconds.

## **Name**

function::msecs\_to\_string — Human readable string for given milliseconds

## **Synopsis**

*function* msecs\_to\_string:string(msecs:long)

## **Arguments**

#### *msecs*

Number of milliseconds to translate.

### **Description**

Returns a string representing the number of milliseconds as a human readable string consisting of "XmY.ZZZs", where X is the number of minutes, Y is the number of seconds and ZZZ is the number of milliseconds.

### **Name**

function::cputime\_to\_string — Human readable string for given cputime

## **Synopsis**

*function* cputime\_to\_string:string(cputime:long)

### **Arguments**

#### *cputime*

Time to translate.

### **Description**

Equivalent to calling: msec\_to\_string (cputime\_to\_msecs (cputime).

### **Name**

function::task\_time\_string — Human readable string of task time usage

### **Synopsis**

*function* task\_time\_string:string()

### **Arguments**

None

# **Description**

Returns a human readable string showing the user and system time the current task has used up to now. For example "usr: 0m12.908s, sys: 1m6.851s".

### **Name**

function::task\_time\_string\_tid — Human readable string of task time usage

## **Synopsis**

*function* task\_time\_string\_tid:string(tid:long)

### **Arguments**

#### *tid*

Thread id of the given task

### **Description**

Returns a human readable string showing the user and system time the given task has used up to now. For example "usr: 0m12.908s, sys: 1m6.851s".

#### [Report](https://bugzilla.redhat.com/enter_bug.cgi?cf_environment=Build+Name%3A+22473%2C+SystemTap+Tapset+Reference-7%0ABuild+Date%3A+09-04-2014+15%3A19%3A19%0ATopic+IDs%3A%0A23349-628393+%5BLatest%5D&comment=Title%3A+Task+Time+Tapset%0A%0ADescribe+the+issue%3A%0A%0A%0ASuggestions+for+improvement%3A%0A%0A%0AAdditional+information%3A&product=Red+Hat+Enterprise+Linux+7&component=doc-SystemTap_Tapset_Reference&version=7.0) a bug
# **Chapter 8. IO Scheduler and block IO Tapset**

This family of probe points is used to probe block IO layer and IO scheduler activities. It contains the following probe points:

# **Name**

probe::ioscheduler.elv\_next\_request — Fires when a request is retrieved from the request queue

# **Synopsis**

ioscheduler.elv\_next\_request

# **Values**

*name*

Name of the probe point

*elevator\_name*

The type of I/O elevator currently enabled

# **Name**

probe::ioscheduler.elv\_next\_request.return — Fires when a request retrieval issues a return signal

# **Synopsis**

ioscheduler.elv\_next\_request.return

# **Values**

## *disk\_major*

Disk major number of the request

#### Address of the request

### *name*

Name of the probe point

### *disk\_minor*

Disk minor number of the request

### *rq\_flags*

Request flags

## **Name**

probe::ioscheduler.elv\_completed\_request — Fires when a request is completed

# **Synopsis**

ioscheduler.elv\_completed\_request

# **Values**

#### *disk\_major*

Disk major number of the request

### *rq*

Address of the request

#### *name*

Name of the probe point

#### *elevator\_name*

The type of I/O elevator currently enabled

### *disk\_minor*

Disk minor number of the request

### *rq\_flags*

Request flags

# **Name**

probe::ioscheduler.elv\_add\_request.kp — kprobe based probe to indicate that a request was added to the request queue

# **Synopsis**

ioscheduler.elv\_add\_request.kp

# **Values**

### *disk\_major*

Disk major number of the request

### *rq*

Address of the request

#### *q*

pointer to request queue

#### *name*

Name of the probe point

### *elevator\_name*

The type of I/O elevator currently enabled

### *disk\_minor*

Disk minor number of the request

### *rq\_flags*

Request flags

# **Name**

probe::ioscheduler.elv\_add\_request.tp — tracepoint based probe to indicate a request is added to the request queue.

# **Synopsis**

### ioscheduler.elv\_add\_request.tp

# **Values**

### *disk\_major*

Disk major no of request.

## *rq*

Address of request.

### *q*

Pointer to request queue.

### *name*

Name of the probe point

### *elevator\_name*

The type of I/O elevator currently enabled.

### *disk\_minor*

Disk minor number of request.

### *rq\_flags*

Request flags.

# **Name**

probe::ioscheduler.elv\_add\_request — probe to indicate request is added to the request queue.

# **Synopsis**

ioscheduler.elv\_add\_request

# **Values**

### *disk\_major*

Disk major no of request.

*rq*

Address of request.

*q*

Pointer to request queue.

#### *elevator\_name*

The type of I/O elevator currently enabled.

### *disk\_minor*

Disk minor number of request.

#### *rq\_flags*

Request flags.

## **Name**

probe::ioscheduler\_trace.elv\_completed\_request — Fires when a request is

# **Synopsis**

ioscheduler\_trace.elv\_completed\_request

# **Values**

### *disk\_major*

Disk major no of request.

#### *rq*

Address of request.

#### *name*

Name of the probe point

### *elevator\_name*

The type of I/O elevator currently enabled.

### *disk\_minor*

Disk minor number of request.

#### *rq\_flags*

Request flags.

# **Description**

completed.

## **Name**

probe::ioscheduler\_trace.elv\_issue\_request — Fires when a request is

# **Synopsis**

ioscheduler\_trace.elv\_issue\_request

# **Values**

### *disk\_major*

Disk major no of request.

### *rq*

Address of request.

### *name*

Name of the probe point

#### *elevator\_name*

The type of I/O elevator currently enabled.

### *disk\_minor*

Disk minor number of request.

### *rq\_flags*

Request flags.

# **Description**

### scheduled.

# **Name**

probe::ioscheduler\_trace.elv\_requeue\_request — Fires when a request is

# **Synopsis**

ioscheduler\_trace.elv\_requeue\_request

# **Values**

### *disk\_major*

Disk major no of request.

### *rq*

Address of request.

#### *name*

Name of the probe point

### *elevator\_name*

The type of I/O elevator currently enabled.

### *disk\_minor*

Disk minor number of request.

### *rq\_flags*

Request flags.

# **Description**

put back on the queue, when the hadware cannot accept more requests.

# **Name**

probe::ioscheduler\_trace.elv\_abort\_request — Fires when a request is aborted.

ioscheduler\_trace.elv\_abort\_request

# **Values**

### *disk\_major*

Disk major no of request.

### *rq*

Address of request.

#### *name*

Name of the probe point

### *elevator\_name*

The type of I/O elevator currently enabled.

### *disk\_minor*

Disk minor number of request.

### *rq\_flags*

Request flags.

## **Name**

probe::ioscheduler\_trace.plug — Fires when a request queue is plugged;

# **Synopsis**

ioscheduler\_trace.plug

# **Values**

#### *name*

Name of the probe point

*rq\_queue*

request queue

# **Description**

ie, requests in the queue cannot be serviced by block driver.

# **Name**

probe::ioscheduler\_trace.unplug\_io — Fires when a request queue is unplugged;

# **Synopsis**

ioscheduler\_trace.unplug\_io

# **Values**

*name*

Name of the probe point

*rq\_queue*

request queue

# **Description**

Either, when number of pending requests in the queue exceeds threshold or, upon expiration of timer that was activated when queue was plugged.

# **Name**

probe::ioscheduler\_trace.unplug\_timer — Fires when unplug timer associated

# **Synopsis**

#### ioscheduler\_trace.unplug\_timer

### **Values**

#### *name*

Name of the probe point

#### *rq\_queue*

request queue

## **Description**

with a request queue expires.

### **Name**

probe::ioblock.request — Fires whenever making a generic block I/O request.

# **Synopsis**

ioblock.request

## **Values**

None

# **Description**

*name* - name of the probe point *devname* - block device name *ino* - i-node number of the mapped file *sector* - beginning sector for the entire bio *flags* - see below BIO\_UPTODATE 0 ok after I/O completion BIO\_RW\_BLOCK 1 RW\_AHEAD set, and read/write would block BIO\_EOF 2 out-outbounds error BIO\_SEG\_VALID 3 nr\_hw\_seg valid BIO\_CLONED 4 doesn't own data BIO\_BOUNCED 5 bio is a bounce bio BIO\_USER\_MAPPED 6 contains user pages BIO\_EOPNOTSUPP 7 not supported

*rw* - binary trace for read/write request *vcnt* - bio vector count which represents number of array element (page, offset, length) which make up this I/O request *idx* - offset into the bio vector array *phys\_segments* - number of segments in this bio after physical address coalescing is performed *hw\_segments* - number of segments after physical and DMA remapping hardware coalescing is performed *size* - total size in bytes *bdev* - target block device *bdev\_contains* - points to the device object which contains the partition (when bio structure represents a partition) *p\_start\_sect* points to the start sector of the partition structure of the device

# **Context**

The process makes block I/O request

# **Name**

probe::ioblock.end — Fires whenever a block I/O transfer is complete.

# **Synopsis**

ioblock.end

# **Values**

None

# **Description**

*name* - name of the probe point *devname* - block device name *ino* - i-node number of the mapped file *bytes\_done* - number of bytes transferred *sector* - beginning sector for the entire bio *flags* - see below BIO\_UPTODATE 0 ok after I/O completion BIO\_RW\_BLOCK 1 RW\_AHEAD set, and read/write would block BIO\_EOF 2 out-out-bounds error BIO\_SEG\_VALID 3 nr\_hw\_seg valid BIO\_CLONED 4 doesn't own data BIO\_BOUNCED 5 bio is a bounce bio BIO\_USER\_MAPPED 6 contains user pages BIO\_EOPNOTSUPP 7 not supported *error* - 0 on success *rw* - binary trace for read/write request *vcnt* - bio vector count which represents number of array element (page, offset, length) which makes up this I/O request *idx* - offset into the bio vector array *phys\_segments* - number of segments in this bio after physical address coalescing is performed. *hw\_segments* - number of segments after physical and DMA remapping hardware coalescing is performed *size* - total size in bytes

# **Context**

The process signals the transfer is done.

# **Name**

probe::ioblock\_trace.bounce — Fires whenever a buffer bounce is needed for at least one page of a block IO request.

# **Synopsis**

ioblock\_trace.bounce

## **Values**

None

# **Description**

*name* - name of the probe point *q* - request queue on which this bio was queued. *devname* - device for which a buffer bounce was needed. *ino* - i-node number of the mapped file *bytes\_done* number of bytes transferred *sector* - beginning sector for the entire bio *flags* - see below BIO\_UPTODATE 0 ok after I/O completion BIO\_RW\_BLOCK 1 RW\_AHEAD set, and read/write would block BIO\_EOF 2 out-out-bounds error BIO\_SEG\_VALID 3 nr\_hw\_seg valid BIO\_CLONED 4 doesn't own data BIO\_BOUNCED 5 bio is a bounce bio BIO\_USER\_MAPPED 6 contains user pages BIO\_EOPNOTSUPP 7 not supported *rw* - binary trace for read/write request *vcnt* - bio vector count which represents number of array element (page, offset, length) which makes up this I/O request *idx* offset into the bio vector array *phys\_segments* - number of segments in this bio after physical address coalescing is performed. *size* - total size in bytes *bdev* - target block device *bdev\_contains* - points to the device object which contains the partition (when bio structure represents a partition) *p\_start\_sect* - points to the start sector of the partition structure of the device

# **Context**

The process creating a block IO request.

# **Name**

probe::ioblock\_trace.request — Fires just as a generic block I/O request is created for a bio.

ioblock\_trace.request

# **Values**

None

# **Description**

*name* - name of the probe point *q* - request queue on which this bio was queued. *devname* - block device name *ino* - i-node number of the mapped file *bytes\_done* - number of bytes transferred *sector* - beginning sector for the entire bio *flags* - see below BIO\_UPTODATE 0 ok after I/O completion BIO\_RW\_BLOCK 1 RW\_AHEAD set, and read/write would block BIO\_EOF 2 out-outbounds error BIO\_SEG\_VALID 3 nr\_hw\_seg valid BIO\_CLONED 4 doesn't own data BIO\_BOUNCED 5 bio is a bounce bio BIO\_USER\_MAPPED 6 contains user pages BIO\_EOPNOTSUPP 7 not supported

*rw* - binary trace for read/write request *vcnt* - bio vector count which represents number of array element (page, offset, length) which make up this I/O request *idx* - offset into the bio vector array *phys\_segments* - number of segments in this bio after physical address coalescing is performed. *size* - total size in bytes *bdev* - target block device *bdev\_contains* - points to the device object which contains the partition (when bio structure represents a partition) *p\_start\_sect* - points to the start sector of the partition structure of the device

# **Context**

The process makes block I/O request

# **Name**

probe::ioblock\_trace.end — Fires whenever a block I/O transfer is complete.

# **Synopsis**

ioblock\_trace.end

# **Values**

None

# **Description**

*name* - name of the probe point *q* - request queue on which this bio was queued. *devname* - block device name *ino* - i-node number of the mapped file *bytes\_done* - number of bytes transferred *sector* - beginning sector for the entire bio *flags* - see below BIO\_UPTODATE 0 ok after I/O completion BIO\_RW\_BLOCK 1 RW\_AHEAD set, and read/write would block BIO\_EOF 2 out-outbounds error BIO\_SEG\_VALID 3 nr\_hw\_seg valid BIO\_CLONED 4 doesn't own data BIO\_BOUNCED 5 bio is a bounce bio BIO\_USER\_MAPPED 6 contains user pages BIO\_EOPNOTSUPP 7 not supported

*rw* - binary trace for read/write request *vcnt* - bio vector count which represents number of array element (page, offset, length) which makes up this I/O request *idx* - offset into the bio vector array *phys\_segments* - number of segments in this bio after physical address coalescing is performed. *size* - total size in bytes *bdev* - target block device *bdev\_contains* - points to the device object which contains the partition (when bio structure represents a partition) *p\_start\_sect* - points to the start sector of the partition structure of the device

# **Context**

The process signals the transfer is done.

[Report](https://bugzilla.redhat.com/enter_bug.cgi?cf_environment=Build+Name%3A+22473%2C+SystemTap+Tapset+Reference-7%0ABuild+Date%3A+09-04-2014+15%3A19%3A19%0ATopic+IDs%3A%0A23350-592508+%5BLatest%5D&comment=Title%3A+IO+Scheduler+and+block+IO+Tapset%0A%0ADescribe+the+issue%3A%0A%0A%0ASuggestions+for+improvement%3A%0A%0A%0AAdditional+information%3A&product=Red+Hat+Enterprise+Linux+7&component=doc-SystemTap_Tapset_Reference&version=7.0) a bug

# **Chapter 9. SCSI Tapset**

This family of probe points is used to probe SCSI activities. It contains the following probe points:

# **Name**

probe::scsi.ioentry — Prepares a SCSI mid-layer request

# **Synopsis**

scsi.ioentry

# **Values**

#### *disk\_major*

The major number of the disk (-1 if no information)

#### *device\_state\_str*

The current state of the device, as a string

### *device\_state*

The current state of the device

### *req\_addr*

The current struct request pointer, as a number

### *disk\_minor*

The minor number of the disk (-1 if no information)

# **Name**

probe::scsi.iodispatching — SCSI mid-layer dispatched low-level SCSI command

# **Synopsis**

scsi.iodispatching

# **Values**

### *device\_state\_str*

The current state of the device, as a string

### *dev\_id*

The scsi device id

### *channel*

The channel number

### *data\_direction*

The data direction specifies whether this command is from/to the device 0 (DMA\_BIDIRECTIONAL), 1 (DMA\_TO\_DEVICE), 2 (DMA\_FROM\_DEVICE), 3 (DMA\_NONE)

### *lun*

The lun number

### *request\_bufflen*

The request buffer length

### *host\_no*

The host number

### *device\_state*

The current state of the device

### *data\_direction\_str*

Data direction, as a string

### *req\_addr*

The current struct request pointer, as a number

### *request\_buffer*

The request buffer address

# **Name**

probe::scsi.iodone — SCSI command completed by low level driver and enqueued into the done queue.

scsi.iodone

# **Values**

### *device\_state\_str*

The current state of the device, as a string

### *dev\_id*

The scsi device id

### *channel*

The channel number

### *data\_direction*

The data direction specifies whether this command is from/to the device.

#### *lun*

The lun number

#### *host\_no*

The host number

### *data\_direction\_str*

Data direction, as a string

#### *device\_state*

The current state of the device

### *scsi\_timer\_pending*

1 if a timer is pending on this request

### *req\_addr*

The current struct request pointer, as a number

# **Name**

probe::scsi.iocompleted — SCSI mid-layer running the completion processing for block device I/O requests

scsi.iocompleted

# **Values**

### *device\_state\_str*

The current state of the device, as a string

### *dev\_id*

The scsi device id

### *channel*

The channel number

### *data\_direction*

The data\_direction specifies whether this command is from/to the device

#### *lun*

The lun number

#### *host\_no*

The host number

### *data\_direction\_str*

Data direction, as a string

#### *device\_state*

The current state of the device

### *req\_addr*

The current struct request pointer, as a number

### *goodbytes*

The bytes completed

# **Name**

probe::scsi.ioexecute — Create mid-layer SCSI request and wait for the result

scsi.ioexecute

# **Values**

### *retries*

Number of times to retry request

#### *device\_state\_str*

The current state of the device, as a string

### *dev\_id*

The scsi device id

### *channel*

The channel number

#### *data\_direction*

The data\_direction specifies whether this command is from/to the device.

#### *lun*

The lun number

#### *timeout*

Request timeout in seconds

#### *request\_bufflen*

The data buffer length

#### *host\_no*

The host number

### *data\_direction\_str*

Data direction, as a string

#### *device\_state*

The current state of the device

### *request\_buffer*

The data buffer address

### **Name**

#### **Name**

probe::scsi.set\_state — Order SCSI device state change

# **Synopsis**

scsi.set\_state

# **Values**

### *state\_str*

The new state of the device, as a string

### *dev\_id*

The scsi device id

### *channel*

The channel number

#### *state*

The new state of the device

### *old\_state\_str*

The current state of the device, as a string

### *lun*

The lun number

### *old\_state*

The current state of the device

### *host\_no*

The host number

### [Report](https://bugzilla.redhat.com/enter_bug.cgi?cf_environment=Build+Name%3A+22473%2C+SystemTap+Tapset+Reference-7%0ABuild+Date%3A+09-04-2014+15%3A19%3A19%0ATopic+IDs%3A%0A23351-628376+%5BLatest%5D&comment=Title%3A+SCSI+Tapset%0A%0ADescribe+the+issue%3A%0A%0A%0ASuggestions+for+improvement%3A%0A%0A%0AAdditional+information%3A&product=Red+Hat+Enterprise+Linux+7&component=doc-SystemTap_Tapset_Reference&version=7.0) a bug

# **Chapter 10. TTY Tapset**

This family of probe points is used to probe TTY (Teletype) activities. It contains the following probe points:

# **Name**

probe::tty.open — Called when a tty is opened

# **Synopsis**

tty.open

# **Values**

*inode\_state*

the inode state

### *file\_name*

the file name

### *file\_mode*

the file mode

### *file\_flags*

the file flags

### *inode\_number*

the inode number

### *inode\_flags*

the inode flags

# **Name**

probe::tty.release — Called when the tty is closed

tty.release

# **Values**

*inode\_state*

the inode state

### *file\_name*

the file name

### *file\_mode*

the file mode

### *file\_flags*

the file flags

### *inode\_number*

the inode number

### *inode\_flags*

the inode flags

## **Name**

probe::tty.resize — Called when a terminal resize happens

# **Synopsis**

tty.resize

# **Values**

*new\_ypixel*

the new ypixel value

*old\_col*

the old col value

### *old\_xpixel*

the old xpixel

### *old\_ypixel*

the old ypixel

#### *name*

the tty name

### *old\_row*

the old row value

#### *new\_row*

the new row value

#### *new\_xpixel*

the new xpixel value

### *new\_col*

the new col value

# **Name**

probe::tty.ioctl — called when a ioctl is request to the tty

# **Synopsis**

tty.ioctl

# **Values**

*cmd*

the ioctl command

#### *arg*

the ioctl argument

#### *name*

the file name

**Syst emT ap T apset Reference**

the file name

## **Name**

probe::tty.init — Called when a tty is being initalized

# **Synopsis**

tty.init

# **Values**

#### *driver\_name*

the driver name

#### *name*

the driver .dev\_name name

#### *module*

the module name

## **Name**

probe::tty.register — Called when a tty device is registred

# **Synopsis**

tty.register

# **Values**

#### *driver\_name*

the driver name

*name*

the driver .dev\_name name

### *index*

the tty index requested

### *module*

the module name

# **Name**

probe::tty.unregister — Called when a tty device is being unregistered

# **Synopsis**

tty.unregister

# **Values**

*driver\_name*

the driver name

*name*

the driver .dev\_name name

### *index*

the tty index requested

### *module*

the module name

# **Name**

probe::tty.poll — Called when a tty device is being polled

# **Synopsis**

### tty.poll

# **Values**

### *file\_name*

the tty file name

### *wait\_key*

the wait queue key

## **Name**

probe::tty.receive — called when a tty receives a message

# **Synopsis**

tty.receive

# **Values**

*driver\_name*

the driver name

### *count*

The amount of characters received

### *name*

the name of the module file

### *fp*

The flag buffer

### *cp*

the buffer that was received

### *index*

The tty Index

#### *id*

the tty id

## **Name**

probe::tty.write — write to the tty line

# **Synopsis**

tty.write

## **Values**

### *driver\_name*

the driver name

### *buffer*

the buffer that will be written

### *file\_name*

the file name lreated to the tty

#### *nr*

The amount of characters

# **Name**

probe::tty.read — called when a tty line will be read

# **Synopsis**

tty.read

# **Values**

### *driver\_name*

the driver name

### *buffer*

the buffer that will receive the characters

### *file\_name*

the file name lreated to the tty

### *nr*

The amount of characters to be read

### [Report](https://bugzilla.redhat.com/enter_bug.cgi?cf_environment=Build+Name%3A+22473%2C+SystemTap+Tapset+Reference-7%0ABuild+Date%3A+09-04-2014+15%3A19%3A19%0ATopic+IDs%3A%0A23352-592509+%5BLatest%5D&comment=Title%3A+TTY+Tapset%0A%0ADescribe+the+issue%3A%0A%0A%0ASuggestions+for+improvement%3A%0A%0A%0AAdditional+information%3A&product=Red+Hat+Enterprise+Linux+7&component=doc-SystemTap_Tapset_Reference&version=7.0) a bug

# **Chapter 11. Networking Tapset**

This family of probe points is used to probe the activities of the network device and protocol layers.

# **Name**

probe::netdev.receive — Data received from network device.

# **Synopsis**

netdev.receive

# **Values**

### *protocol*

Protocol of received packet.

#### *dev\_name*

The name of the device. e.g: eth0, ath1.

### *length*

The length of the receiving buffer.

# **Name**

probe::netdev.transmit — Network device transmitting buffer

# **Synopsis**

netdev.transmit

## **Values**

### *protocol*

The protocol of this packet(defined in include/linux/if\_ether.h).

The protocol of this packet(defined in include/linux/if\_ether.h).

### *dev\_name*

The name of the device. e.g: eth0, ath1.

#### *length*

The length of the transmit buffer.

#### *truesize*

The size of the data to be transmitted.

## **Name**

probe::netdev.change\_mtu — Called when the netdev MTU is changed

# **Synopsis**

netdev.change\_mtu

# **Values**

#### *dev\_name*

The device that will have the MTU changed

*new\_mtu*

The new MTU

### *old\_mtu*

The current MTU

## **Name**

probe::netdev.open — Called when the device is opened

# **Synopsis**

netdev.open

## **Values**

### *dev\_name*

The device that is going to be opened

# **Name**

probe::netdev.close — Called when the device is closed

# **Synopsis**

netdev.close

# **Values**

*dev\_name*

The device that is going to be closed

# **Name**

probe::netdev.hard\_transmit — Called when the devices is going to TX (hard)

# **Synopsis**

netdev.hard\_transmit

# **Values**

### *protocol*

The protocol used in the transmission

#### *dev\_name*

The device scheduled to transmit

### *length*

The length of the transmit buffer.

### *truesize*

The size of the data to be transmitted.

## **Name**

probe::netdev.rx — Called when the device is going to receive a packet

# **Synopsis**

netdev.rx

# **Values**

### *protocol*

The packet protocol

### *dev\_name*

The device received the packet

# **Name**

probe::netdev.change\_rx\_flag — Called when the device RX flag will be changed

# **Synopsis**

netdev.change\_rx\_flag

# **Values**

#### *dev\_name*

The device that will be changed

### *flags*

The new flags

# **Name**

probe::netdev.set\_promiscuity — Called when the device enters/leaves promiscuity

# **Synopsis**

netdev.set\_promiscuity

# **Values**

#### *dev\_name*

The device that is entering/leaving promiscuity mode

### *enable*

If the device is entering promiscuity mode

### *inc*

Count the number of promiscuity openers

### *disable*

If the device is leaving promiscuity mode

## **Name**

probe::netdev.ioctl — Called when the device suffers an IOCTL

# **Synopsis**

netdev.ioctl

## **Values**

### *cmd*

The IOCTL request

### *arg*

The IOCTL argument (usually the netdev interface)

## **Name**

probe::netdev.register — Called when the device is registered

# **Synopsis**

netdev.register

## **Values**

#### *dev\_name*

The device that is going to be registered

## **Name**

probe::netdev.unregister — Called when the device is being unregistered

# **Synopsis**

netdev.unregister

## **Values**

*dev\_name*

#### The device that is going to be unregistered

## **Name**

probe::netdev.get\_stats — Called when someone asks the device statistics

# **Synopsis**

netdev.get\_stats

## **Values**

### *dev\_name*

The device that is going to provide the statistics

# **Name**

probe::netdev.change\_mac — Called when the netdev\_name has the MAC changed

# **Synopsis**

netdev.change\_mac

# **Values**

#### *dev\_name*

The device that will have the MTU changed

#### *new\_mac*

The new MAC address

### *mac\_len*

The MAC length

### *old\_mac*

The current MAC address

# **Name**

probe::tcp.sendmsg — Sending a tcp message

# **Synopsis**

tcp.sendmsg

# **Values**

#### *name*

Name of this probe

#### *size*

Number of bytes to send

### *sock*

Network socket

# **Context**

The process which sends a tcp message

## **Name**

probe::tcp.sendmsg.return — Sending TCP message is done

# **Synopsis**

tcp.sendmsg.return
## **Values**

#### *name*

Name of this probe

### *size*

Number of bytes sent or error code if an error occurred.

## **Context**

The process which sends a tcp message

# **Name**

probe::tcp.recvmsg — Receiving TCP message

# **Synopsis**

tcp.recvmsg

# **Values**

## *saddr*

A string representing the source IP address

### *daddr*

A string representing the destination IP address

### *name*

Name of this probe

### *sport*

TCP source port

### *dport*

TCP destination port

*size*

#### Number of bytes to be received

#### *sock*

Network socket

## **Context**

The process which receives a tcp message

## **Name**

probe::tcp.recvmsg.return — Receiving TCP message complete

# **Synopsis**

tcp.recvmsg.return

## **Values**

#### *saddr*

A string representing the source IP address

### *daddr*

A string representing the destination IP address

#### *name*

Name of this probe

#### *sport*

TCP source port

#### *dport*

TCP destination port

### *size*

Number of bytes received or error code if an error occurred.

## **Context**

The process which receives a tcp message

# **Name**

probe::tcp.disconnect — TCP socket disconnection

# **Synopsis**

tcp.disconnect

## **Values**

### *saddr*

A string representing the source IP address

### *daddr*

A string representing the destination IP address

### *flags*

TCP flags (e.g. FIN, etc)

#### *name*

Name of this probe

#### *sport*

TCP source port

#### *dport*

TCP destination port

#### *sock*

Network socket

## **Context**

The process which disconnects tcp

## **Name**

probe::tcp.disconnect.return — TCP socket disconnection complete

# **Synopsis**

tcp.disconnect.return

## **Values**

#### *ret*

Error code (0: no error)

#### *name*

Name of this probe

## **Context**

The process which disconnects tcp

## **Name**

probe::tcp.setsockopt — Call to **setsockopt**

# **Synopsis**

tcp.setsockopt

## **Values**

#### *optstr*

Resolves optname to a human-readable format

#### *level*

The level at which the socket options will be manipulated

#### *optlen*

Used to access values for **setsockopt**

#### *name*

Name of this probe

#### *optname*

TCP socket options (e.g. TCP\_NODELAY, TCP\_MAXSEG, etc)

#### *sock*

Network socket

## **Context**

The process which calls setsockopt

## **Name**

probe::tcp.setsockopt.return — Return from **setsockopt**

# **Synopsis**

tcp.setsockopt.return

## **Values**

#### *ret*

Error code (0: no error)

#### *name*

Name of this probe

## **Context**

#### The process which calls setsockopt

## **Name**

probe::tcp.receive — Called when a TCP packet is received

# **Synopsis**

tcp.receive

## **Values**

#### *urg*

TCP URG flag

### *protocol*

Packet protocol from driver

### *psh*

TCP PSH flag

#### *name*

Name of the probe point

#### *rst*

TCP RST flag

### *dport*

TCP destination port

### *saddr*

A string representing the source IP address

### *daddr*

A string representing the destination IP address

#### *ack*

TCP ACK flag

### *fin*

TCP FIN flag

*syn*

TCP SYN flag

#### *sport*

TCP source port

### *iphdr*

IP header address

## **Name**

probe::udp.sendmsg — Fires whenever a process sends a UDP message

## **Synopsis**

udp.sendmsg

## **Values**

#### *name*

The name of this probe

#### *size*

Number of bytes sent by the process

#### *sock*

Network socket used by the process

## **Context**

The process which sent a UDP message

## **Name**

probe::udp.sendmsg.return — Fires whenever an attempt to send a UDP message is completed

# **Synopsis**

udp.sendmsg.return

## **Values**

#### *name*

The name of this probe

#### *size*

Number of bytes sent by the process

# **Context**

The process which sent a UDP message

## **Name**

probe::udp.recvmsg — Fires whenever a UDP message is received

# **Synopsis**

udp.recvmsg

## **Values**

#### *name*

The name of this probe

### *size*

Number of bytes received by the process

#### *sock*

Network socket used by the process

## **Context**

The process which received a UDP message

## **Name**

probe::udp.recvmsg.return — Fires whenever an attempt to receive a UDP message received is completed

# **Synopsis**

udp.recvmsg.return

## **Values**

*name*

The name of this probe

#### *size*

Number of bytes received by the process

# **Context**

The process which received a UDP message

# **Name**

probe::udp.disconnect — Fires when a process requests for a UDP disconnection

# **Synopsis**

udp.disconnect

# **Values**

## *flags*

Flags (e.g. FIN, etc)

### *name*

The name of this probe

### *sock*

Network socket used by the process

# **Context**

The process which requests a UDP disconnection

## **Name**

probe::udp.disconnect.return — UDP has been disconnected successfully

# **Synopsis**

udp.disconnect.return

# **Values**

*ret*

Error code (0: no error)

### *name*

The name of this probe

# **Context**

The process which requested a UDP disconnection

# **Name**

function::ip\_ntop — returns a string representation from an integer IP number

# **Synopsis**

*function* ip\_ntop:string(addr:long)

# **Arguments**

### *addr*

the ip represented as an integer

[Report](https://bugzilla.redhat.com/enter_bug.cgi?cf_environment=Build+Name%3A+22473%2C+SystemTap+Tapset+Reference-7%0ABuild+Date%3A+09-04-2014+15%3A19%3A19%0ATopic+IDs%3A%0A23353-592509+%5BLatest%5D&comment=Title%3A+Networking+Tapset%0A%0ADescribe+the+issue%3A%0A%0A%0ASuggestions+for+improvement%3A%0A%0A%0AAdditional+information%3A&product=Red+Hat+Enterprise+Linux+7&component=doc-SystemTap_Tapset_Reference&version=7.0) a bug

# **Chapter 12. Socket Tapset**

This family of probe points is used to probe socket activities. It contains the following probe points:

## **Name**

probe::socket.send — Message sent on a socket.

# **Synopsis**

socket.send

## **Values**

#### *success*

Was send successful?  $(1 = yes, 0 = no)$ 

#### *protocol*

Protocol value

#### *flags*

Socket flags value

#### *name*

Name of this probe

#### *state*

Socket state value

### *size*

Size of message sent (in bytes) or error code if success = 0

### *type*

Socket type value

#### *family*

Protocol family value

# **Context**

#### The message sender

## **Name**

probe::socket.receive — Message received on a socket.

# **Synopsis**

socket.receive

## **Values**

#### *success*

Was send successful?  $(1 = yes, 0 = no)$ 

#### *protocol*

Protocol value

### *flags*

Socket flags value

#### *name*

Name of this probe

#### *state*

Socket state value

#### *size*

Size of message received (in bytes) or error code if success = 0

### *type*

Socket type value

### *family*

Protocol family value

## **Context**

The message receiver

## **Name**

probe::socket.sendmsg — Message is currently being sent on a socket.

## **Synopsis**

socket.sendmsg

## **Values**

### *protocol*

Protocol value

#### *flags*

Socket flags value

#### *name*

Name of this probe

#### *state*

Socket state value

#### *size*

Message size in bytes

### *type*

Socket type value

### *family*

Protocol family value

## **Context**

The message sender

# **Description**

Fires at the beginning of sending a message on a socket via the **sock\_sendmsg** function

## **Name**

probe::socket.sendmsg.return — Return from socket.sendmsg.

# **Synopsis**

socket.sendmsg.return

# **Values**

#### *success*

Was send successful?  $(1 = yes, 0 = no)$ 

#### *protocol*

Protocol value

#### *flags*

Socket flags value

#### *name*

Name of this probe

#### *state*

Socket state value

### *size*

Size of message sent (in bytes) or error code if success = 0

#### *type*

Socket type value

### *family*

Protocol family value

## **Context**

The message sender.

## **Description**

Fires at the conclusion of sending a message on a socket via the **sock\_sendmsg** function

## **Name**

probe::socket.recvmsg — Message being received on socket

# **Synopsis**

socket.recvmsg

# **Values**

#### *protocol*

Protocol value

#### *flags*

Socket flags value

#### *name*

Name of this probe

#### *state*

Socket state value

#### *size*

Message size in bytes

#### *type*

Socket type value

#### *family*

Protocol family value

## **Context**

The message receiver.

# **Description**

Fires at the beginning of receiving a message on a socket via the **sock\_recvmsg** function

## **Name**

probe::socket.recvmsg.return — Return from Message being received on socket

## **Synopsis**

socket.recvmsg.return

## **Values**

#### *success*

Was receive successful?  $(1 = yes, 0 = no)$ 

#### *protocol*

Protocol value

## *flags*

Socket flags value

#### *name*

Name of this probe

### *state*

Socket state value

### *size*

Size of message received (in bytes) or error code if success = 0

### *type*

Socket type value

#### *family*

Protocol family value

## **Context**

The message receiver.

# **Description**

Fires at the conclusion of receiving a message on a socket via the **sock\_recvmsg** function.

## **Name**

probe::socket.aio\_write — Message send via **sock\_aio\_write**

# **Synopsis**

socket.aio\_write

## **Values**

#### *protocol*

Protocol value

### *flags*

Socket flags value

#### *name*

Name of this probe

#### *state*

Socket state value

#### *size*

Message size in bytes

### *type*

Socket type value

#### *family*

Protocol family value

## **Context**

The message sender

# **Description**

Fires at the beginning of sending a message on a socket via the **sock\_aio\_write** function

## **Name**

probe::socket.aio\_write.return — Conclusion of message send via **sock\_aio\_write**

# **Synopsis**

socket.aio\_write.return

# **Values**

#### *success*

Was receive successful?  $(1 = yes, 0 = no)$ 

#### *protocol*

Protocol value

### *flags*

Socket flags value

#### *name*

Name of this probe

#### *state*

Socket state value

#### *size*

Size of message received (in bytes) or error code if success = 0

#### *type*

Socket type value

### *family*

Protocol family value

## **Context**

The message receiver.

# **Description**

Fires at the conclusion of sending a message on a socket via the **sock\_aio\_write** function

## **Name**

probe::socket.aio\_read — Receiving message via **sock\_aio\_read**

# **Synopsis**

socket.aio\_read

# **Values**

*protocol*

Protocol value

### *flags*

Socket flags value

#### *name*

Name of this probe

### *state*

Socket state value

*size*

Message size in bytes

#### *type*

Socket type value

### *family*

Protocol family value

## **Context**

The message sender

# **Description**

Fires at the beginning of receiving a message on a socket via the **sock\_aio\_read** function

## **Name**

probe::socket.aio\_read.return — Conclusion of message received via **sock\_aio\_read**

# **Synopsis**

socket.aio\_read.return

## **Values**

#### *success*

Was receive successful?  $(1 = yes, 0 = no)$ 

### *protocol*

Protocol value

#### *flags*

Socket flags value

#### *name*

Name of this probe

#### *state*

Socket state value

#### *size*

Size of message received (in bytes) or error code if success = 0

### *type*

Socket type value

### *family*

Protocol family value

## **Context**

The message receiver.

## **Description**

Fires at the conclusion of receiving a message on a socket via the **sock\_aio\_read** function

## **Name**

probe::socket.writev — Message sent via **socket\_writev**

# **Synopsis**

socket.writev

# **Values**

*protocol*

Protocol value

#### *flags*

Socket flags value

*name*

Name of this probe

#### *state*

Socket state value

#### *size*

Message size in bytes

#### *type*

Socket type value

#### *family*

Protocol family value

## **Context**

The message sender

## **Description**

Fires at the beginning of sending a message on a socket via the **sock\_writev** function

## **Name**

probe::socket.writev.return — Conclusion of message sent via **socket\_writev**

## **Synopsis**

socket.writev.return

## **Values**

#### *success*

Was send successful?  $(1 = yes, 0 = no)$ 

#### *protocol*

Protocol value

### *flags*

Socket flags value

#### *name*

Name of this probe

### *state*

Socket state value

### *size*

Size of message sent (in bytes) or error code if success = 0

### *type*

Socket type value

### *family*

Protocol family value

# **Context**

The message receiver.

# **Description**

Fires at the conclusion of sending a message on a socket via the **sock\_writev** function

## **Name**

probe::socket.readv — Receiving a message via **sock\_readv**

# **Synopsis**

socket.readv

## **Values**

*protocol*

Protocol value

### *flags*

Socket flags value

#### *name*

Name of this probe

#### *state*

Socket state value

#### *size*

Message size in bytes

#### *type*

Socket type value

### *family*

Protocol family value

## **Context**

The message sender

## **Description**

Fires at the beginning of receiving a message on a socket via the **sock\_readv** function

## **Name**

probe::socket.readv.return — Conclusion of receiving a message via **sock\_readv**

# **Synopsis**

socket.readv.return

## **Values**

#### *success*

Was receive successful?  $(1 = yes, 0 = no)$ 

#### *protocol*

Protocol value

### *flags*

Socket flags value

#### *name*

Name of this probe

#### *state*

Socket state value

#### *size*

Size of message received (in bytes) or error code if success = 0

#### *type*

Socket type value

#### *family*

Protocol family value

## **Context**

The message receiver.

# **Description**

Fires at the conclusion of receiving a message on a socket via the **sock\_readv** function

## **Name**

probe::socket.create — Creation of a socket

# **Synopsis**

socket.create

## **Values**

### *protocol*

Protocol value

#### *name*

Name of this probe

### *requester*

Requested by user process or the kernel  $(1 =$  kernel,  $0 =$  user)

#### *type*

Socket type value

### *family*

Protocol family value

## **Context**

The requester (see requester variable)

# **Description**

Fires at the beginning of creating a socket.

## **Name**

probe::socket.create.return — Return from Creation of a socket

# **Synopsis**

socket.create.return

## **Values**

#### *success*

Was socket creation successful?  $(1 = yes, 0 = no)$ 

### *protocol*

Protocol value

#### *err*

Error code if success == 0

#### *name*

Name of this probe

#### *requester*

Requested by user process or the kernel  $(1 =$  kernel,  $0 =$  user)

#### *type*

Socket type value

### *family*

Protocol family value

## **Context**

The requester (user process or kernel)

# **Description**

Fires at the conclusion of creating a socket.

## **Name**

probe::socket.close — Close a socket

# **Synopsis**

socket.close

# **Values**

## *protocol*

Protocol value

## *flags*

Socket flags value

### *name*

Name of this probe

### *state*

Socket state value

### *type*

Socket type value

## *family*

Protocol family value

# **Context**

The requester (user process or kernel)

# **Description**

Fires at the beginning of closing a socket.

# **Name**

probe::socket.close.return — Return from closing a socket

# **Synopsis**

socket.close.return

# **Values**

#### *name*

Name of this probe

## **Context**

The requester (user process or kernel)

## **Description**

Fires at the conclusion of closing a socket.

## **Name**

function::sock\_prot\_num2str — Given a protocol number, return a string representation.

# **Synopsis**

*function* sock\_prot\_num2str:string(proto:long)

## **Arguments**

### *proto*

The protocol number.

## **Name**

function::sock\_prot\_str2num — Given a protocol name (string), return the corresponding protocol number.

## **Synopsis**

*function* sock\_prot\_str2num:long(proto:string)

## **Arguments**

### *proto*

The protocol name.

## **Name**

function::sock\_fam\_num2str — Given a protocol family number, return a string representation.

## **Synopsis**

*function* sock\_fam\_num2str:string(family:long)

## **Arguments**

#### *family*

The family number.

## **Name**

function::sock\_fam\_str2num — Given a protocol family name (string), return the corresponding

## **Synopsis**

*function* sock\_fam\_str2num:long(family:string)

## **Arguments**

### *family*

The family name.

## **Description**

protocol family number.

## **Name**

function::sock\_state\_num2str — Given a socket state number, return a string representation.

## **Synopsis**

*function* sock\_state\_num2str:string(state:long)

## **Arguments**

#### *state*

The state number.

## **Name**

function::sock\_state\_str2num — Given a socket state string, return the corresponding state number.

## **Synopsis**

*function* sock\_state\_str2num:long(state:string)

## **Arguments**

#### *state*

The state name.

### [Report](https://bugzilla.redhat.com/enter_bug.cgi?cf_environment=Build+Name%3A+22473%2C+SystemTap+Tapset+Reference-7%0ABuild+Date%3A+09-04-2014+15%3A19%3A19%0ATopic+IDs%3A%0A23354-592509+%5BLatest%5D&comment=Title%3A+Socket+Tapset%0A%0ADescribe+the+issue%3A%0A%0A%0ASuggestions+for+improvement%3A%0A%0A%0AAdditional+information%3A&product=Red+Hat+Enterprise+Linux+7&component=doc-SystemTap_Tapset_Reference&version=7.0) a bug

# **Chapter 13. Kernel Process Tapset**

This family of probe points is used to probe process-related activities. It contains the following probe points:

# **Name**

probe::kprocess.create — Fires whenever a new process is successfully created

# **Synopsis**

kprocess.create

# **Values**

#### *new\_pid*

The PID of the newly created process

## **Context**

Parent of the created process.

# **Description**

Fires whenever a new process is successfully created, either as a result of fork (or one of its syscall variants), or a new kernel thread.

## **Name**

probe::kprocess.start — Starting new process

# **Synopsis**

#### kprocess.start

## **Values**

None

## **Context**

Newly created process.

## **Description**

Fires immediately before a new process begins execution.

## **Name**

probe::kprocess.exec — Attempt to exec to a new program

# **Synopsis**

kprocess.exec

## **Values**

### *filename*

The path to the new executable

## **Context**

The caller of exec.

## **Description**

Fires whenever a process attempts to exec to a new program.

## **Name**

probe::kprocess.exec\_complete — Return from exec to a new program

# **Synopsis**

kprocess.exec\_complete

## **Values**

#### *success*

A boolean indicating whether the exec was successful

*errno*

The error number resulting from the exec

## **Context**

On success, the context of the new executable. On failure, remains in the context of the caller.

## **Description**

Fires at the completion of an exec call.

## **Name**

probe::kprocess.exit — Exit from process

# **Synopsis**

#### kprocess.exit

## **Values**

#### *code*

The exit code of the process

## **Context**

The process which is terminating.

# **Description**

Fires when a process terminates. This will always be followed by a kprocess.release, though the latter may be delayed if the process waits in a zombie state.

## **Name**

probe::kprocess.release — Process released

# **Synopsis**

kprocess.release

## **Values**

#### *pid*

PID of the process being released

### *task*

A task handle to the process being released

# **Context**
The context of the parent, if it wanted notification of this process' termination, else the context of the process itself.

# **Description**

Fires when a process is released from the kernel. This always follows a kprocess.exit, though it may be delayed somewhat if the process waits in a zombie state.

[Report](https://bugzilla.redhat.com/enter_bug.cgi?cf_environment=Build+Name%3A+22473%2C+SystemTap+Tapset+Reference-7%0ABuild+Date%3A+09-04-2014+15%3A19%3A19%0ATopic+IDs%3A%0A23355-592509+%5BLatest%5D&comment=Title%3A+Kernel+Process+Tapset%0A%0ADescribe+the+issue%3A%0A%0A%0ASuggestions+for+improvement%3A%0A%0A%0AAdditional+information%3A&product=Red+Hat+Enterprise+Linux+7&component=doc-SystemTap_Tapset_Reference&version=7.0) a bug

# **Chapter 14. Signal Tapset**

This family of probe points is used to probe signal activities. It contains the following probe points:

## **Name**

probe::signal.send — Signal being sent to a process

# **Synopsis**

signal.send

# **Values**

### *send2queue*

Indicates whether the signal is sent to an existing sigqueue

#### *name*

The name of the function used to send out the signal

#### *task*

A task handle to the signal recipient

### *sinfo*

The address of siginfo struct

### *si\_code*

Indicates the signal type

### *sig\_name*

A string representation of the signal

### *sig*

The number of the signal

### *shared*

Indicates whether the signal is shared by the thread group

### *sig\_pid*

The PID of the process receiving the signal

### *pid\_name*

The name of the signal recipient

# **Context**

The signal's sender.

# **Name**

probe::signal.send.return — Signal being sent to a process completed

# **Synopsis**

signal.send.return

# **Values**

### *retstr*

The return value to either \_\_group\_send\_sig\_info, specific\_send\_sig\_info, or send\_sigqueue

### *send2queue*

Indicates whether the sent signal was sent to an existing sigqueue

#### *name*

The name of the function used to send out the signal

### *shared*

Indicates whether the sent signal is shared by the thread group.

# **Context**

The signal's sender. (correct?)

# **Description**

Possible group send sig\_info and specific send sig\_info return values are as follows;

0 -- The signal is sucessfully sent to a process,

### **which means that**

(1) the signal was ignored by the receiving process, (2) this is a non-RT signal and the system already has one queued, and (3) the signal was successfully added to the sigqueue of the receiving process.

-EAGAIN -- The sigqueue of the receiving process is overflowing, the signal was RT, and the signal was sent by a user using something other than **kill**.

Possible send\_group\_sigqueue and send\_sigqueue return values are as follows;

0 -- The signal was either sucessfully added into the sigqueue of the receiving process, or a SI TIMER entry is already queued (in which case, the overrun count will be simply incremented).

1 -- The signal was ignored by the receiving process.

-1 -- (send sigqueue only) The task was marked exiting, allowing \* posix timer event to redirect it to the group leader.

### **Name**

probe::signal.checkperm — Check being performed on a sent signal

# **Synopsis**

signal.checkperm

## **Values**

#### *name*

Name of the probe point

#### *task*

A task handle to the signal recipient

### *sinfo*

The address of the siginfo structure

#### *si\_code*

Indicates the signal type

### *sig\_name*

A string representation of the signal

### *sig*

The number of the signal

### *pid\_name*

Name of the process receiving the signal

### *sig\_pid*

The PID of the process receiving the signal

## **Name**

probe::signal.checkperm.return — Check performed on a sent signal completed

# **Synopsis**

signal.checkperm.return

# **Values**

*retstr*

Return value as a string

*name*

Name of the probe point

### **Name**

probe::signal.wakeup — Sleeping process being wakened for signal

# **Synopsis**

### signal.wakeup

### **Values**

#### *resume*

Indicates whether to wake up a task in a STOPPED or TRACED state

#### *state\_mask*

A string representation indicating the mask of task states to wake. Possible values are TASK\_INTERRUPTIBLE, TASK\_STOPPED, TASK\_TRACED, and TASK\_INTERRUPTIBLE.

### *pid\_name*

Name of the process to wake

#### *sig\_pid*

The PID of the process to wake

### **Name**

probe::signal.check\_ignored — Checking to see signal is ignored

## **Synopsis**

signal.check\_ignored

# **Values**

#### *sig\_name*

A string representation of the signal

### *sig*

The number of the signal

### *pid\_name*

Name of the process receiving the signal

### *sig\_pid*

The PID of the process receiving the signal

# **Name**

probe::signal.check\_ignored.return — Check to see signal is ignored completed

# **Synopsis**

signal.check\_ignored.return

# **Values**

### *retstr*

Return value as a string

*name*

Name of the probe point

# **Name**

probe::signal.force\_segv — Forcing send of SIGSEGV

# **Synopsis**

signal.force\_segv

# **Values**

#### *name*

Name of the probe point

### *sig\_name*

A string representation of the signal

### *sig*

The number of the signal

#### *pid\_name*

Name of the process receiving the signal

### *sig\_pid*

The PID of the process receiving the signal

### **Name**

probe::signal.force\_segv.return — Forcing send of SIGSEGV complete

## **Synopsis**

signal.force\_segv.return

# **Values**

*retstr*

Return value as a string

*name*

Name of the probe point

### **Name**

probe::signal.syskill — Sending kill signal to a process

# **Synopsis**

signal.syskill

### **Values**

*name*

Name of the probe point

### *sig\_name*

A string representation of the signal

### *sig*

The specific signal sent to the process

### *pid\_name*

The name of the signal recipient

### *sig\_pid*

The PID of the process receiving the signal

## **Name**

probe::signal.syskill.return — Sending kill signal completed

# **Synopsis**

signal.syskill.return

# **Values**

None

# **Name**

probe::signal.sys\_tkill — Sending a kill signal to a thread

# **Synopsis**

signal.sys\_tkill

# **Values**

### *name*

Name of the probe point

### *sig\_name*

A string representation of the signal

### *sig*

The specific signal sent to the process

### *pid\_name*

The name of the signal recipient

### *sig\_pid*

The PID of the process receiving the kill signal

# **Description**

The tkill call is analogous to kill(2), except that it also allows a process within a specific thread group to be targeted. Such processes are targeted through their unique thread IDs (TID).

# **Name**

probe::signal.systkill.return — Sending kill signal to a thread completed

# **Synopsis**

signal.systkill.return

# **Values**

### *retstr*

The return value to either \_\_group\_send\_sig\_info,

### *name*

Name of the probe point

# **Name**

probe::signal.sys\_tgkill — Sending kill signal to a thread group

# **Synopsis**

signal.sys\_tgkill

# **Values**

### *name*

Name of the probe point

### *sig\_name*

A string representation of the signal

### *sig*

The specific kill signal sent to the process

### *tgid*

The thread group ID of the thread receiving the kill signal

### *pid\_name*

The name of the signal recipient

### *sig\_pid*

The PID of the thread receiving the kill signal

# **Description**

The tgkill call is similar to tkill, except that it also allows the caller to specify the thread group ID of the thread to be signalled. This protects against TID reuse.

# **Name**

probe::signal.sys\_tgkill.return — Sending kill signal to a thread group completed

# **Synopsis**

signal.sys\_tgkill.return

# **Values**

### *retstr*

The return value to either \_\_group\_send\_sig\_info,

*name*

Name of the probe point

## **Name**

probe::signal.send\_sig\_queue — Queuing a signal to a process

# **Synopsis**

signal.send\_sig\_queue

# **Values**

### *sigqueue\_addr*

The address of the signal queue

#### *name*

Name of the probe point

### *sig\_name*

A string representation of the signal

### *sig*

The queued signal

### *pid\_name*

Name of the process to which the signal is queued

### *sig\_pid*

The PID of the process to which the signal is queued

## **Name**

probe::signal.send\_sig\_queue.return — Queuing a signal to a process completed

# **Synopsis**

signal.send\_sig\_queue.return

# **Values**

### *retstr*

Return value as a string

*name*

Name of the probe point

# **Name**

probe::signal.pending — Examining pending signal

# **Synopsis**

signal.pending

# **Values**

#### *name*

Name of the probe point

### *sigset\_size*

The size of the user-space signal set

### *sigset\_add*

The address of the user-space signal set (sigset\_t)

# **Description**

This probe is used to examine a set of signals pending for delivery to a specific thread. This normally occurs when the do\_sigpending kernel function is executed.

# **Name**

probe::signal.pending.return — Examination of pending signal completed

# **Synopsis**

signal.pending.return

# **Values**

#### *retstr*

Return value as a string

*name*

Name of the probe point

# **Name**

probe::signal.handle — Signal handler being invoked

# **Synopsis**

signal.handle

# **Values**

### *regs*

The address of the kernel-mode stack area

### *sig\_code*

The si code value of the siginfo signal

### *name*

Name of the probe point

### *sig\_mode*

Indicates whether the signal was a user-mode or kernel-mode signal

### *sinfo*

The address of the siginfo table

### *sig\_name*

A string representation of the signal

### *oldset\_addr*

The address of the bitmask array of blocked signals

### *sig*

The signal number that invoked the signal handler

### *ka\_addr*

The address of the k\_sigaction table associated with the signal

# **Name**

probe::signal.handle.return — Signal handler invocation completed

# **Synopsis**

signal.handle.return

# **Values**

#### *retstr*

Return value as a string

Return value as a string

#### *name*

Name of the probe point

### **Name**

probe::signal.do\_action — Examining or changing a signal action

# **Synopsis**

signal.do\_action

# **Values**

#### *sa\_mask*

The new mask of the signal

#### *name*

Name of the probe point

#### *sig\_name*

A string representation of the signal

### *oldsigact\_addr*

The address of the old sigaction struct associated with the signal

#### *sig*

The signal to be examined/changed

### *sa\_handler*

The new handler of the signal

### *sigact\_addr*

The address of the new sigaction struct associated with the signal

### **Name**

probe::signal.do\_action.return — Examining or changing a signal action completed

# **Synopsis**

signal.do\_action.return

# **Values**

### *retstr*

Return value as a string

*name*

Name of the probe point

# **Name**

probe::signal.procmask — Examining or changing blocked signals

# **Synopsis**

signal.procmask

# **Values**

### *how*

Indicates how to change the blocked signals; possible values are SIG\_BLOCK=0 (for blocking signals), SIG\_UNBLOCK=1 (for unblocking signals), and SIG\_SETMASK=2 for setting the signal mask.

#### *name*

Name of the probe point

### *oldsigset\_addr*

The old address of the signal set (sigset\_t)

### *sigset*

The actual value to be set for sigset\_t (correct?)

### *sigset\_addr*

The address of the signal set (sigset\_t) to be implemented

### **Name**

probe::signal.procmask.return — Examining or changing blocked signals completed

# **Synopsis**

signal.procmask.return

# **Values**

### *retstr*

Return value as a string

*name*

Name of the probe point

# **Name**

probe::signal.flush — Flushing all pending signals for a task

# **Synopsis**

signal.flush

# **Values**

#### *name*

Name of the probe point

### *task*

The task handler of the process performing the flush

### *pid\_name*

The name of the process associated with the task performing the flush

### *sig\_pid*

The PID of the process associated with the task performing the flush

[Report](https://bugzilla.redhat.com/enter_bug.cgi?cf_environment=Build+Name%3A+22473%2C+SystemTap+Tapset+Reference-7%0ABuild+Date%3A+09-04-2014+15%3A19%3A19%0ATopic+IDs%3A%0A23356-592509+%5BLatest%5D&comment=Title%3A+Signal+Tapset%0A%0ADescribe+the+issue%3A%0A%0A%0ASuggestions+for+improvement%3A%0A%0A%0AAdditional+information%3A&product=Red+Hat+Enterprise+Linux+7&component=doc-SystemTap_Tapset_Reference&version=7.0) a bug

# **Chapter 15. Directory-entry (dentry) Tapset**

This family of functions is used to map kernel VFS directory entry pointers to file or full path names.

## **Name**

function::d\_name — get the dirent name

# **Synopsis**

*function* d\_name:string(dentry:long)

### **Arguments**

### *dentry*

Pointer to dentry.

# **Description**

Returns the dirent name (path basename).

### **Name**

function::reverse\_path\_walk — get the full dirent path

# **Synopsis**

*function* reverse\_path\_walk:string(dentry:long)

### **Arguments**

### *dentry*

Pointer to dentry.

Pointer to dentry.

# **Description**

Returns the path name (partial path to mount point).

# **Name**

function::task\_dentry\_path — get the full dentry path

# **Synopsis**

*function* task\_dentry\_path:string(task:long,dentry:long,vfsmnt:long)

# **Arguments**

*task*

task\_struct pointer.

### *dentry*

direntry pointer.

### *vfsmnt*

vfsmnt pointer.

# **Description**

Returns the full dirent name (full path to the root), like the kernel d\_path function.

# **Name**

function::d\_path — get the full nameidata path

# **Synopsis**

### *function* d\_path:string(nd:long)

# **Arguments**

*nd*

Pointer to nameidata.

# **Description**

Returns the full dirent name (full path to the root), like the kernel d\_path function.

[Report](https://bugzilla.redhat.com/enter_bug.cgi?cf_environment=Build+Name%3A+22473%2C+SystemTap+Tapset+Reference-7%0ABuild+Date%3A+09-04-2014+15%3A19%3A19%0ATopic+IDs%3A%0A23357-592509+%5BLatest%5D&comment=Title%3A+Directory-entry+%28dentry%29+Tapset%0A%0ADescribe+the+issue%3A%0A%0A%0ASuggestions+for+improvement%3A%0A%0A%0AAdditional+information%3A&product=Red+Hat+Enterprise+Linux+7&component=doc-SystemTap_Tapset_Reference&version=7.0) a bug

# **Chapter 16. Logging Tapset**

This family of functions is used to send simple message strings to various destinations.

## **Name**

function::log — Send a line to the common trace buffer.

# **Synopsis**

*function* log(msg:string)

### **Arguments**

*msg*

The formatted message string.

# **General Syntax**

log(msg:string)

# **Description**

This function logs data. log sends the message immediately to staprun and to the bulk transport (relayfs) if it is being used. If the last character given is not a newline, then one is added. This function is not as effecient as printf and should be used only for urgent messages.

# **Name**

function::warn — Send a line to the warning stream.

# **Synopsis**

### *function* warn(msg:string)

### **Arguments**

#### *msg*

The formatted message string.

## **General Syntax**

warn (msg:string)

# **Description**

This function sends a warning message immediately to staprun. It is also sent over the bulk transport (relayfs) if it is being used. If the last characater is not a newline, the one is added.

### **Name**

function::exit — Start shutting down probing script.

# **Synopsis**

*function* exit()

### **Arguments**

None

# **General Syntax**

**exit**

# **Description**

This only enqueues a request to start shutting down the script. New probes will not fire (except "end" probes), but all currently running ones may complete their work.

# **Name**

function::error — Send an error message.

# **Synopsis**

*function* error(msg:string)

# **Arguments**

*msg*

The formatted message string.

# **Description**

An implicit end-of-line is added. staprun prepends the string "ERROR:". Sending an error message aborts the currently running probe. Depending on the MAXERRORS parameter, it may trigger an **exit**.

# **Name**

function::ftrace — Send a message to the ftrace ring-buffer.

# **Synopsis**

*function* ftrace(msg:string)

# **Arguments**

### *msg*

The formatted message string.

# **Description**

If the ftrace ring-buffer is configured & available, see /debugfs/tracing/trace for the message. Otherwise, the message may be quietly dropped. An implicit end-of-line is added.

[Report](https://bugzilla.redhat.com/enter_bug.cgi?cf_environment=Build+Name%3A+22473%2C+SystemTap+Tapset+Reference-7%0ABuild+Date%3A+09-04-2014+15%3A19%3A19%0ATopic+IDs%3A%0A23358-592509+%5BLatest%5D&comment=Title%3A+Logging+Tapset%0A%0ADescribe+the+issue%3A%0A%0A%0ASuggestions+for+improvement%3A%0A%0A%0AAdditional+information%3A&product=Red+Hat+Enterprise+Linux+7&component=doc-SystemTap_Tapset_Reference&version=7.0) a bug

# **Chapter 17. Random functions Tapset**

These functions deal with random number generation.

# **Name**

function::randint — Return a random number between [0,n)

# **Synopsis**

*function* randint:long(n:long)

# **Arguments**

*n*

Number past upper limit of range, not larger than 2\*\*20.

[Report](https://bugzilla.redhat.com/enter_bug.cgi?cf_environment=Build+Name%3A+22473%2C+SystemTap+Tapset+Reference-7%0ABuild+Date%3A+09-04-2014+15%3A19%3A19%0ATopic+IDs%3A%0A23359-592509+%5BLatest%5D&comment=Title%3A+Random+functions+Tapset%0A%0ADescribe+the+issue%3A%0A%0A%0ASuggestions+for+improvement%3A%0A%0A%0AAdditional+information%3A&product=Red+Hat+Enterprise+Linux+7&component=doc-SystemTap_Tapset_Reference&version=7.0) a bug

# **Chapter 18. String and data retrieving functions Tapset**

Functions to retrieve strings and other primitive types from the kernel or a user space programs based on addresses. All strings are of a maximum length given by MAXSTRINGLEN.

# **Name**

function::kernel\_string — Retrieves string from kernel memory.

# **Synopsis**

*function* kernel\_string:string(addr:long)

### **Arguments**

*addr*

The kernel address to retrieve the string from.

# **General Syntax**

kernel\_string:string(addr:long)

# **Description**

This function returns the null terminated C string from a given kernel memory address. Reports an error on string copy fault.

# **Name**

function::kernel\_string2 — Retrieves string from kernel memory with alternative error string.

# **Synopsis**

### *function* kernel\_string2:string(addr:long,err\_msg:string)

### **Arguments**

#### *addr*

The kernel address to retrieve the string from.

#### *err\_msg*

The error message to return when data isn't available.

## **General Syntax**

kernel\_string2:string(addr:long, err\_msg:string)

# **Description**

This function returns the null terminated C string from a given kernel memory address. Reports the given error message on string copy fault.

### **Name**

function::kernel\_string\_n — Retrieves string of given length from kernel memory.

# **Synopsis**

*function* kernel\_string\_n:string(addr:long,n:long)

# **Arguments**

#### *addr*

The kernel address to retrieve the string from.

#### *n*

The maximum length of the string (if not null terminated).

## **General Syntax**

kernel\_string\_n:string(addr:long, n:long)

# **Description**

Returns the C string of a maximum given length from a given kernel memory address. Reports an error on string copy fault.

### **Name**

function::kernel\_long — Retrieves a long value stored in kernel memory.

## **Synopsis**

*function* kernel\_long:long(addr:long)

### **Arguments**

#### *addr*

The kernel address to retrieve the long from.

### **General Syntax**

kernel\_long:long(addr:long)

# **Description**

Returns the long value from a given kernel memory address. Reports an error when reading from the given address fails.

### **Name**

function::kernel\_int — Retrieves an int value stored in kernel memory.

# **Synopsis**

*function* kernel\_int:long(addr:long)

# **Arguments**

*addr*

The kernel address to retrieve the int from.

# **Description**

Returns the int value from a given kernel memory address. Reports an error when reading from the given address fails.

# **Name**

function::kernel\_short — Retrieves a short value stored in kernel memory.

# **Synopsis**

*function* kernel\_short:long(addr:long)

# **Arguments**

*addr*

The kernel address to retrieve the short from.

# **General Syntax**

kernel\_short:long(addr:long)

# **Description**

Returns the short value from a given kernel memory address. Reports an error when reading from the given address fails.

# **Name**

function::kernel\_char — Retrieves a char value stored in kernel memory.

# **Synopsis**

*function* kernel\_char:long(addr:long)

# **Arguments**

*addr*

The kernel address to retrieve the char from.

# **General Syntax**

kernel\_char:long(addr:long)

# **Description**

Returns the char value from a given kernel memory address. Reports an error when reading from the given address fails.

# **Name**

function::kernel\_pointer — Retrieves a pointer value stored in kernel memory.

## **Synopsis**

*function* kernel\_pointer:long(addr:long)

# **Arguments**

### *addr*

The kernel address to retrieve the pointer from.

# **General Syntax**

kernel\_pointer:long(addr:long)

# **Description**

Returns the pointer value from a given kernel memory address. Reports an error when reading from the given address fails.

### **Name**

function::user\_string — Retrieves string from user space.

# **Synopsis**

*function* user\_string:string(addr:long)

# **Arguments**

### *addr*

The user space address to retrieve the string from.

# **General Syntax**

user\_string:string(addr:long)

# **Description**

Returns the null terminated C string from a given user space memory address. Reports "<unknown>" on the rare cases when userspace data is not accessible.

## **Name**

function::user\_string2 — Retrieves string from user space with alternative error string.

# **Synopsis**

*function* user\_string2:string(addr:long,err\_msg:string)

# **Arguments**

#### *addr*

The user space address to retrieve the string from.

#### *err\_msg*

The error message to return when data isn't available.

# **General Syntax**

user\_string2:string(addr:long, err\_msg:string)

# **Description**

Returns the null terminated C string from a given user space memory address. Reports the given error message on the rare cases when userspace data is not accessible.

### **Name**

function::user\_string\_warn — Retrieves string from user space.

# **Synopsis**

*function* user\_string\_warn:string(addr:long)

### **Arguments**

*addr*

The user space address to retrieve the string from.

### **General Syntax**

user\_string\_warn:string(addr:long)

## **Description**

Returns the null terminated C string from a given user space memory address. Reports "<unknown>" on the rare cases when userspace data is not accessible and warns (but does not abort) about the failure.

### **Name**

function::user\_string\_quoted — Retrieves and quotes string from user space.

# **Synopsis**

*function* user\_string\_quoted:string(addr:long)

### **Arguments**

#### *addr*

The user space address to retrieve the string from.

## **General Syntax**

user\_string\_quoted:string(addr:long)

## **Description**

Returns the null terminated C string from a given user space memory address where any ASCII characters that are not printable are replaced by the corresponding escape sequence in the returned string. Reports "NULL" for address zero. Returns "<unknown>" on the rare cases when userspace data is not accessible at the given address.

### **Name**

function::user\_string\_n — Retrieves string of given length from user space.

# **Synopsis**

*function* user\_string\_n:string(addr:long,n:long)

### **Arguments**

#### *addr*

The user space address to retrieve the string from.

### *n*

The maximum length of the string (if not null terminated).

### **General Syntax**

user\_string\_n:string(addr:long, n:long)

## **Description**
Returns the C string of a maximum given length from a given user space address. Returns "<unknown>" on the rare cases when userspace data is not accessible at the given address.

#### **Name**

function::user\_string\_n2 — Retrieves string of given length from user space.

## **Synopsis**

*function* user\_string\_n2:string(addr:long,n:long,err\_msg:string)

### **Arguments**

#### *addr*

The user space address to retrieve the string from.

#### *n*

The maximum length of the string (if not null terminated).

#### *err\_msg*

The error message to return when data isn't available.

### **General Syntax**

user\_string\_n2:string(addr:long, n:long, err\_msg:string)

### **Description**

Returns the C string of a maximum given length from a given user space address. Returns the given error message string on the rare cases when userspace data is not accessible at the given address.

#### **Name**

function::user\_string\_n\_warn — Retrieves string from user space.

#### **Synopsis**

*function* user\_string\_n\_warn:string(addr:long,n:long)

#### **Arguments**

#### *addr*

The user space address to retrieve the string from.

*n*

The maximum length of the string (if not null terminated).

#### **General Syntax**

user\_string\_n\_warn:string(addr:long, n:long)

### **Description**

Returns up to n characters of a C string from a given user space memory address. Reports "<unknown>" on the rare cases when userspace data is not accessible and warns (but does not abort) about the failure.

#### **Name**

function::user\_string\_n\_quoted — Retrieves and quotes string from user space.

#### **Synopsis**

*function* user\_string\_n\_quoted:string(addr:long,n:long)

#### **Arguments**

#### *addr*

The user space address to retrieve the string from.

*n*

The maximum length of the string (if not null terminated).

#### **General Syntax**

user\_string\_n\_quoted:string(addr:long, n:long)

#### **Description**

Returns up to n characters of a C string from the given user space memory address where any ASCII characters that are not printable are replaced by the corresponding escape sequence in the returned string. Reports "NULL" for address zero. Returns "<unknown>" on the rare cases when userspace data is not accessible at the given address.

#### **Name**

function::user\_short — Retrieves a short value stored in user space.

### **Synopsis**

*function* user\_short:long(addr:long)

### **Arguments**

#### *addr*

The user space address to retrieve the short from.

#### **General Syntax**

user\_short:long(addr:long)

#### **Description**

Returns the short value from a given user space address. Returns zero when user space data is not accessible.

#### **Name**

function::user\_short\_warn — Retrieves a short value stored in user space.

#### **Synopsis**

*function* user\_short\_warn:long(addr:long)

#### **Arguments**

#### *addr*

The user space address to retrieve the short from.

#### **General Syntax**

user\_short\_warn:long(addr:long)

#### **Description**

Returns the short value from a given user space address. Returns zero when user space and warns (but does not abort) about the failure.

#### **Name**

function::user\_int — Retrieves an int value stored in user space.

#### **Synopsis**

*function* user\_int:long(addr:long)

#### **Arguments**

*addr*

The user space address to retrieve the int from.

#### **General Syntax**

user\_int:long(addr:long)

### **Description**

Returns the int value from a given user space address. Returns zero when user space data is not accessible.

#### **Name**

function::user\_int\_warn — Retrieves an int value stored in user space.

### **Synopsis**

*function* user\_int\_warn:long(addr:long)

#### **Arguments**

#### *addr*

The user space address to retrieve the int from.

### **General Syntax**

user\_ing\_warn:long(addr:long)

### **Description**

Returns the int value from a given user space address. Returns zero when user space and warns (but

does not abort) about the failure.

#### **Name**

function::user\_long — Retrieves a long value stored in user space.

#### **Synopsis**

*function* user\_long:long(addr:long)

#### **Arguments**

#### *addr*

The user space address to retrieve the long from.

#### **General Syntax**

user\_long:long(addr:long)

#### **Description**

Returns the long value from a given user space address. Returns zero when user space data is not accessible. Note that the size of the long depends on the architecture of the current user space task (for those architectures that support both 64/32 bit compat tasks).

#### **Name**

function::user\_long\_warn — Retrieves a long value stored in user space.

#### **Synopsis**

*function* user\_long\_warn:long(addr:long)

#### **Arguments**

*addr*

The user space address to retrieve the long from.

#### **General Syntax**

user\_long\_warn:long(addr:long)

### **Description**

Returns the long value from a given user space address. Returns zero when user space and warns (but does not abort) about the failure. Note that the size of the long depends on the architecture of the current user space task (for those architectures that support both 64/32 bit compat tasks).

### **Name**

function::user\_char — Retrieves a char value stored in user space.

#### **Synopsis**

*function* user\_char:long(addr:long)

#### **Arguments**

#### *addr*

The user space address to retrieve the char from.

#### **General Syntax**

user\_char:long(addr:long)

#### **Description**

Returns the char value from a given user space address. Returns zero when user space data is not accessible.

#### **Name**

function::user\_char\_warn — Retrieves a char value stored in user space.

### **Synopsis**

*function* user\_char\_warn:long(addr:long)

#### **Arguments**

#### *addr*

The user space address to retrieve the char from.

#### **General Syntax**

user char warn:long(addr:long)

### **Description**

Returns the char value from a given user space address. Returns zero when user space and warns (but does not abort) about the failure.

[Report](https://bugzilla.redhat.com/enter_bug.cgi?cf_environment=Build+Name%3A+22473%2C+SystemTap+Tapset+Reference-7%0ABuild+Date%3A+09-04-2014+15%3A19%3A19%0ATopic+IDs%3A%0A23360-592509+%5BLatest%5D&comment=Title%3A+String+and+data+retrieving+functions+Tapset%0A%0ADescribe+the+issue%3A%0A%0A%0ASuggestions+for+improvement%3A%0A%0A%0AAdditional+information%3A&product=Red+Hat+Enterprise+Linux+7&component=doc-SystemTap_Tapset_Reference&version=7.0) a bug

## **Chapter 19. A collection of standard string functions**

Functions to get the length, a substring, getting at individual characters, string seaching, escaping, tokenizing, and converting strings to longs.

## **Name**

function::strlen — Returns the length of a string.

## **Synopsis**

*function* strlen:long(s:string)

#### **Arguments**

*s*

the string

## **General Syntax**

strlen: long (str:string)

### **Description**

This function returns the length of the string, which can be zero up to MAXSTRINGLEN.

#### **Name**

function::substr — Returns a substring.

### **Synopsis**

*function* substr:string(str:string,start:long,length:long)

#### **Arguments**

#### *str*

The string to take a substring from

#### *start*

Starting position.  $0 =$  start of the string.

#### *length*

Length of string to return.

#### **General Syntax**

substr:string (str:string, start:long, stop:long)

### **Description**

Returns the substring of the up to the given length starting at the given start position and ending at given stop position.

#### **Name**

function::stringat — Returns the char at a given position in the string.

#### **Synopsis**

*function* stringat:long(str:string,pos:long)

#### **Arguments**

#### *str*

The string to fetch the character from.

#### *pos*

The position to get the character from.  $0 =$  start of the string.

#### **General Syntax**

stringat:long(srt:string, pos:long)

### **Description**

This function returns the character at a given position in the string or zero if thestring doesn't have as many characters.

#### **Name**

function::isinstr — Returns whether a string is a substring of another string.

### **Synopsis**

*function* isinstr:long(s1:string,s2:string)

#### **Arguments**

*s1*

String to search in.

*s2*

Substring to find.

#### **General syntax**

isinstr:long (s1:string, s2:string)

### **Description**

This function returns 1 if string s1 contains s2, otherwise zero.

#### **Name**

function::text\_str — Escape any non-printable chars in a string.

#### **Synopsis**

*function* text\_str:string(input:string)

#### **Arguments**

*input*

The string to escape.

### **General Syntax**

text\_str:string (input:string)

### **Description**

This function accepts a string argument, and any ASCII characters that are not printable are replaced by the corresponding escape sequence in the returned string.

### **Name**

function::text\_strn — Escape any non-printable chars in a string.

## **Synopsis**

*function* text\_strn:string(input:string,len:long,quoted:long)

#### **Arguments**

*input*

The string to escape.

#### *len*

Maximum length of string to return. 0 means MAXSTRINGLEN.

#### *quoted*

Put double quotes around the string. If input string is truncated it will have "..." after the second quote.

### **General Syntax**

text\_strn:string (input:string, len:long, quoted:long)

### **Description**

This function accepts a string of designated length, and any ASCII characters that are not printable are replaced by the corresponding escape sequence in the returned string.

#### **Name**

function::tokenize — Return the next non-empty token in a string.

### **Synopsis**

*function* tokenize:string(input:string,delim:string)

#### **Arguments**

#### *input*

String to tokenize. If NULL, returns the next non-empty token in the string passed in the previous call to **tokenize**.

#### *delim*

Token delimiter. Set of characters that delimit the tokens.

### **General Syntax**

tokenize:string (input:string, delim:string)

#### **Description**

This function returns the next non-empty token in the given input string, where the tokens are delimited by characters in the delim string. If the input string is non-NULL, it returns the first token. If the input string is NULL, it returns the next token in the string passed in the previous call to tokenize. If no delimiter is found, the entire remaining input string is returned. It returns NULL when no more tokens are available.

### **Name**

function::str\_replace — str\_replace Replaces all instances of a substring with another.

### **Synopsis**

```
function
str_replace:string(prnt_str:string,srch_str:string,rplc_str:string)
```
#### **Arguments**

#### *prnt\_str*

The string to search and replace in.

#### *srch\_str*

The substring which is used to search in prnt\_str string.

#### *rplc\_str*

The substring which is used to replace srch\_str.

## **General Syntax**

str\_replace:string(prnt\_str:string, srch\_str:string, rplc\_str:string)

#### **Description**

This function returns the given string with substrings replaced.

#### **Name**

function::strtol - strtol - Convert a string to a long.

## **Synopsis**

*function* strtol:long(str:string,base:long)

#### **Arguments**

*str*

String to convert.

*base*

The base to use

### **General Syntax**

strtol:long (str:string, base:long)

### **Description**

This function converts the string representation of a number to an integer. The base parameter indicates the number base to assume for the string (eg. 16 for hex, 8 for octal, 2 for binary).

### **Name**

function::isdigit — Checks for a digit.

## **Synopsis**

```
function isdigit:long(str:string)
```
## **Arguments**

*str*

String to check.

### **General Syntax**

isdigit:long(str:string)

## **Description**

Checks for a digit (0 through 9) as the first character of a string. Returns non-zero if true, and a zero if false.

[Report](https://bugzilla.redhat.com/enter_bug.cgi?cf_environment=Build+Name%3A+22473%2C+SystemTap+Tapset+Reference-7%0ABuild+Date%3A+09-04-2014+15%3A19%3A19%0ATopic+IDs%3A%0A23361-592509+%5BLatest%5D&comment=Title%3A+A+collection+of+standard+string+functions%0A%0ADescribe+the+issue%3A%0A%0A%0ASuggestions+for+improvement%3A%0A%0A%0AAdditional+information%3A&product=Red+Hat+Enterprise+Linux+7&component=doc-SystemTap_Tapset_Reference&version=7.0) a bug

## **Chapter 20. Utility functions for using ansi control chars in logs**

Utility functions for logging using ansi control characters. This lets you manipulate the cursor position and character color output and attributes of log messages.

## **Name**

function::ansi\_clear\_screen — Move cursor to top left and clear screen.

## **Synopsis**

*function* ansi\_clear\_screen()

#### **Arguments**

None

### **General Syntax**

**ansi\_clear\_screen**

## **Description**

Sends ansi code for moving cursor to top left and then the ansi code for clearing the screen from the cursor position to the end.

#### **Name**

function::ansi\_set\_color — Set the ansi Select Graphic Rendition mode.

## **Synopsis**

*function* ansi\_set\_color(fg:long)

#### **Arguments**

*fg*

Foreground color to set.

#### **General Syntax**

ansi\_set\_color(fh:long)

### **Description**

Sends ansi code for Select Graphic Rendition mode for the given forground color. Black (30), Blue (34), Green (32), Cyan (36), Red (31), Purple (35), Brown (33), Light Gray (37).

#### **Name**

function::ansi\_set\_color2 — Set the ansi Select Graphic Rendition mode.

## **Synopsis**

*function* ansi\_set\_color2(fg:long,bg:long)

#### **Arguments**

#### *fg*

Foreground color to set.

#### *bg*

Background color to set.

#### **General Syntax**

ansi\_set\_color2(fg:long, bg:long)

### **Description**

Sends ansi code for Select Graphic Rendition mode for the given forground color, Black (30), Blue (34), Green (32), Cyan (36), Red (31), Purple (35), Brown (33), Light Gray (37) and the given background color, Black (40), Red (41), Green (42), Yellow (43), Blue (44), Magenta (45), Cyan (46), White (47).

### **Name**

function::ansi\_set\_color3 — Set the ansi Select Graphic Rendition mode.

## **Synopsis**

*function* ansi\_set\_color3(fg:long,bg:long,attr:long)

### **Arguments**

#### *fg*

Foreground color to set.

#### *bg*

Background color to set.

#### *attr*

Color attribute to set.

#### **General Syntax**

ansi\_set\_color3(fg:long, bg:long, attr:long)

### **Description**

Sends ansi code for Select Graphic Rendition mode for the given forground color, Black (30), Blue (34), Green (32), Cyan (36), Red (31), Purple (35), Brown (33), Light Gray (37), the given background color, Black (40), Red (41), Green (42), Yellow (43), Blue (44), Magenta (45), Cyan (46), White (47) and the color attribute All attributes off (0), Intensity Bold (1), Underline Single (4), Blink

```
Slow (5), Blink Rapid (6), Image Negative (7).
```
#### **Name**

function::ansi\_reset\_color — Resets Select Graphic Rendition mode.

#### **Synopsis**

*function* ansi\_reset\_color()

#### **Arguments**

None

### **General Syntax**

**ansi\_reset\_color**

## **Description**

Sends ansi code to reset foreground, background and color attribute to default values.

#### **Name**

function::ansi\_new\_line — Move cursor to new line.

#### **Synopsis**

*function* ansi\_new\_line()

#### **Arguments**

None

### **General Syntax**

**ansi\_new\_line**

### **Description**

Sends ansi code new line.

#### **Name**

function::ansi\_cursor\_move — Move cursor to new coordinates.

## **Synopsis**

*function* ansi\_cursor\_move(x:long,y:long)

#### **Arguments**

*x*

Row to move the cursor to.

*y*

Colomn to move the cursor to.

### **General Syntax**

ansi\_curos\_move(x:long, y:long)

#### **Description**

Sends ansi code for positioning the cursor at row x and column y. Coordinates start at one, (1,1) is the top-left corner.

#### **Name**

function::ansi\_cursor\_hide — Hides the cursor.

#### **Synopsis**

*function* ansi\_cursor\_hide()

#### **Arguments**

None

#### **General Syntax**

**ansi\_cusor\_hide**

#### **Description**

Sends ansi code for hiding the cursor.

#### **Name**

function::ansi\_cursor\_save — Saves the cursor position.

## **Synopsis**

*function* ansi\_cursor\_save()

#### **Arguments**

None

### **General Syntax**

**ansi\_cursor\_save**

## **Description**

Sends ansi code for saving the current cursor position.

#### **Name**

function::ansi\_cursor\_restore — Restores a previously saved cursor position.

## **Synopsis**

*function* ansi\_cursor\_restore()

#### **Arguments**

None

### **General Syntax**

**ansi\_cursor\_restore**

### **Description**

Sends ansi code for restoring the current cursor position previously saved with **ansi\_cursor\_save**.

#### **Name**

function::ansi\_cursor\_show — Shows the cursor.

## **Synopsis**

*function* ansi\_cursor\_show()

## **Arguments**

None

### **General Syntax**

**ansi\_cursor\_show**

## **Description**

Sends ansi code for showing the cursor.

[Report](https://bugzilla.redhat.com/enter_bug.cgi?cf_environment=Build+Name%3A+22473%2C+SystemTap+Tapset+Reference-7%0ABuild+Date%3A+09-04-2014+15%3A19%3A19%0ATopic+IDs%3A%0A23362-592509+%5BLatest%5D&comment=Title%3A+Utility+functions+for+using+ansi+control+chars+in+logs%0A%0ADescribe+the+issue%3A%0A%0A%0ASuggestions+for+improvement%3A%0A%0A%0AAdditional+information%3A&product=Red+Hat+Enterprise+Linux+7&component=doc-SystemTap_Tapset_Reference&version=7.0) a bug

# **Appendix A. Revision History**

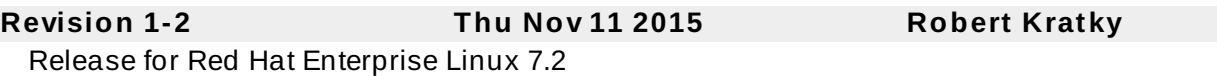